## **UNIVERSIDAD NACIONAL AUTÓNOMA**

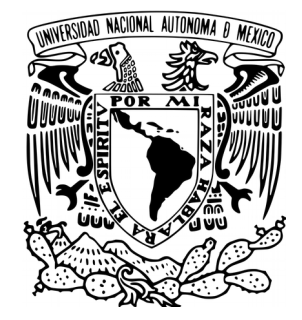

**DE MÉXICO**

## **FACULTAD DE CIENCIAS**

## **ANÁLISIS DE LA MAREA DE TORMENTA EN REGISTROS MAREOGRÁFICOS, ASOCIADA A HURACANES EN LAS COSTAS DEL GOLFO DE MÉXICO, PERIODO 1950-2010**

**T E S I S**

# **QUE PARA OBTENER EL TÍTULO DE:**

**FÍSICO**

**P R E S E N T A:**

## **SERGIO VALENTE GUTIERREZ QUIJADA**

**DIRECTOR DE TESIS:**

**DR. JORGE ZAVALA HIDALGO CIUDAD UNIVERSITARIA, CDMX, 2018**

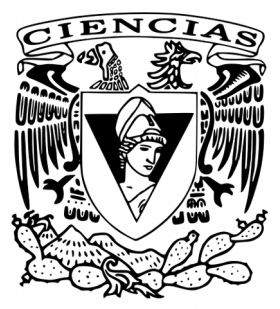

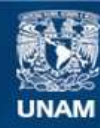

Universidad Nacional Autónoma de México

**UNAM – Dirección General de Bibliotecas Tesis Digitales Restricciones de uso**

### **DERECHOS RESERVADOS © PROHIBIDA SU REPRODUCCIÓN TOTAL O PARCIAL**

Todo el material contenido en esta tesis esta protegido por la Ley Federal del Derecho de Autor (LFDA) de los Estados Unidos Mexicanos (México).

**Biblioteca Central** 

Dirección General de Bibliotecas de la UNAM

El uso de imágenes, fragmentos de videos, y demás material que sea objeto de protección de los derechos de autor, será exclusivamente para fines educativos e informativos y deberá citar la fuente donde la obtuvo mencionando el autor o autores. Cualquier uso distinto como el lucro, reproducción, edición o modificación, será perseguido y sancionado por el respectivo titular de los Derechos de Autor.

# **JURADO**

# **M. EN C. MANUEL RENÉ DE JÉSUS GARDUÑO LÓPEZ**

### **DRA. CATALINA ELIZABETH STERN FORGACH**

## **DR. JORGE ZAVALA HIDALGO**

### **DRA. BERTHA MOLINA BRITO**

## **DRA. ANA MARÍA SOLER ARECHALDE**

#### **RESUMEN**

En este trabajo se presenta un análisis de la marea de tormenta asociada a ciclones tropicales en las costas del Golfo de México de 1950 a 2010. Se incluyen los sitios en donde se cuenta con registros de nivel del mar obtenidos de las estaciones del Servicio Mareográfico Nacional, operado por el Instituto de Geofísica de la UNAM. Se analizaron los registros de 18 ciclones tropicales, ocho con observaciones en un sitio, cuatro en dos sitios, tres en tres sitios, uno en cuatro y dos en siete. Los registros de mayor altura corresponden a Hilda (1955), Inez (1966) y Roxanne (1995), con 60, 61 y 63, cm respectivamente. Sin embargo, en otros casos el registro se salió de rango, el sensor se dañó o no hubo registros. Los impactos de ciclones tropicales ocurrieron con mayor frecuencia en agosto con 11.1%, septiembre con 66.6% y octubre con 22.2%, También se revisan, los aspectos generales de la física de los ciclones tropicales, incluyendo los procesos físicos que intervienen en su formación y desarrollo. Se describen las características de viento, la generación de precipitación, oleaje y marea de tormenta de los ciclones. Se presenta un panorama general de los ciclones en México y el mundo y se analizan, en forma general, sus impactos sociales y económicos.

# **ÍNDICE**

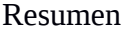

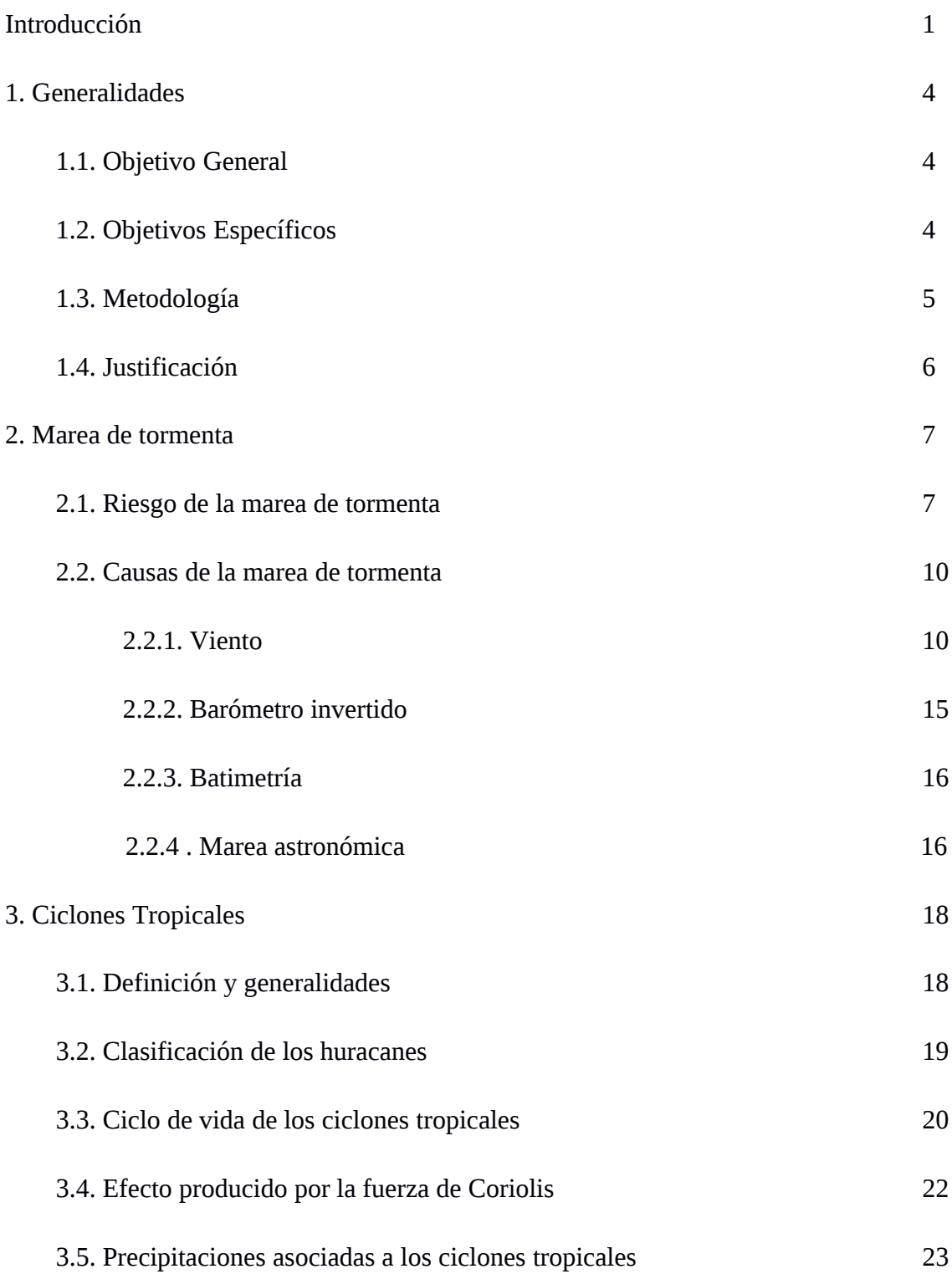

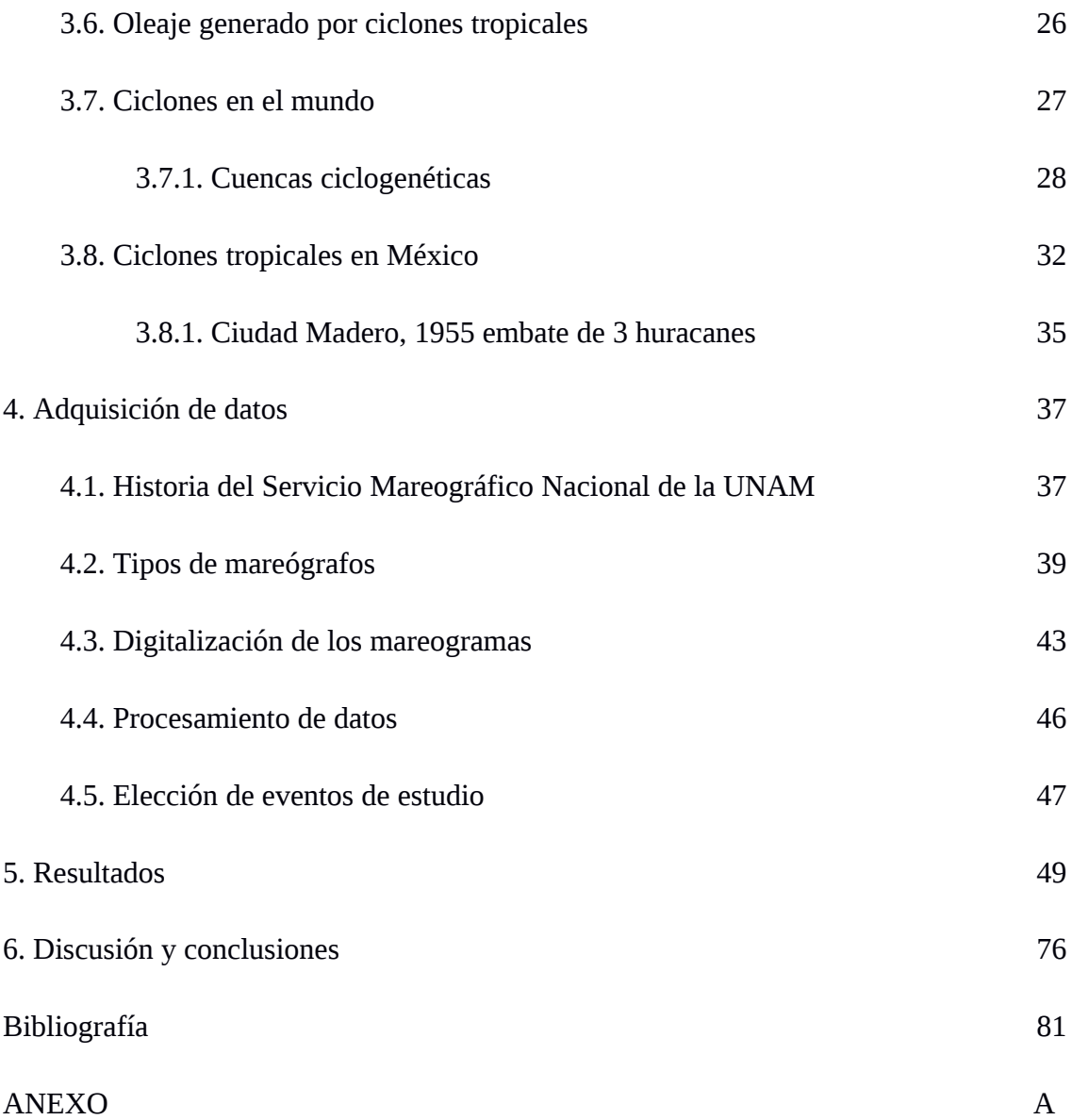

# **INTRODUCCIÓN**

De los fenómenos naturales que existen en nuestro planeta, los ciclones tropicales son uno de los que más muerte y destrucción causan; de hecho, en los últimos años han causado más pérdidas humanas que cualquier otro desastre natural, también han provocado las mayores pérdidas económicas a su paso (CRID, 2009).

Varias actividades socioeconómicas como la pesca, la agricultura, el turismo, las comunicaciones se ven afectadas por fenómenos meteorológicos de escala sinóptica, es decir aquellos que tienen una escala espacial de cientos de kilómetros y una duración de varios días (de 3 a 10 días o más). De aquí que es muy importante para la población el estudio de estos fenómenos, ya que el 50% de la superficie de la tierra se localiza entre los 30°S y 30°N, que es la zona más afectada por los ciclones tropicales y la mayor densidad de población humana habita en zonas de clima tropical, (B. Rankin 2008).

Para los países que se ubican en zonas tropicales como México, los ciclones tropicales (CT) son esenciales ya que están asociados con la época de lluvias. Los CT contribuyen en el balance térmico del planeta pues sus características principales son transportar calor, vapor de agua, masa y energía en cantidades considerablemente grandes de latitudes bajas, donde hay mayor calentamiento, hacia latitudes medias y polares donde llega menos radiación solar.

Así mismo los CT contribuyen en la regulación del clima del planeta y para varios países, incluido México, proporcionan grandes cantidades de lluvia contribuyendo a evitar sequías y a cubrir el déficit de agua dulce, lo cual es importante para su desarrollo. Los CT también tienen aspectos negativos, pues están asociados con desastres socioeconómicos, debido a que pueden generar fuertes vientos, oleaje de gran altura, grandes precipitaciones en pocas horas y marea de tormenta, ésta última ha sido la causa del mayor número de decesos. Las afectaciones causadas por la marea de tormenta van desde un encharcamiento hasta ciudades inundadas como el caso de Nueva Orleans en 2005 debido al paso del huracán Katrina.

México es quizá el único país en el mundo que se ve afectado por CT proveniente de dos cuencas ciclogenéticas; los provenientes del Pacífico Tropical Nororiental (PTNO) y los del Atlántico (Golfo de México y Mar Caribe). Por esta razón es muy importante conocer su génesis, dinámica, trayectoria, climatología, estadística y el impacto socioeconómico que provocan. Para ello se requiere hacer pronósticos con mayor grado de precisión y con ello prevenir sus efectos negativos sobre la infraestructura y las actividades humanas.

Para estudiar las variables atmosféricas y oceánicas que se ven alteradas a causa de los ciclones tropicales se han utilizado a lo largo de los años estaciones meteorológicas y estaciones mareográficas. Las observaciones meteorológicas se han realizado en tierra, a través de boyas o barcos en alta mar; sin embargo estas observaciones no han sido suficientes y la adquisición de datos no ha sido la óptima para cubrir el vasto espacio geográfico en el que actúa un ciclón tropical debido a que pasan la mayor parte de su vida sobre el océano y esto hace que sea difícil la adquisición de datos. Por ello entre otras razones, fue de manera general en la década de los 70´s que los satélites con propósitos meteorológicos funcionaron de manera regular teniendo cobertura espacial completa para los CT. Las observaciones satelitales, cuyos datos están basados en aproximaciones numéricas aunadas a los registros de estaciones meteorológicas, aeropuertos, puertos, boyas, barcos y estaciones mareográficas, nos dan información confiable de sus características.

En México existe información escasa del impacto generado por la marea de tormenta asociada a ciclones tropicales. Este fenómeno consiste en el aumento del nivel medio del mar debido a dos procesos físicos; uno de ellos es el apilamiento de agua sobre la costa causado por el esfuerzo del viento sobre la superficie del océano y la fuerza de Coriolis, el otro proceso se debe al efecto de barómetro invertido causado por la baja presión atmosférica asociada a los CT.

Con datos del nivel del mar obtenidos del Servicio Mareográfico Nacional (SMN), operado por el Instituto de Geofísica de la UNAM, se documentaron en este trabajo 18 eventos extremos de variación del nivel del mar asociados a huracanes, en los que hubo una o varias estaciones mareográficas cercanas a la trayectoria del evento que registraron variaciones del nivel del mar. Así mismo se estudia el impacto en las costas del Golfo de México de eventos ciclónicos que provocan grandes variaciones del nivel del mar. Los resultados de este estudio ayudarán a conocer los riesgos que existen en la zona costera, a partir de la información histórica, particularmente en aquellas regiones con mayor desarrollo urbano. Además, en esta época en que es posible realizar simulaciones numéricas de muy alta resolución para estudiar y pronosticar estos fenómenos, este análisis tiene un valor invaluable por permitir validar y calibrar estos modelos.

El análisis se hizo con los datos históricos del SMN registrados en mareogramas de papel, los cuales digitalicé obteniendo las alturas horarias reales de la marea, y comparé con datos del pronóstico de marea astronómica a partir del software NMPR2. Así se obtuvo la amplitud máxima, la hora en la que comienzan a observarse variaciones del nivel del mar debido al huracán y el lapso de tiempo en que se presentaron los efectos de la marea de tormenta.

La tesis consta de 5 capítulos; en el capítulo I se presentan los objetivos, metodología y justificación del trabajo. El capítulo II se describe la marea de tormenta y las causas que lo contribuyen. En el capítulo III se describen los ciclones tropicales, dónde se generan y sus características. El capítulo IV está dedicado a los datos, su origen, adquisición y como se procesaron, así como los criterios utilizados para elegir los eventos a estudiar. Los resultados y las conclusiones se muestran en el capítulo V. Además, se agregó un anexo con una descripción de los eventos, el cual incluye la evolución y trayectoria del ciclón, y principalmente las afectaciones económicas, sociales y humanas.

# **CAPÍTULO 1**

# **GENERALIDADES**

## **1.1 Objetivo General**

Determinar la amplitud máxima, positiva o negativa de la marea de tormenta, asociada a la ocurrencia de ciclones tropicales en las costas del Golfo de México, donde se tienen registros de estaciones mareográficas.

## **1.2 Objetivos Específicos**

Recopilar información de los ciclones tropicales en la cuenca ciclogenética del Atlántico de 1950 hasta 2010.

Determinar qué ciclones tropicales se van a analizar considerando su categoría, pues solo se escogerán los más intensos, y que hayan tocado tierra en la República Mexicana. También se considerará, si existen observaciones del nivel del mar en el Servicio Mareográfico Nacional (SMN) para estaciones cercanas al sitio en donde el ciclón tocó tierra.

Hacer scripts en Matlab que lean los datos observados y los compare con los pronósticos de la marea astronómica.

Hacer un análisis detallado de la marea de tormenta producida al pasar o impactar un ciclón.

### **1.3 Metodología**

Para alcanzar los objetivos tuve que hacer una serie de pasos tanto de recopilación y análisis de datos como de búsqueda de información en sitios web. También aprendí el lenguaje de programación MatLab en el cual desarrollé programas para analizar la información e interpretar los datos.

Las fuentes de información que se usaron fueron:

1. La base de datos histórica publicada por *Unysis Weather* de los Estados Unidos (http://weather.unisys.com/) que proporciona información meteorológica.

2. Imágenes digitales publicadas por el National Hurricane Center de los Estados Unidos (http://nhc.noaa.gov) para analizar la actividad ciclónica en la cuenca del Golfo de México entre los años 1950 y 2010, indicando sus categorías y trayectorias.

3. Información digital del nivel del mar del SMN perteneciente al Instituto de Geofísica de la UNAM, [\(http://www.mareografico.unam.mx\)](http://www.mareografico.unam.mx/), así como mareogramas no digitalizados de esta misma entidad académica.

4. Artículos en revistas de investigación y libros especializados en meteorología o ciencias atmosféricas, para estudiar la climatología y la física de los ciclones tropicales.

5. Artículos de investigación y libros especializados sobre el fenómeno de marea de tormenta.

5. Información de Internet, reportes de periódico con información acerca de CT y su impacto a la población.

## **1.4 Justificación**

México cuenta con una extensión de 11,122 km de litorales, exclusivamente en su parte continental, sin incluir litorales insulares. De estos, 7,828 km pertenecen al Océano Pacífico y 3,294 km al Golfo de México y Mar Caribe (PNMC, 2015). Por su atractivo turístico y desarrollo económico la población en la zona costera ha aumentado notablemente en las últimas décadas. Además, siendo México uno de los países del mundo más afectados por ciclones tropicales generados en dos cuencas ciclogenéticas, el conocer los riesgos y alcances que puede llegar a producir un ciclón tropical al impactar en una costa es benéfico para la población puesto que así se pueden aminorar los daños causados por este tipo de meteoros. En este caso documentando a partir de registros históricos cuál ha sido la respuesta del nivel del mar por la marea de tormenta.

# **CAPÍTULO 2**

## **MAREA DE TORMENTA**

La marea de tormenta es la sobreelevación o subelevación del nivel medio del mar causada por fenómenos meteorológicos extremos como los ciclones tropicales (CT). Estos fenómenos modifican el nivel del mar por el esfuerzo de los vientos sobre la superficie del océano aunado a la fuerza de Coriolis y el efecto de barómetro invertido causado por la baja presión. Otros factores no despreciables son las precipitaciones abundantes, incremento en las descargas de ríos, la marea astronómica y el oleaje, de los que no se cuenta con más información.

La marea de tormenta puede afectar cientos de kilómetros de costa y penetrar varios kilómetros tierra adentro, lo que junto con las grandes olas originan pérdidas de vidas e infraestructura. En el caso de pantanos y estuarios la intrusión de agua salada pone en riesgo la flora y fauna de la zona.

## **2.1. Riesgo de la marea de tormenta**

Uno de los más devastadores efectos causados por los huracanes es la marea de tormenta. Cuando esta ocurre, el mar experimenta un repentino aumento o disminución de nivel del mar, el cual puede ser desde unos pocos centímetros hasta casos extremos como el de 13 metros ocurrido en Bangladesh a finales de octubre de 1876 (S. K. Dube et al, 1997). De los fenómenos causados por los huracanes, la marea de tormenta es la que históricamente ha sido la más letal, aunque es la manifestación menos obvia ya que está acompañada de otras manifestaciones como el oleaje y la marea astronómica. Los avances para el mejor conocimiento de este fenómeno pueden contribuir a reducir la pérdida de vidas y la destrucción de infraestructura causada por los huracanes.

Son diversas las causas que contribuyen a la variación del nivel del mar cerca de la costa, pero estas pueden analizarse a través de los registros del nivel del mar pasado, de los cuales el SMN posee información. Para estudiar las causas que generan estos cambios puede hacerse a través de un análisis matemático del problema reconociendo frecuencias o comportamientos diferentes a la marea astronómica (D. Lee, 1963).

En un registro del nivel del mar se observan irregularidades respecto al pronóstico (figura 1), las cuales no son debidas a la marea astronómica. Estas irregularidades pueden ser causadas por fenómenos meteorológicos como un ciclón tropical, Nortes, altas o bajas presiones atmosféricas, vientos, entre otros, así como también fenómenos telúricos que generan tsunamis o descargas de ríos. Estas irregularidades se observan en el residual que se obtiene al calcular la diferencia entre lo pronosticado y lo medido por el mareógrafo, el cual registra la marea total. Si en un periodo de tiempo solo ocurre la marea astronómica el residual sería cero. La marea de tormenta es una superposición de la descarga de ríos, el domo causado por la baja presión atmosférica típica del fenómeno ciclónico, el efecto causado por los vientos tanto paralelos como perpendiculares a la costa. Los vientos locales perpendiculares a la costa apilan el agua sobre la línea de costa y los vientos paralelos a la costa, con la costa a la derecha en el hemisferio Norte, provocan, por la vía del transporte de Ekman, que transporta agua a la derecha de la dirección del viento, un apilamiento de agua en la línea costera, que a su vez puede provocar la generación de ondas costeras que llevan la perturbación del nivel del mar. Un ejemplo en que la perturbación fue viajando a lo largo de la costa y tuvo una retroalimentación positiva con el viento local ocurrió durante el Huracán Katrina que generó una elevación del nivel del mar en la costa oeste de Florida y fue viajando a lo largo de la costa, en contra de las manecillas del reloj, y generó una retroalimentación positiva con los vientos locales en Nueva Orleans, aumentando el nivel del mar.

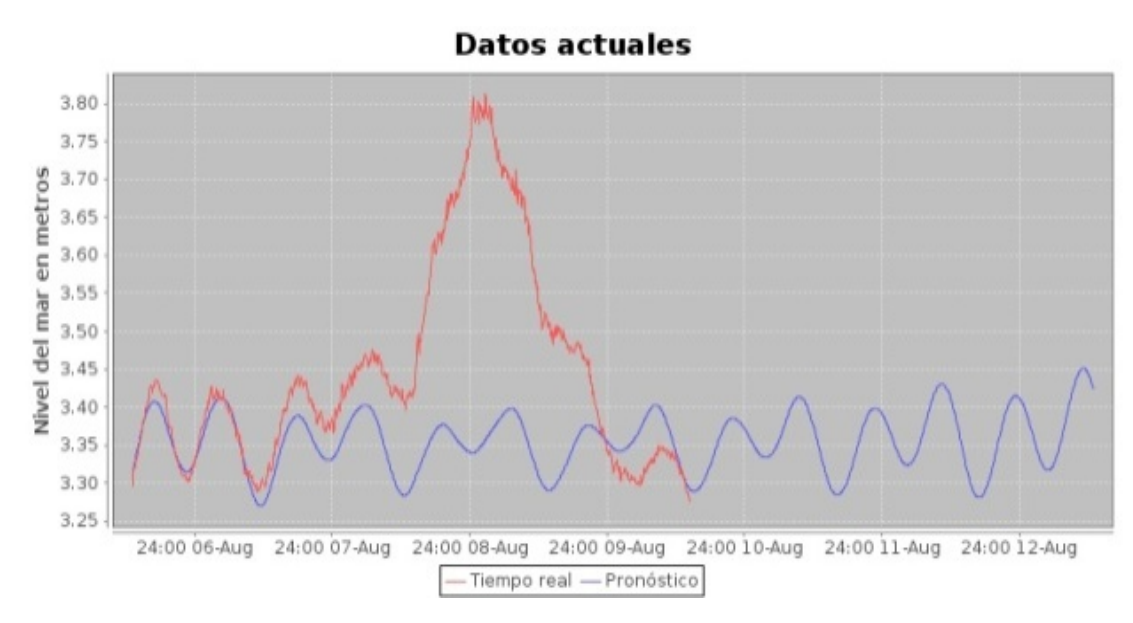

**Figura 1.** Registro del nivel del mar en la estación de Pto. Morelos, se observa el pronóstico en línea azul y marea de tormenta de color rojo, correspondiente al huracán Ernesto, en agosto 2012, (SMN).

De las observaciones de los registros de marea de tormenta se obtienen varias de sus características principales, por ejemplo que es un fenómeno que tiene una duración de varios días, cubre una gran extensión espacial, lo cual puede ser verificado en los registros de las estaciones mareográficas del Golfo de México, cuyos mareogramas se analizaron, donde se observan anomalías para un mismo fenómeno.

### **2.2. Causas de la marea de tormenta**

#### **2.2.1. Viento**

El viento es una característica principal de los ciclones tropicales; siendo este además el mayor generador de otros efectos de los ciclones como la marea de tormenta y el oleaje.

En los huracanes el viento más intenso se presenta en el cuadrante delantero derecho tomando como referencia la dirección de desplazamiento del huracán, y justamente la dirección de desplazamiento de este cuadrante es la más peligrosa en cuanto a marea de tormenta.

Dentro del radio de los 200 km con relación al centro del huracán el campo de presiones y sus isobaras son casi circulares y simétricos alrededor del ojo, como se muestra en la figura 2. El promedio de las líneas de corriente del viento y la velocidad del viento en una capa menor a los 500 m sobre la superficie no son circulares ni están simétricamente distribuidas. Las parcelas de aire rotan en espiral hacia el centro del ojo en respuesta a los desbalances generados por la fuerza de fricción en del viento con la superficie del océano o la tierra y el gradiente de presión.

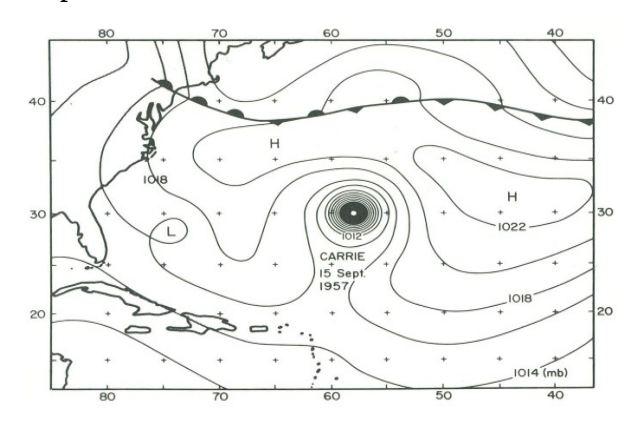

**Figura 2.** Los campos de presión superficiales de un Huracán son casi circulares (Simpson and Riehl, 1981).

En la figura 3 se ilustran las fuerzas locales, observadas desde un sistema sobre la tierra que gobiernan el movimiento del aire en la capa inferior de la atmósfera, a medida que se desarrolla la circulación del huracán. La suma de las fuerzas centrífuga (Ce) y de Coriolis (Co) están dirigidas hacia afuera del huracán, mientras que la suma de la fuerza del gradiente de presión (Pg) y la fuerza de fricción (Fs) están dirigidas hacia el centro, en dirección normal a las líneas de corriente (s). Este balance de fuerzas resulta en una aceleración de la componente tangencial del viento y da origen a trayectorias espirales hacia el centro de baja presión. El mayor potencial de daño y los vientos más intensos, se ubican dentro de pocas decenas de kilómetros con relación al centro.

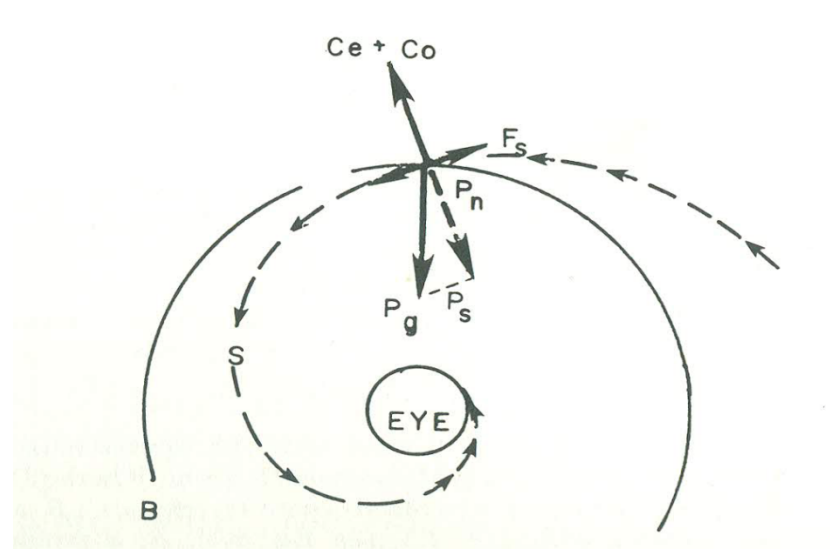

**Figura 3.** Vectores de las fuerzas que determinan la velocidad de los vientos sostenidos sobre la superficie: Ce es la fuerza centrifuga; Co la fuerza de Coriolis; Pg es el gradiente de presión; Pn y Ps son las componentes normal y paralela al viento del gradiente de presión; Fs es la fuerza de fricción, B una isobara y S una línea de corriente (Simpson and Riehl, 1981).

En un ciclón tropical que ha alcanzado la madurez llegando a ser un huracán, el aumento en los vientos periféricos al anillo de vientos máximos (RMW por sus siglas en ingles), cuyo radio generalmente es menor a los 35 km, sucede principalmente en la componente tangencial del viento:

$$
u \equiv V cos \beta
$$
 Ec.1

Con V como la magnitud total del viento y el ángulo entre las líneas de corriente y las isobaras. El aumento en resulta de la conservación parcial o absoluta del momento angular llevado del medio ambiente al vórtice. Si se desprecian la pérdida debida a la fricción, entonces el momento angular por unidad de masa,  $\Omega$ , trasportado del ambiente es:

$$
\Omega = \boldsymbol{u}r + \frac{fr^2}{2} \qquad \qquad \text{Ec.2}
$$

Los dos términos de la derecha representan el momento angular relativo a la superficie terrestre y el debido a la rotación de la tierra, respectivamente; *f* es el parámetro de Coriolis y r es la distancia radial de un observador al centro de rotación. Reescribiendo la ecuación 2 tenemos:

$$
u = \frac{a}{r} - \frac{fr}{2}
$$
 Ec.3

Como principio básico del movimiento de un fluido no viscoso, el momento angular, Ω, se conserva. Al moverse en espiral el aire alrededor del centro del huracán transporta momento angular del medio ambiente hacia el centro, el valor medio de *u* en cualquier radio *r*, aumenta de acuerdo a la ecuación 3, la cual no considera la fricción. El valor máximo de *u* se produce cuando la fuerza del gradiente de presión se equilibra con las fuerzas centrifuga y de Coriolis es decir hay un equilibrio; o cuando el equilibrio es ciclostrófico y el ángulo *β* son casi cero, pero si Ω no ha disminuido por la superficie de fricción el aumento de *u* con la disminución de *r* genera rápidamente fuerzas centrifugas que deben de superar la fuerza del gradiente de presión (Fig. 4), y el viento se moverá en espiral hacia afuera dirigiéndose hacia la alta presión antes de que se generen vientos huracanados. En consecuencia la superficie de fricción tiene distintos papeles, por un lado en la generación y conservación de un huracán, primero contribuyendo al cruce inicial entre las líneas de corriente y las isobaras de modo que la presión pueda provocar el transporte de aire del medio ambiente hacia el vórtice central. Y después disipa una cantidad suficiente de momento angular de tal manera que la fuerza centrifuga asociada con el aumento de *u* no pierde el balance con el gradiente de presión, y así el anillo de vientos máximos se puede establecer cerca del centro. Aquí la intensificación del viento genera convección cerca de la pared del ojo y un núcleo central de aire cálido que sostiene al gradiente de presión en la capa superficial. Finalmente la fricción genera remolinos turbulentos, que es otra característica de los vientos huracanados y que son de vital importancia en su estructura.

Del anillo de vientos máximos hacia el ojo los vientos disminuyen casi linealmente hasta cero (Fig. 5), el RMW tiene una rotación solida con velocidad angular (*ur*) constante. En la parte exterior del RMW la velocidad del viento disminuye aproximadamente con la relación

En el vórtice de Rankine mientras que en un huracán , lo cual puede observarse en la comparación entre un perfil real y uno teórico en la figura 4.

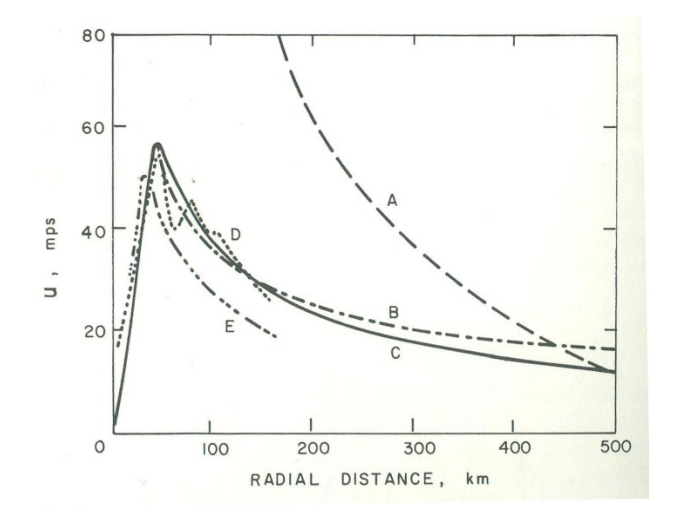

**Figura 4.** Comparación de perfiles de viento reales y pronosticados en donde se observa el aumento de la rapidez del viento tangencial, *u* al acercarse al centro del huracán, B es una modificación de esta curva; A, un perfil con la constante del momento angular; D y E son casos reales de los huracanes Hilda y Beulah a 2100m y 1000m de altitud respectivamente (Simpson and Riehl, 1981).

El viento causa fricción entre la superficie del mar y la atmósfera, lo que genera efectos en el desplazamiento de las aguas superficiales, los cuales son muy notorios cuando el viento

Ec. 4

sopla de manera intensa durante un periodo y es constante en grandes zonas marinas de mínima profundidad. En estos casos el transporte de agua llega a ser crítico.

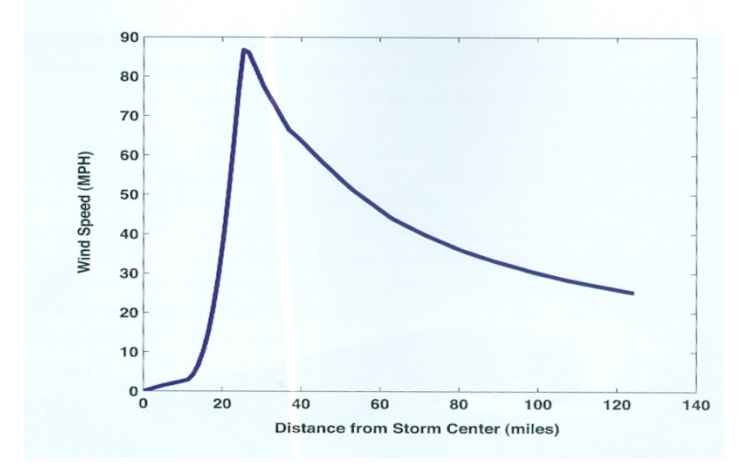

**Figura 5.** Variación de la velocidad de los vientos horizontales con la distancia con relación al centro de la tormenta. Se observa como la velocidad de los vientos aumentan rápidamente de solo 8 km/h (5mph) a un radio de 19 km (12mi ) a 136km/h (85mph) a 40.2 km (25mi) (Kerry Emanuel, 2005).

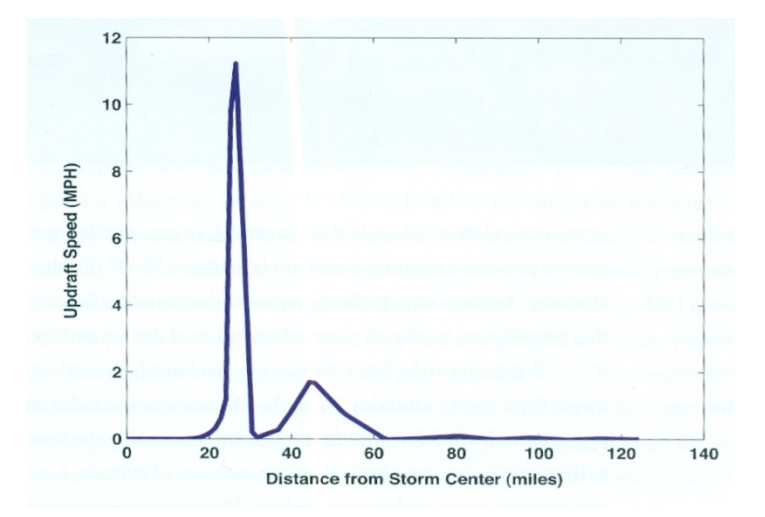

**Figura 6.** Variación de la velocidad de la corriente ascendente; entre 32.2 km/h y 40.2/h km hay un gran aumento en la velocidad (Kerry Emanuel, 2005).

### **2.2.2. Barómetro invertido**

Las variaciones del nivel del mar también se ven afectadas por efectos de la presión atmosférica, las cuales son causadas por el peso de la columna de aire sobre las aguas. Dichas variaciones pueden llegar a ser significativas, éstas variaciones pueden ser tanto negativas presentando una disminución en el nivel del mar causada por una alta presión como positivas causadas por una baja presión, típica de los ciclones tropicales, provocando un aumento en el nivel del mar; a este fenómeno se le llama Barómetro invertido ya que si la presión atmosférica aumenta el nivel del mar disminuye (Fig. 7) y por el contrario si la presión atmosférica disminuye el nivel del mar aumenta a razón de 1cm/1mb.

Fue Nils Gissler (1715–1771), científico sueco quien descubrió el efecto del barómetro invertido, basándose en observaciones de la presión atmosférica y nivel del mar de Härnösand, Golfo de Botnia. Gissler publicó sus observaciones en 1747 pero éstas pasaron desapercibidas (Roden y Rossby, 1999). Este efecto suele enmascararse por la gran contribución del viento, sin embargo suelen notarse de manera más clara en presencia de anticiclones invernales con poco viento.

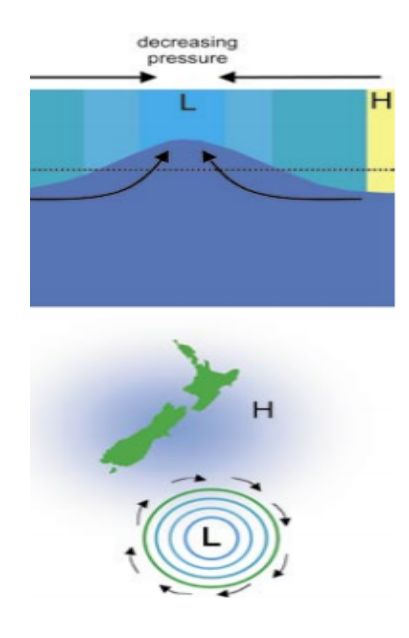

**Figura 7.** El nivel del mar aumenta en áreas de baja presión y disminuye en áreas de presión alta (Bell y Coco,2003).

#### **2.2.3. Batimetría**

La batimetría tiene influencia directa sobre el efecto de la marea de tormenta, cuando se tiene mayor profundidad, el agua apilada durante la marea de tormenta pueden no impactar de lleno en la costa sino que esa energía puede propagarse a zonas de mayor profundidad. En cambio, en aguas someras y regiones con plataforma amplia, no se forman estas corrientes de retorno generando mayor acumulación de la pared de agua sin posibilidad de desagüe, provocando el aumento de la marea de tormenta.

Por lo que, modificar la batimetría en una zona por actividades humanas como vertederos de urbanización o cambios de uso de suelo, implica un riesgo a largo plazo de posibles peligros costeros por inundación debido a la marea de tormenta (Tatekoji et al. 2016)

#### **2.2.4. Marea astronómica**

La marea astronómica o comúnmente conocida como marea es el ascenso y descenso del nivel del mar ocasionado por la fuerzas gravitacionales combinadas del sol por su gran masa y la luna por su cercanía así como las fuerzas inerciales debido a la rotación del sistema Tierra-Luna y Tierra-Sol. Las mareas con mayor energía ocurren con un periodos alrededor de 12 hrs y/o 24 hrs y cuando éstas alcanza un máximo se le conoce como pleamar y a los mínimos se les conoce como bajamar siendo la amplitud de marea la distancia vertical entre una pleamar y una bajamar consecutivas. Hay varias componentes de marea pero las más energéticas son la M2, con periodo de 12.42 hrs, y la S2, con periodo de 12 hrs.

Cada medio mes lunar (14.765 días solares) la Tierra, el Sol y la Luna se encuentran alineados provocando que las amplitudes se superpongan y el nivel del mar alcance una amplitud máxima, a la cual se le llama "marea viva". Por el contrario, cuando Sol y Luna se encuentran en direcciones perpendiculares respecto a la tierra, las amplitudes se contrarrestan generando un mínimo que se le llama "marea muerta".

Por lo que dependiendo de la fase de la luna se puede incrementar el riesgo de invasión marina a causa de la MT.

# **CAPÍTULO 3**

## **CICLONES TROPICALES**

Las regiones tropicales del planeta reciben más energía que la que pierden a través de su superficie. Sin embargo, el promedio anual de temperatura en los trópicos no es mayor porque la circulación oceánica y atmosférica transportan energía hacia los polos en varias formas. Uno de estos mecanismos de transporte son los ciclones tropicales.

En la mayor parte del planeta la atmósfera es el principal medio de transporte de energía hacia los polos. La atmósfera es la mayor maquina termodinámica, generando energía cinética en grandes cantidades. El proceso de evaporación genera vapor de agua para las lluvias, el cual proviene principalmente de los océanos, a través del intercambio océanoatmósfera. Además, la energía de los ciclones tropicales está asociada a la liberación de calor latente que se libera al condensarse el vapor de agua.

### **3.1 Definición y generalidades**

Un ciclón tropical (CT) es un término genérico para un sistema de baja presión con circulación cerrada no frontal, de escala sinóptica, originado sobre aguas de océanos tropicales o subtropicales; presenta convección organizada y circulación ciclónica definida por los vientos en la superficie.

Los ciclones se desarrollan cuando la temperatura del océano es superior a los 26.5 °C, poseen simetría casi radial con un centro dentro del cual la presión es mínima y menor a los

1013 hectopascales (hPa), siendo este el valor para condiciones normales a nivel del mar, presentando convección profunda y vientos de gran intensidad en los primeros kilómetros que rodean a la pared del ojo.

El tamaño del huracán está determinado por la distancia entre el centro y la isobara cerrada exterior (ROCI por sus siglas en inglés). Un huracán pequeño es aquel cuyo radio es menor a los 222 km, se considera mediano si tiene un radio entre los 333 km y los 670 km, y es un huracán grande si supera los 888 km. Es en el Pacifico noreste donde ocurren los huracanes más grandes del planeta.

La fuente de energía primaria de los CT´s proviene de la evaporación del océano y la condensación asociada en nubes convectivas concentradas cerca de su centro. A diferencia de las tormentas de latitudes medias que obtienen su energía de los gradientes horizontales de temperatura. También se caracteriza a los CT´s por tener un "núcleo cálido", relativamente más caliente que el medio ambiente a su alrededor a la misma presión, esto en la troposfera. La mayor anomalía de temperatura ocurre, generalmente, en la troposfera superior, donde la presión es de alrededor de 250 hPa. Esta estructura de núcleo caliente produce fuertes vientos cerca de la superficie los cuales causan daños a las regiones costeras, ya sea por los vientos mismos o lo que éstos causan como oleaje extremo y marea de tormenta.

#### **3.2 Clasificación de los ciclones tropicales**

Los ciclones tropicales tienen una clasificación para compararlos entre ellos de acuerdo a la intensidad de los vientos, ésta se acuño en 1969 por Herbert Saffir y Bob Simpson, director del Centro Nacional de Huracanes (NHC). La escala **Saffir-Simpson** solamente es válida para huracanes, sin embargo un ciclón tropical antes de ser huracán pasa por dos categorías: depresión tropical y tormenta tropical. En la Tabla 1 se muestran valores de viento, de tormenta tropical y depresión tropical, en la Tabla 2 se muestra la escala Saffir-Simpson.

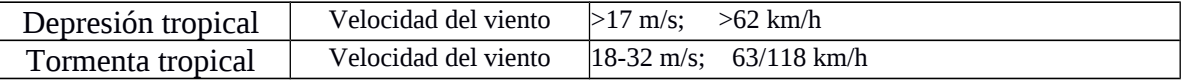

**Tabla 1.** Escala que relaciona la velocidad del viento con la intensidad de un ciclón

tropical.

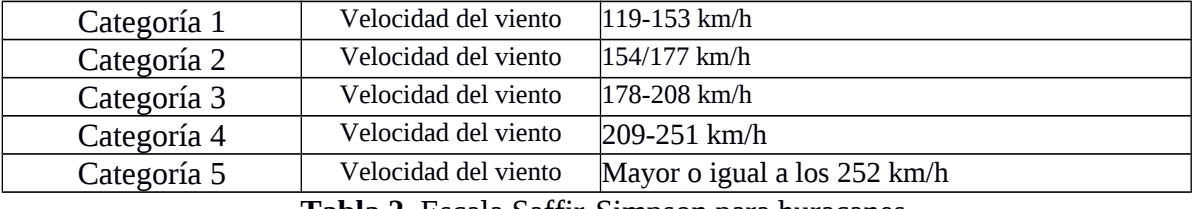

**Tabla 2.** Escala Saffir-Simpson para huracanes.

## **3.3 Ciclo de vida de los ciclones tropicales**

Para que un ciclón tropical se forme y llegue a su madurez es necesario que pase por distintas etapas, el proceso de llevar a una columna de la troposfera hacia el equilibrio termodinámico con el mar se da al añadir calor suficiente para disminuir la presión en la superficie oceánica. La generación de los ciclones tropicales no es un proceso simple sino que es el resultado de los vientos y las masas de aire girando hacia las bajas presiones para alcanzar el equilibrio. Esta es una de las razones de que existan los ciclones tropicales.

En el siglo XIX el gran científico francés Nicolas Leónard Sadi Carnot, atribuyó al flujo de calor los grandes movimientos de la atmósfera; un huracán es un ejemplo casi perfecto de un motor térmico de Carnot. En un huracán la sustancia de trabajo no es solo aire sino una mezcla de aire húmedo, gotas de agua y cristales de hielo.

El ciclo de energía de un ciclón se muestra en la Figura 8; espirales de aire desplazándose hacia el centro del huracán cerca de la superficie del mar, entre los puntos A y B, la adquisición de calor (como calor latente) del océano por evaporación del agua de mar y ocurre una expansión isotérmica. El aire asciende en la pared del ojo, de B a C sin necesidad de adquirir o perder el calor excepto el que se libera cuando el vapor de agua se condensa. Entre C y D, el aire pierde el calor que adquirió originalmente en el océano.

Finalmente, entre D y A, el aire vuelve a su punto de partida. En un huracán, el ciclo de la energía está abierto de forma continua debido a que los huracanes intercambian aire con el medio. Los colores muestran una medida del contenido de calor del aire, con colores cálidos que corresponden a contenidos altos.

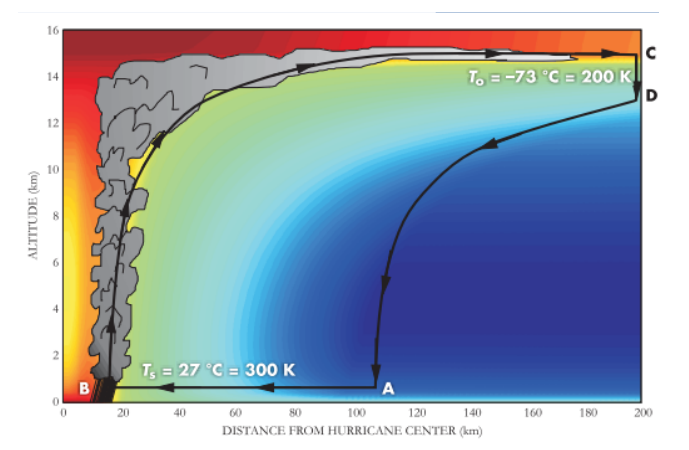

**Figura 8.** El ciclo de energía de un huracán. De A a B es un proceso de expansión isotérmica en que la parcela de aire gana calor latente, de B a C es una expansión adiabática en que hay condensación y liberación de calor latente, de C a D es una compresión isotérmica y de D a A una compresión adiabática.( Kerry Emanuel, 2006 )

## **3.4 Efecto producido por la fuerza de Coriolis**

La rotación terrestre añade una aceleración la cual causa un efecto conocido como efecto Coriolis, causando que los sistemas ciclónicos se dirijan hacia los polos en ausencia de corrientes. La parte de un ciclón que está dirigida hacia los polos contiene vientos del este y el efecto Coriolis lo empuja hacia los polos y los vientos del oeste en la parte dirigida hacia el ecuador en un ciclón lo empujan ligeramente hacia el ecuador es aquí cuando el efecto Coriolis se debilita hacia el ecuador por lo que el arrastre neto de un ciclón es hacia los polos.

Es por esto que en el hemisferio norte los huracanes se dirigen hacia el norte antes de dirigirse al este y en el hemisferio sur van hacia el sur antes de dirigirse al este; cuando no existen otros efectos que contrarresten la fuerza de Coriolis (Figura 9).

La fuerza de Coriolis también inicia la rotación ciclónica pero no proporciona la fuerza motriz para rotaciones a altas velocidades; esta se debe al calor de condensación.

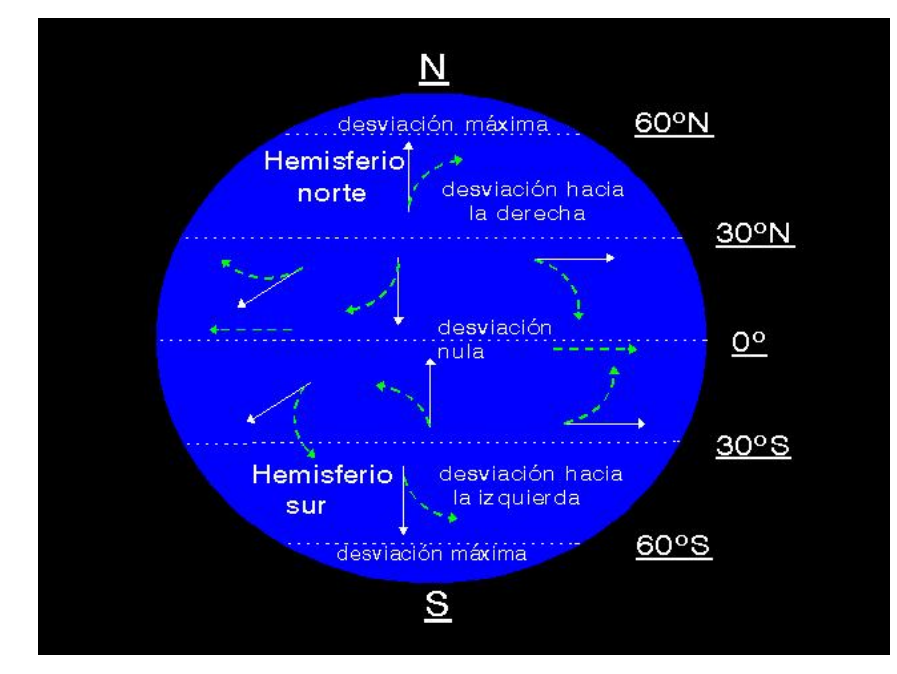

**Figura 9.** Efecto de la fuerza de Coriolis en el desplazamiento de un ciclón tropical (meteored, 2007).

### **3.5 Precipitaciones asociadas a los ciclones tropicales**

Uno de los efectos que provoca un huracán son las lluvias, las cuales en muchos casos son torrenciales; en algunas zonas alejadas de las costas, como el caso de la Ciudad de México, la percepción asociada a los ciclones provoca días de lluvias continúas, sin embargo en zonas costeras se viven situaciones dramáticas como en el caso de las regiones Costa Grande, Acapulco y Centro de Guerrero como ocurrió al paso de los huracanes Ingrid y Manuel en septiembre del 2013.

 Cuando un huracán se acerca o toca tierra puede estar asociado a grandes cantidades de precipitación y con esto provocar inundaciones que frecuentemente resultan catastróficas puesto que las precipitaciones intensas pueden durar varios días. Las lluvias de los huracanes son las causantes de los daños más frecuentes ya sea de manera directa o indirecta. Las zonas con mayor y más alta nubosidad están donde el aire húmedo y cálido asciende hacia la atmósfera. Este proceso es llevado a cabo por la convección como se ilustra en la figura 10 en que se observa en forma esquemática el corte vertical de un huracán, mostrándose los flujos y las zonas nubosas alrededor del ojo. En esta zona del ciclón tropical se observa nubosidad continua, siendo esta la primera zona de convección. Las siguientes zonas de convección se localizan alrededor de los anillos externos al ojo. Estas celdas convectivas solo son apreciables a través imágenes en infrarrojo desde los satélites atmosféricos, ya que los cirrus generados por el flujo hacia el exterior impiden mirarlos en las imágenes en visible.

En el esquema solo apreciamos un corte, este va acompañado de un giro generando un espacio tridimensional para un huracán real. Para un ciclón de categoría mayor la zona del ojo no presenta nubosidad, ya que dentro de él ocurre un flujo de aire seco hacia abajo lo que conlleva a que no se formen nubes y sea una zona de calma. Estas bandas de nube están directamente asociadas a la lluvia ya que las bandas nubosas llevan consigo grandes volúmenes de agua, siendo la zona más intensa en precipitación la pared del ojo, seguidas de las siguientes celdas convectivas que generan lluvia continua pero menos intensa.

Al aproximarse un ciclón llegan lluvias con las primeras celdas convectivas las cuales no son muy intensas y además son discontinuas hasta llegar a la zona de la pared del ojo donde se presenta la zona con lluvias máximas, y para zonas donde no coincide con la trayectoria del ojo del ciclón solo la periferia estaría aportando precipitaciones a lo largo de los espirales, al entrar a tierra las cadenas montañosas menguan la organización del ciclón y el mecanismo de donde obtiene su energía ve suspendida su actividad por lo que termina debilitándose y extinguiéndose. La intensidad de la precipitación se mide en (mm/h) y una lámina horizontal acumulada en (mm). Un huracán intenso puede acumular grandes volúmenes de agua en pocas horas, como en Acapulco al paso del huracán Paulina en 1997 que en tan solo 8 horas acumuló 400 mm de lluvia. Esta intensa lluvia causa daños severos pues ocasiona inundaciones, desbordamiento de ríos y deslaves, incluso a cientos de kilómetros del ojo de la tormenta.

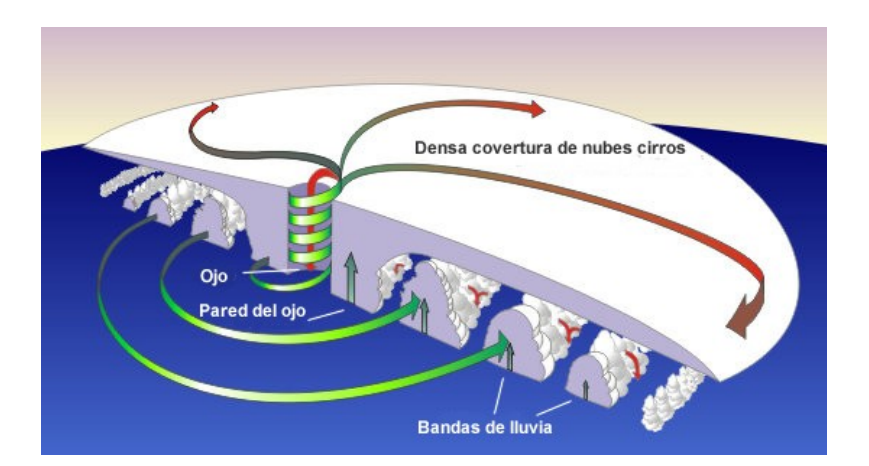

**Figura. 10.** Esquema de las bandas de lluvia asociadas a un ciclón tropical (© NOAA, US National Weather Service).

En grandes cuencas como en los ríos Pánuco, Grijalva y Coatzacoalcos los niveles máximos de crecidas pueden durar varios días después del paso del ciclón. Un ciclón ocasiona inundaciones en cuencas, las cuales ocurren en minutos u horas y que pueden arribar a la parte baja de la cuenca causando daños en su llanura de inundación, lo cual depende en parte, de si el suelo está saturado por lluvias previas, por lo que la cantidad de escurrimiento será mayor. Es importante mencionar que en ciertos lugares las llanuras de inundación son franjas de varios kilómetros lo que en ocasiones resulta en un daño directo a la agricultura; ya que estas franjas suelen ser muy fértiles y el desarrollo agropecuario en ocasiones se ubica sobre estas zonas.

Las inundaciones pueden darse de manera calmada y paulatina como el caso de una llanura de inundación, pero también las hay repentinas, las llamadas ¨*flash flood¨* que suelen ocasionar mas pérdidas por el corto tiempo en el que se producen, mayormente en cañadas y arroyos en cuyos cauces hay asentamientos humanos. Este tipo de inundaciones ocurren con mayor frecuencia en zonas áridas o semiáridas; un caso fue el ocurrido en el río santa Catarina en Monterrey el 17 de septiembre de 1988 al paso del huracán Gilbert como lo muestra la Figura 11.

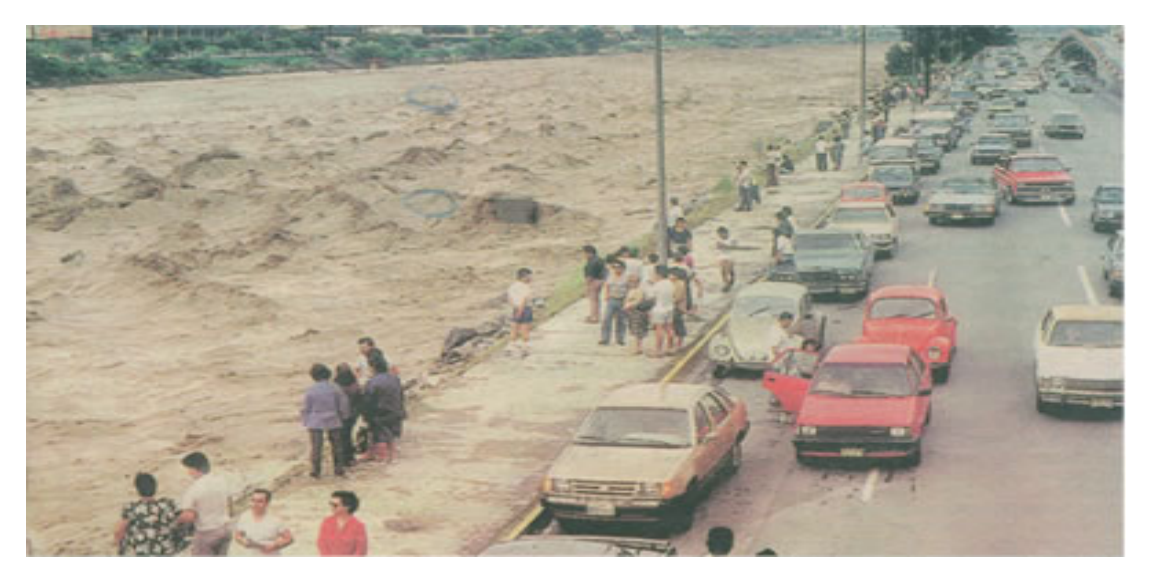

**Figura 11.** Lecho del Río Santa Catarina a punto de desbordar la mañana del 17 de septiembre de 1988 (periódico Crónica, 2007).

## **3.6 Oleaje generado por ciclones tropicales**

El oleaje es un fenómeno físico de superficie que ocurre sobre mares, lagos, lagunas y océanos, el cual representa una ondulación periódica de ondas mecánicas propagándose en un medio material y que transportan energía. Las olas son provocadas por el esfuerzo del viento sobre la superficie del agua.

Primero se forman pequeñas ondulaciones que con el paso del tiempo van creciendo lo que a su vez aumenta la fricción del viento y retroalimenta el fenómeno, originando olas de mayor tamaño las cuales toman la misma dirección del viento. La gravedad actúa luego de que el viento eleva la superficie del agua, ésta hace que caiga con lo cual acumula energía cinética provocando que avancen sobre el cuerpo de agua. Las olas no transportan masa sino energía y a su paso producen un movimiento circular en las partículas de agua pero cuando la ola pasa las partículas vuelven al mismo lugar donde se encontraban antes de llegar la ola.

Entre más grandes sean las olas mayor es su energía la cual se obtiene del viento por el esfuerzo de este durante el tiempo que permaneció alimentando el fenómeno. Esta energía es mayor aun si el viento conservó la misma dirección mientras estuvo soplando. Esta característica del viento, que se refiere al tiempo y área en que sopla en la misma dirección, se conoce en inglés como *fetch*.

En una ola como en una onda, podemos distinguir sus partes las cuales se muestran en la figura 12:

- Valle: Con respecto a la dirección de propagación el valle son los puntos más bajos de la perturbación.
- Cresta: Respecto a la dirección de propagación las crestas son las partes de mayor altura en las perturbaciones.
- Altura: Es la longitud que hay entre la parte más baja y la más alta de la perturbación, usualmente se emplea la letra H para denotarla.
- Amplitud: Es la medida del mayor desplazamiento de la superficie del agua respecto a si no hubiese perturbación alguna denotada por A. Para ondas sinusoidales siendo esta la teoría más simple aplicada a oleaje A=H/2.
- Profundidad: Es la distancia entre la superficie del agua, en ausencia de perturbaciones, y el fondo, denotada por h.
- Longitud de la onda: Es la distancia entre valles consecutivos (o crestas) definida como L. En las olas generadas por los huracanes los valores típicos van de 30 hasta 450 m.
- Periodo: Es el tiempo que ocurre al pasar por un punto fijo, partes semejantes de las olas por ejemplo entre valle y valle se denota como T.
- Celeridad "C": Es la magnitud de la velocidad de propagación de la perturbación, de los conceptos anteriores C=L/T.

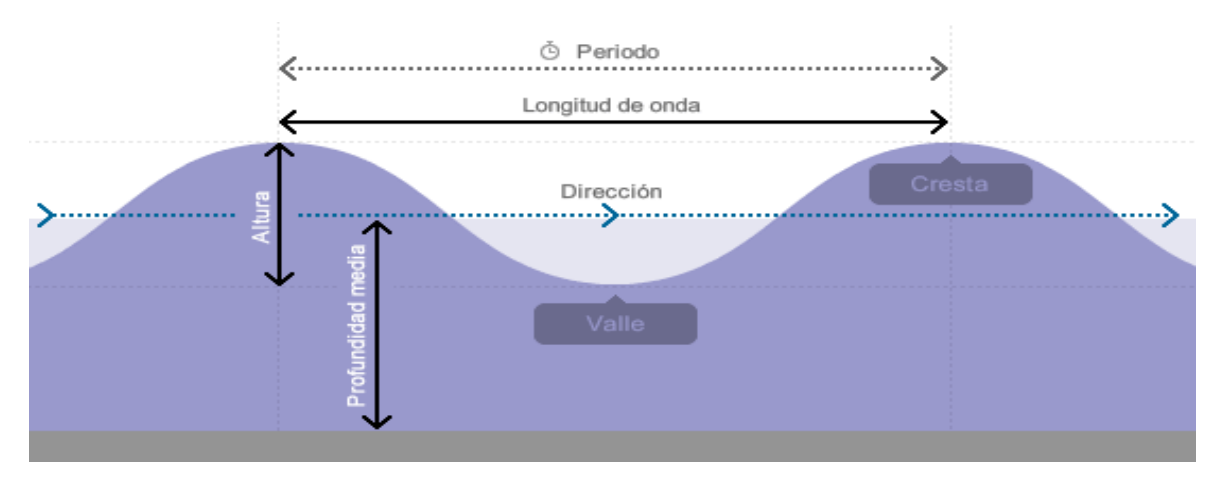

**Figura 12.** Esquema que muestra las partes de las olas.

## **3.7 Ciclones en el mundo**

Las tormentas de tipo tropical tiene nombre distinto dependiendo del área geográfica donde se desarrolle; es llamado ciclón en la India y Bahía de Bengala; ciclón deriva de la palabra griega Kuklos (κύκλος) "dar vueltas o girar", cuyo nombre fue acuñado por el capitán mercante y científico inglés-indú Henry Piddington (1797- 1858) a la tormenta que hizo zozobrar un barco carguero en las Islas Mauricio en febrero de 1845. En el Pacífico Noroeste (China y Japón), le llaman tifón derivado del chino Tai, "Grande" y Fun,

"Viento" que significa "Gran viento". En las costas de Australia se le denomina Willy Willy, Baguió en las Filipinas, Taíno en Haití, y se le llama Huracán en el Océano Atlántico y el Pacífico Nororiental. El termino Huracán se le da porque los antiguos mayas tenían un dios llamado *"Hurakan"* encargado del viento, el trueno, las tormentas y las tempestades, según el Popol Vuh. Todos estos términos han servido para identificar a un mismo fenómeno meteorológico, que lleva consigo lluvias torrenciales y vientos intensos que en la zona de vientos máximos, a 10 m sobre la superfice, son superiores a los 119km/h.

## **3.7.1 Cuencas ciclogenéticas**

Las regiones en las cuales se originan los huracanes se le denominan zonas ciclogenéticas, en el mundo se reconocen 7 zonas (Figura 13), cada cuenca presenta diferente número de eventos promedio por temporada (Tabla 3), presentando máximos en diferentes meses del año dependiendo el hemisferio donde se encuentre (Figura 14) y dichas cuencas son las siguientes:

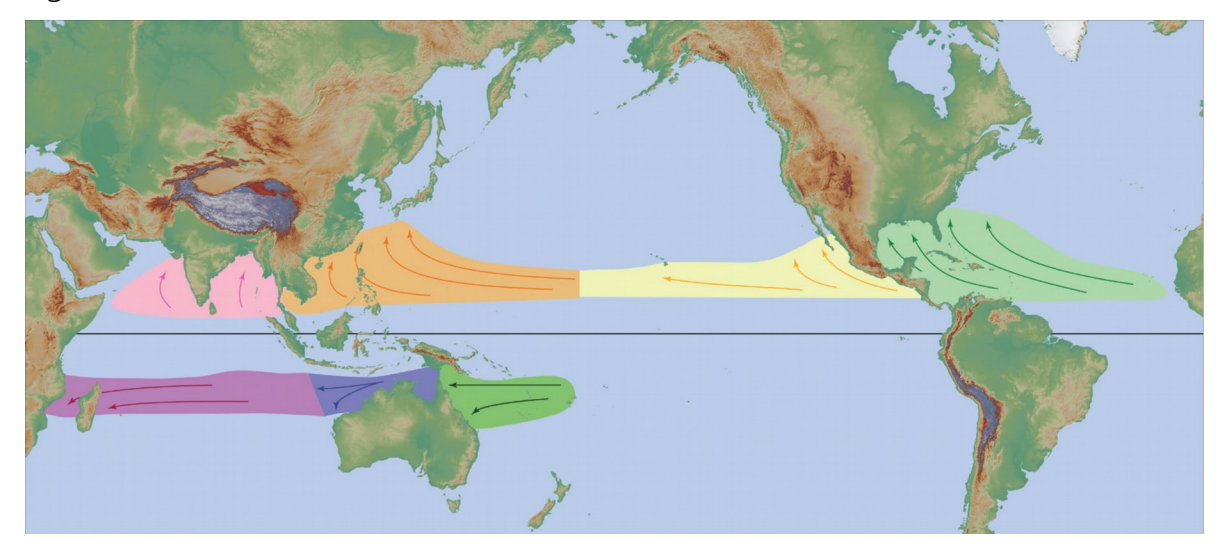

**Figura 13.** Regiones de formación de ciclones tropicales (NWS JetStream Online School, 2012).

En el Atlántico sur, atípicamente, del 24 al 28 de marzo de 2004 se registro un huracán de nombre Catarina que golpeo el sur de Brasil. Es el único registrado en 150 años en el Atlántico sur. En el Atlántico Norte se encuentran el Golfo de México y el Mar Caribe, y en ella la temporada de huracanes va del 1 de junio al 30 de noviembre. El promedio de ciclones tropicales/año es de 9.7 ciclones , aunque en 2005 esta media fue superada con una cantidad de 28 eventos. En contraste, durante 1914 sólo se registró una tormenta tropical.

Noreste de la Cuenca del Pacífico (en amarillo en la figura 13): Esta región es la segunda más activa del planeta y la que presenta mayor densidad, afectando a Hawái y a México. En esta cuenca la temporada va del 15 de mayo al 30 de noviembre y el número promedio de ciclones tropicales es de 16.5 eventos por año.

Noroeste de la Cuenca del Pacífico (en anaranjado en la figura 13): Esta cuenca ocupa el primer lugar en formación de ciclones tropicales, con un promedio de 25.7 tormentas tropicales y 16 tifones anuales. Aquí prácticamente no existe una temporada definida para su formación sino que estos ocurren a lo largo de todo el año, presentando un pico en los meses de verano. Las Filipinas es la parte del mundo más afectada por estos fenómenos.

Norte del Océano Índico (en rosa en la figura 13): Aquí se encuentran el mar Arábigo y la bahía de Bengala. Esta zona presenta el menor número de ciclones por temporada con un promedio de 7.9 eventos por año, de los cuales solo el 32% llegan a ser huracanes. Sin embargo, dada la densidad poblacional de la zona han sido los que más muertes han causado. Su temporada va de abril a diciembre presentando máxima actividad en noviembre y en mayo.

Suroeste del océano Índico (en morado en la figura 13): Esta cuenca va del meridiano 100°E hasta las costas de África. Los países que se ven afectados principalmente son: Mozambique, Madagascar, Islas Mauricio, Tanzania y Kenia. De esta región hay pocos estudios.

Suroeste de la cuenca indo/australiana(en verde intenso en la figura 13): Abarca de los meridianos 100°E al 142°E. La temporada comienza al finalizar octubre y termina en mayo, presentando dos máximos de actividad, uno a mediados de enero y otro a mediados de febrero.

Cuenca australiana/suroeste del Pacífico (en azul en la figura 13): Localizada entre los meridianos 142° E y 120°O comenzando la época de ciclones a finales de octubre, con un máximo a principios de marzo y concluyendo la temporada a principios de mayo.

> Ciclones Tropicales De los cuales se generan Huracanes/Tifones **Cuenca Mayor Menor Promedio Mayor Menor Promedio** Atlántico | 28 | 4 | 12.1 | 15 | 2 | 6.4 NE Pacífico | 28 | 8 | 16.6 | 16 | 3 | 8.9 NW Pacífico | 39 | 14 | 26 | 26 | 5 | 16.5 N Indico | 10 | 2 | 4.8 | 5 | 0 | 1.5 SW Indico | 14 | 4 | 9.3 | 8 | 1 | 5 Australia SE Indico | 16 | 3 | 7.5 | 8 | 1 | 3.6 Australia SW Pacífico | 20 | 4 | 9.9 | 12 | 1 | 5.2 Globalmente 102 75 83.7 59 34 46.6

En la figura 15 se observan las trayectorias en las diferentes cuencas ciclogeneticas.

**Tabla 3.** Número de ciclones registrados por cuenca ( periodo 1981-2017), (Landsea y Delgado, 2017).
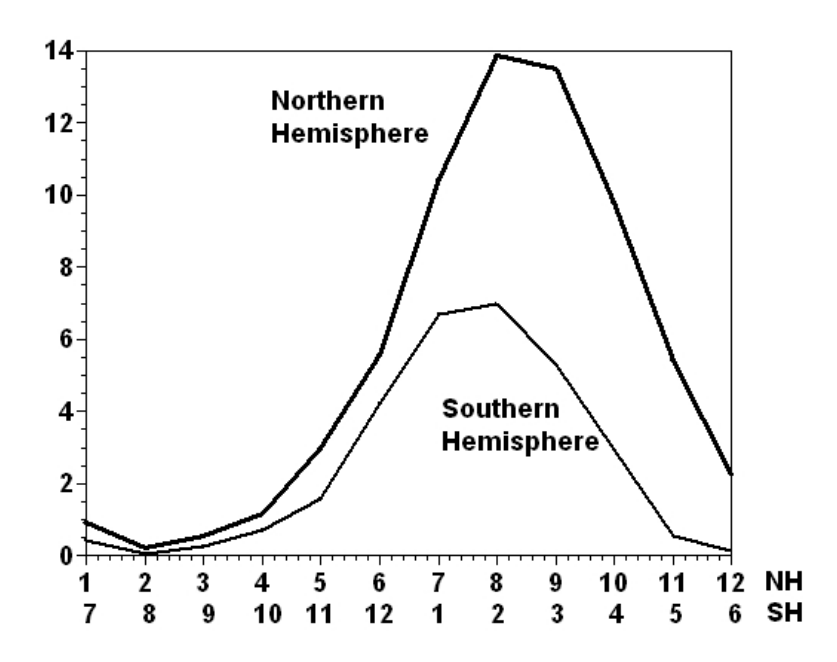

**Figura 14.** Promedio de ciclones tropicales por mes en el hemisferio norte y el hemisferio sur (Kerry Emanuel, 2005).

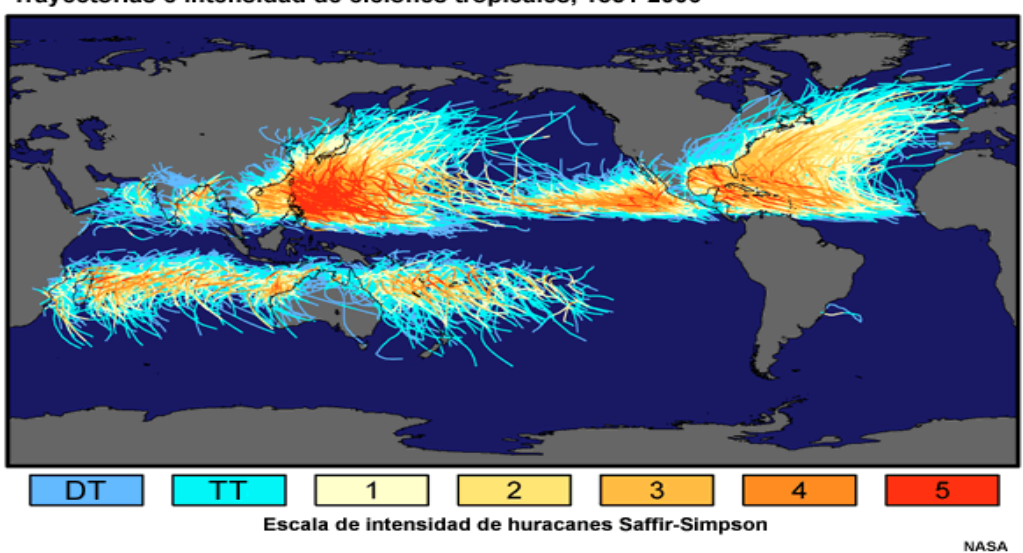

Trayectorias e intensidad de ciclones tropicales, 1851-2006

**Figura 15.** Distribución mundial de las trayectorias de ciclones tropicales observadas entre 1851-2006 (NASA).

### **3.8 Ciclones tropicales en México**

La República Mexicana se ve afectada por el impacto de los huracanes de dos cuencas ciclogenéticas, la del Pacífico tropical nororiental (PTNO) y la del Atlántico, por lo que año con año las costas mexicanas se ven expuestas a los ciclones tropicales (Fig. 16).

En los últimos 50 años México ha crecido demográficamente de manera muy rápida en las zonas costeras, esto es una de las razones por las cuales los ciclones tropicales pueden provocar más daños y a una mayor población. Las afectaciones también se dan en el área de servicios como pueden ser el transporte y el el turismo, el cual está muy relacionado con el desarrollo económico, no solo de la región costera sino del país. La población costera en México ha aumentado de solo 10% en los primeros años del siglo XIX al 20.9% de la población urbana total en 1995 (Gutiérrez y González, 1999), del cual el 53.4% se encuentra en la costa del atlántico y el 46.6% en la del pacífico. Sin embargo la extensión de litorales es mayor del lado del pacífico donde tiene 8,475 km, mientras que del lado del atlántico 3,117, es decir la densidad de población del lado del Pacifico es apenas un tercio comparada con la del Atlántico. Otro factor es que del lado del Atlántico hay 92 ciudades y en la costa del Pacífico 83, de las cuales son grandes ciudades Tampico, Veracruz, Coatzacoalcos, Cancún, Tijuana, Acapulco, Manzanillo, Mazatlán, y Tapachula.

Durante el periodo de 1951 al 2000 solo el 9% de los huracanes en el Atlántico tocó tierra en el Golfo de México y Mar Caribe, y del lado del Pacífico el porcentaje de huracanes que tocó tierra alcanzo el 18% de la actividad ciclónica total en esta región, siendo que en el Pacífico nororiental la actividad de huracanes fue 25% mayor que en el Atlántico para el mismo periodo (E. Jauregui, 2003).

En México la temporada de lluvias de verano esta intrínsecamente ligada a los ciclones tropicales, ya que las lluvias ocurren por sistemas convectivos los cuales al formarse y evolucionar pueden llegar a convertirse en ciclones tropicales que transportan grandes cantidades de agua, lo cual en México puede traer beneficios a la zona norte y centro del país porque un huracán puede terminar con una larga temporada de sequía, disminuir el estrés hídrico, o eliminar el déficit de agua al recargar ríos, lagos, lagunas y contribuir a llenado de presas. Esto lleva a beneficios económicos y sociales principalmente en el sector primario como en la ganadería y la agricultura, También pueden ocasionar daños propios de los efectos de un huracán debido a las precipitaciones de entre 150 y 300 mm de lluvia o más, que causan severas inundaciones. Además, grandes cantidades de lluvia pueden ocurrir hasta 160 km tierra adentro donde las inundaciones repentinas y los deslizamientos son típicamente las mayores amenazas. En el centro de México, donde solamente percibimos algunos días de lluvias intensas éstas provocan caos en la ciudad; también ocurre el desbordamiento de ríos los cuales causan inundaciones y deslaves en zonas montañosas.

En general, en todo el país las afectaciones que provoca un ciclón son debidas a las lluvias y con ello las inundaciones, ya sea en el área costera como en los altiplanos; y no solo por las lluvias locales sino también por las que ocurren a varios kilómetros como las zonas serranas, lo que ocasiona que varias horas o días después de que pasa el ciclón tropical, se pueda presentar una inundación.

Con base en los registros de la Comisión Nacional del Agua (CONAGUA), los estados que presentan mayor incidencia de ciclones tropicales son: Baja California Sur, Sinaloa, Quintana Roo, Tamaulipas y Sonora. Estos ocurren cada dos a cuatro años en promedio, y dado que en estos estados el 40% de su población vive en zonas costeras representa un gran riesgo tanto para la población como a la infraestructura y actividades primarias.

Para los estados de Campeche, Quintana Roo, Baja California, Colima y Jalisco, donde la ocurrencia de este tipo de tormentas es de cada cinco a siete años en promedio con un 26% de su población habitando en sus costas. Entidades como Tabasco, Guerrero, Nayarit, Oaxaca, Chiapas, Yucatán y Veracruz el periodo de recurrencia de los ciclones tropicales es de 8 a 26 años, su población costera se encuentra más dispersa solo el 23.9% vive expuesta al riesgo directo.

De los mayores embates que México ha sufrido a causa de los huracanes hay algunos que vale la pena recordar como Gilbert en Septiembre de 1988 con vientos de 300 km/h y oleaje en altamar de más de 5 m y precipitaciones en 24 horas mayores a los 350mm. Las pérdidas humanas directas atribuidas a Gilbert son 250 en México y daños por más de un mil millones de pesos (Rosengaus, 1990). En los estados de Quintana Roo, Yucatán, Campeche, Tamaulipas y Nuevo León los daños fueron mayores y afectó seriamente las actividades pesqueras, agrícolas, ganaderas, turísticas, petroleras y forestales.

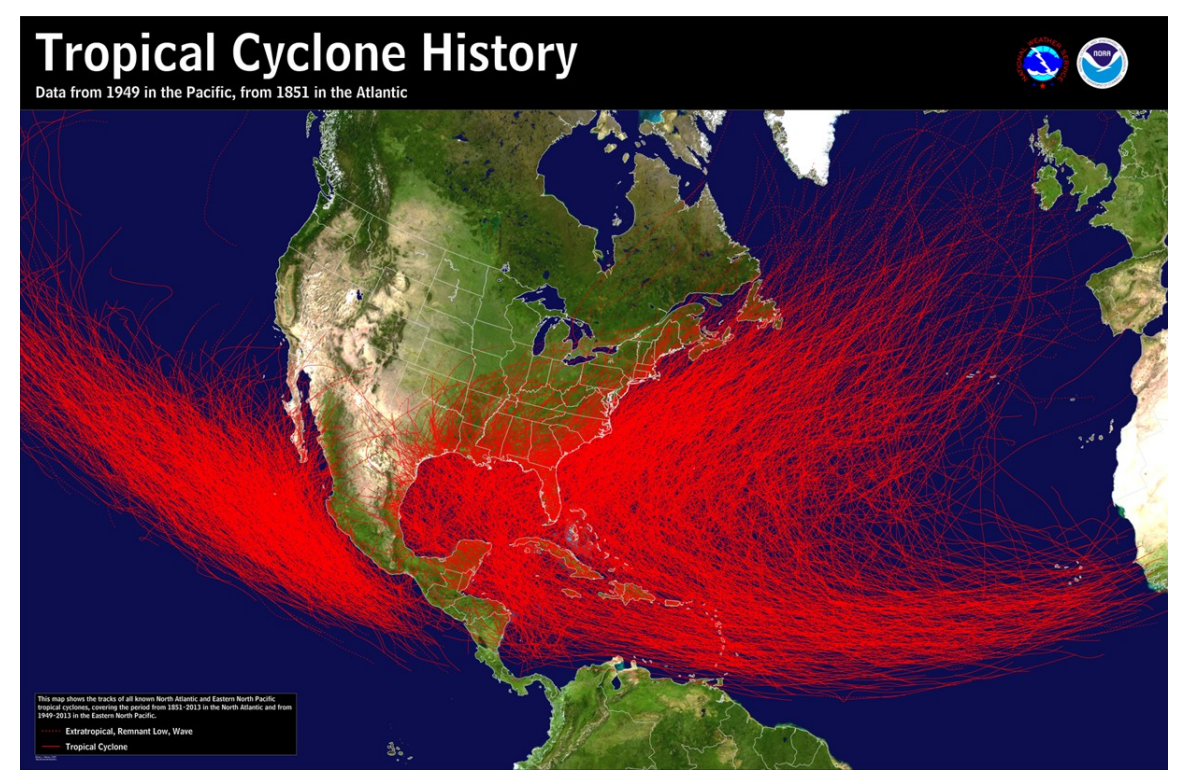

**Figura 16.** Imagen global que muestra como México recibe los embates de huracanes de dos cuencas ciclogenéticas considerando periodos de 1949- 2013 para el Pacifico y 1851- 2013 para el Atlántico (NOAA).

Con datos de *Unisys Weather* (http://weather.unisys.com/hurricanes/) realicé una recopilación de los ciclones tropicales en la cuenca del Atlántico, así como cuantos de estos tocaron tierra en México (Fig. 17).

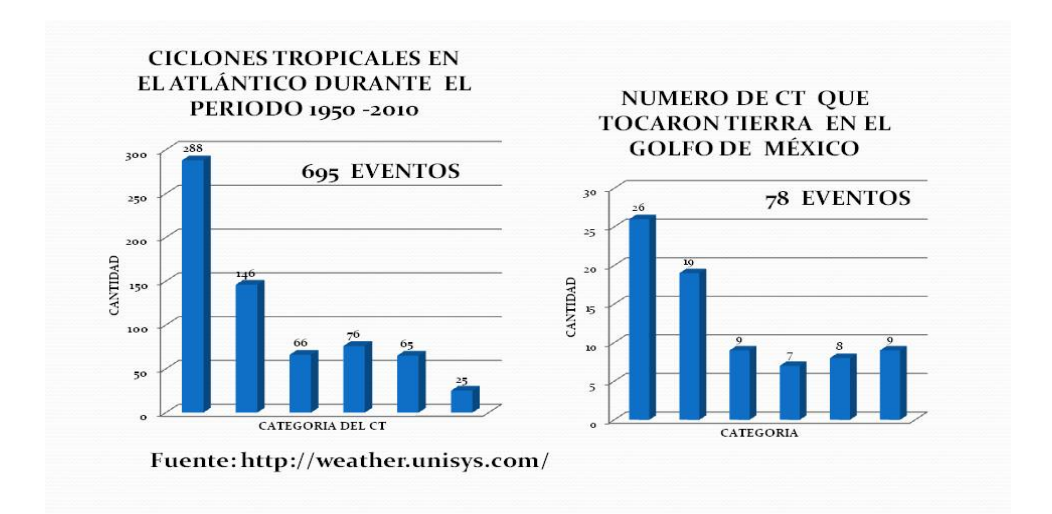

**Figura 17.** Ciclones tropicales en el Océano Atlántico y cuántos de éstos tocaron tierra del lado del Golfo de México y mar Caribe (Periodo 1650-2010).

## **3.8.1 Ciudad Madero, 1955 embate de 3 huracanes**

Tamaulipas es un estado que tiene condiciones favorables para padecer inundaciones como las de los años 1933 y 1955, siendo la del año 1955 la que más recuerdan en la zona huasteca, especialmente en Tampico y Cd. Madero por los daños que recibieron ambas ciudades cuando en el mes de septiembre tres ciclones causaron grandes afectaciones. Estos tres ciclones fueron Gladys, Hilda y Janet que tocaron tierra en sitios muy cercanos entre sí durante un periodo muy cercano de tiempo; causando inundaciones en las riberas del río Pánuco (Figura 18), siendo aun más visible en su desembocadura donde la cantidad de destrozos fue mayor, puesto que en el municipio de Cd. Madero, se encuentra un importante centro petrolero; la refinería Francisco I. Madero.

El daño fue una inundación de un área de  $6,400 \text{ km}^2$  2,000 defunciones, 50,000 personas resultaron afectadas en sus propiedades, 20,000 cabezas de ganado muertas. Entre daños materiales a la industria y al comercio sumaron 90 millones de pesos, y las casas dañadas de manera parcial o total fueron 3,667 de las cuales 2,333 fueron en Cd. Madero.

Aunque la inundación causó cuantiosos daños económicos la pérdida de vidas humanas fue mermada en parte gracias a la ayuda internacional, principalmente de EUA, con la llegada de equipo de auxilio compuesto por barcos, aeroplanos, helicópteros, personal militar, abrigo y víveres.

**Figura 18.** Tampico inundado a causa de los huracanes Gladys, Hilda y Janet en septiembre de 1955 (Lattuada, 1955).

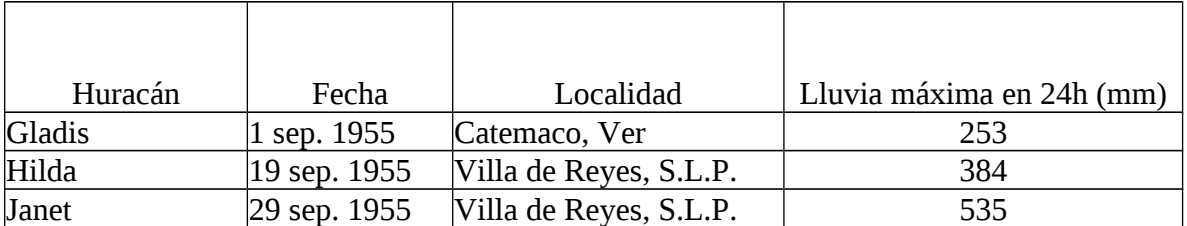

**Tabla 4.** Lugares donde se registró el máximo de precipitaciones a causa de estos ciclones (CENAPRED).

# **CAPÍTULO 4**

# **ADQUISICIÓN DE DATOS**

## **4.1 Historia del Servicio Mareográfico Nacional de la UNAM**

México mide el nivel del mar desde mediados del siglo pasado; las estaciones con datos más antiguos son: Coatzacoalcos (1942), Tampico (1942), Progreso (1946), Acapulco (1949), Tuxpam (1949), Salina Cruz (1952), Guaymas (1959) y La Paz (Figura 19). Las primeras mediciones se realizaron para llevar el control vertical terrestre y la elaboración de la carta 1:500,000.

En sus inicios, el Servicio Mareográfico Nacional (SMN) estaba a cargo del Servicio Geodésico Interamericano en colaboración con la SEDENA y el Coast and Geodetic Survey y posterior a 1952 ha estado a cargo del Instituto de Geofísica de la UNAM.

Algunos de los productos del SMN son la generación de pronósticos de marea, planos de marea y constantes armónicas de cada sitio (Fig. 20).

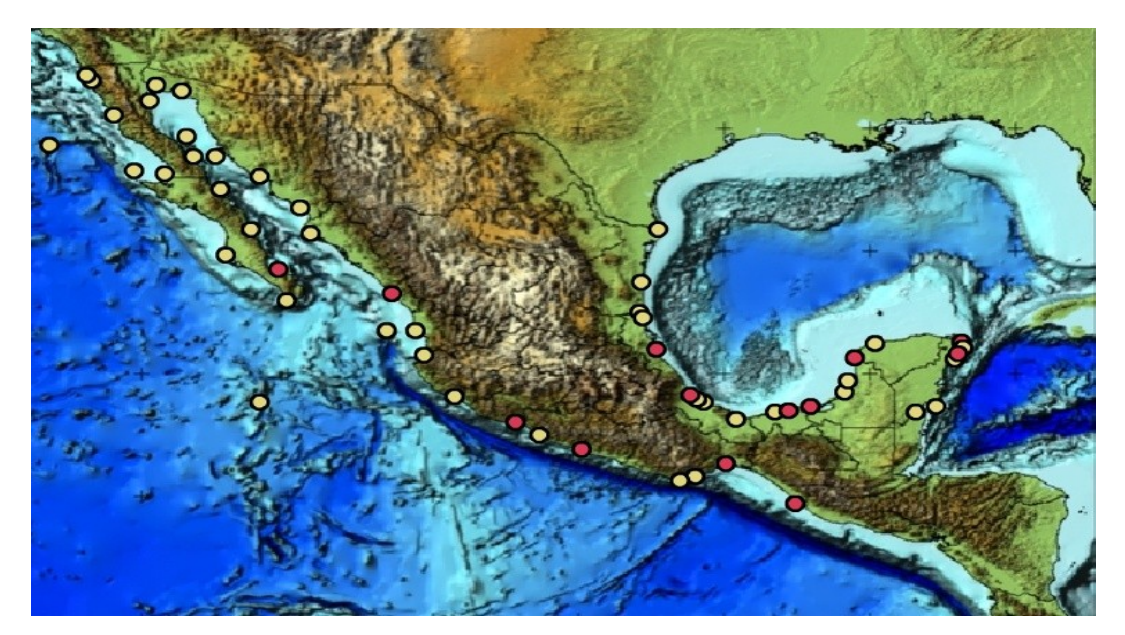

 **Figura 19.** Estaciones mareográficas del periodo 1952-2008, en amarillo las estaciones históricas y en rojo estaciones activas desde 2008 (Archivo histórico del SMN).

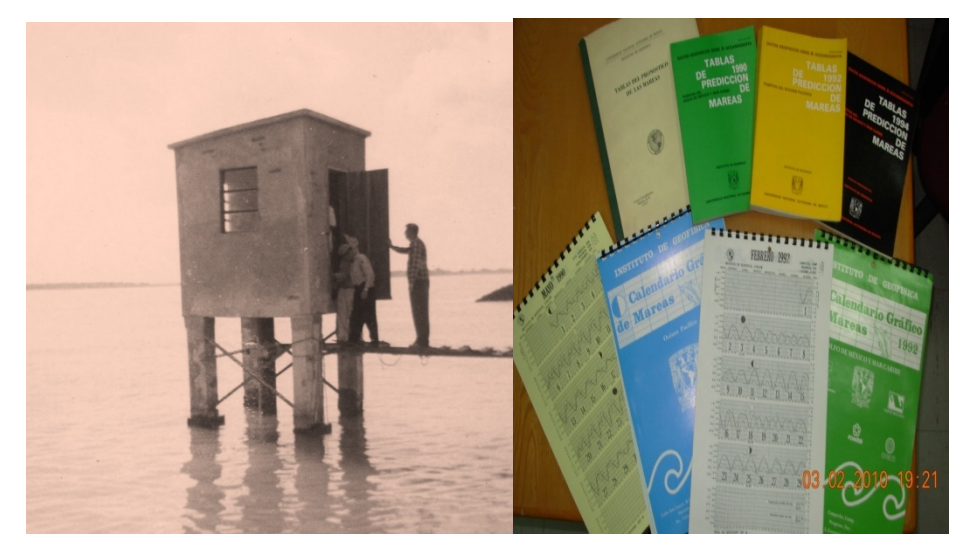

**Figura 20 .** (Izq.) Estación mareográfica de Tuxpam, (Der.) publicación de pronósticos gráficos de marea de 1994 (Archivo histórico del SMN).

# **4.2 Tipos de mareógrafos**

Los primeros datos del nivel del mar datan desde 1711 en Brest, Francia. A lo largo de los años se han utilizado distintos tipos de mareógrafos, los cuales van desde la regla de mareas, mareógrafos mecánicos y en la actualidad se utilizan mareógrafos electrónicos digitales.

La regla de marea es un instrumento graduado que proporciona una lectura directa del nivel del mar, el material de fabricación de la regla de mareas debe ser resistente a la corrosión, su ubicación debe ser adecuada para evitar ser dañada, debe abarcar el rango de marea y debe de estar ajustada al datum. Actualmente la regla de mareas se utiliza para calibrar los sistemas modernos de medición.

Para la adquisición de datos de esta tesis se utilizaron distintos tipos de mareógrafos; mareógrafo estándar con avance de contrapeso y posteriormente con reloj electrónico cuyo principio era el ascenso y descenso de un flotador dentro de un pozo (Fig. 21), este movimiento es transmitido a un tornillo sin fin para ser registrado a escala en papel mediante un lápiz. Las escalas que se utilizaron son 1:6, 1:9 y 1:12, dependiendo del rango de marea del sitio

Después se tuvieron mareógrafos de cinta perforada, que a diferencia del mareógrafo estándar el movimiento es transmitido y convertido a posiciones angulares que se registran en perforaciones sobre papel y almacenaba aproximadamente un mes de datos.

Los mareogramas y cintas perforadas eran enviadas desde el sitio hasta la oficina central del SMN donde se analizaban, capturaban los datos horarios de la marea y se resguardaban (Fig. 22).

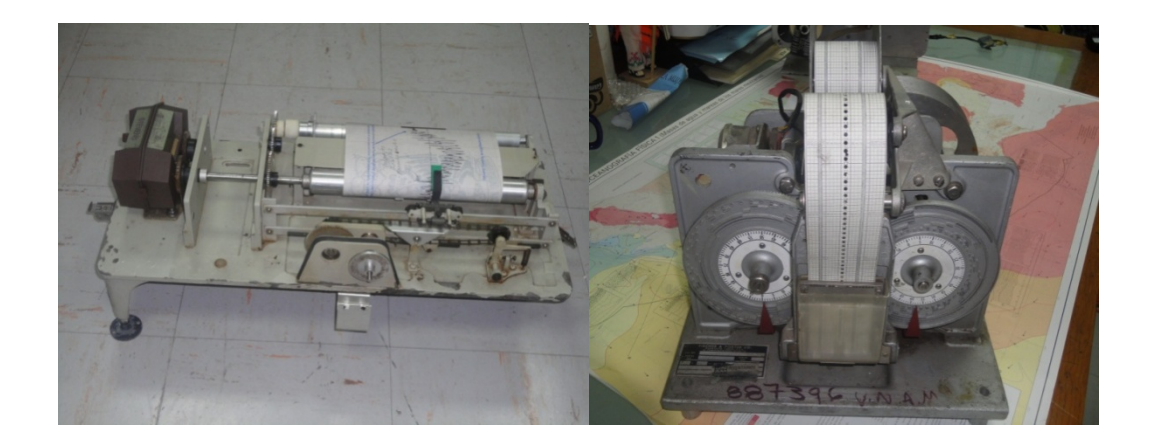

**Figura 21.** (Izq.) Mareógrafo estándar, (Der.) mareógrafo de cinta perforada, (Felipe Hernandez Maguey, Archivo histórico del SMN).

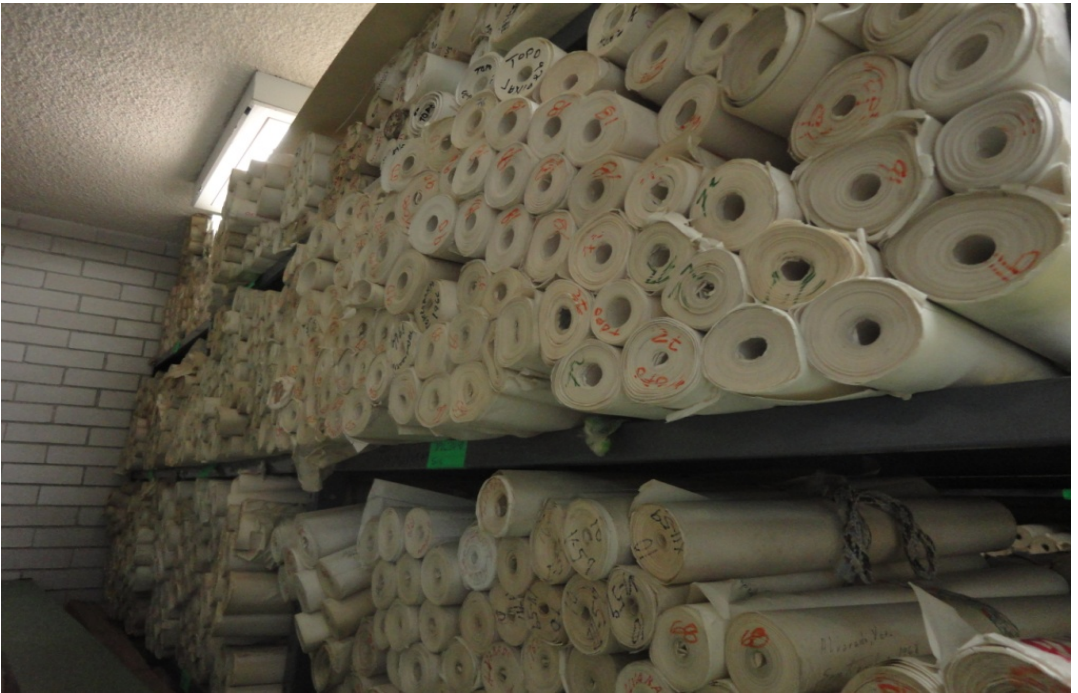

**Figura 22.** Fotografía de mareogramas (Felipe Hernández Maguey, Archivo histórico del SMN).

Desde 2007 a la fecha, se modernizaron las estaciones del SMN ya que desde finales de los 80´s entro en decadencia y solamente había 2 estaciones (Acapulco y Veracruz). El SMN pretende que las estaciones tengan las características y especificaciones de acuerdo al Sistema Global de Observación del Nivel del Mar (GLOSS, por sus siglas en ingles) (Fig.

23), las cuales deben de contener mareógrafo principal y al menos uno de respaldo (radar, flotador y presión), transmisión redundante (satelital e internet o celular), almacenamiento (datalogger), sensores meteorológicos (viento, presión atmosférica, temperatura, humedad relativa y precipitación), sistema de energía autónoma (panel solar y batería), GPS permanente de alta precisión para registrar el movimiento tectónico y por último una red de bancos de nivel para el control vertical de la estación mareográfica el cual se debe de nivelar diferencialmente, la figura 22a muestra la red mareográfica actualizada hasta julio de 2018.

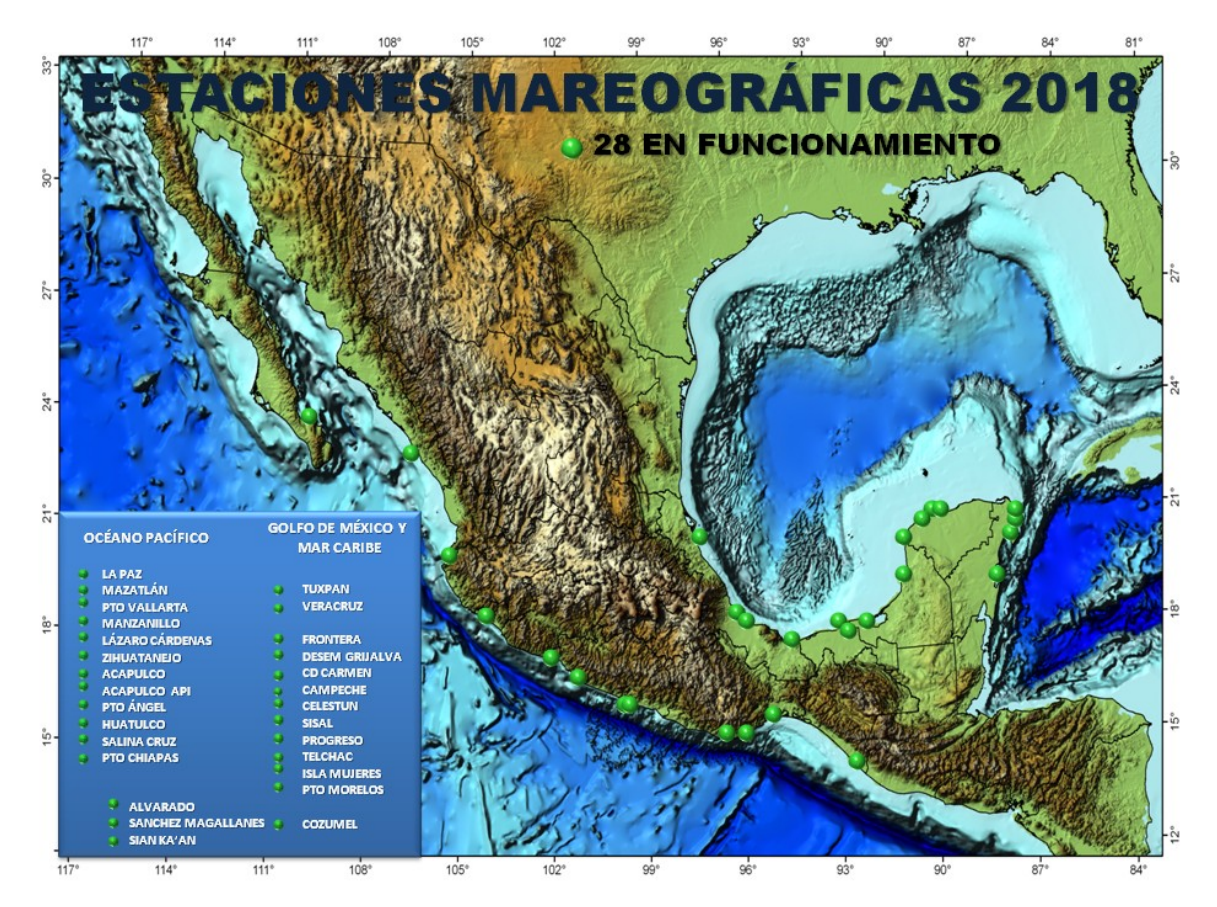

**Figura 22a.** Red de mareógrafos activos (julio de 2018). 16 estaciones en el Golfo de México y Mar Caribe y 11 estaciones del lado del Pacifico.

El mareógrafo de radar se empezó a utilizar en el SMN desde 2009 el cual es un instrumento que se fija en la caseta mareografica sobre el espejo del agua y que emite impulsos de radiación electromagnética, dado el tiempo que tarda en ir y regresar el haz se obtiene la distancia indirectamente, sin contacto físico directo.

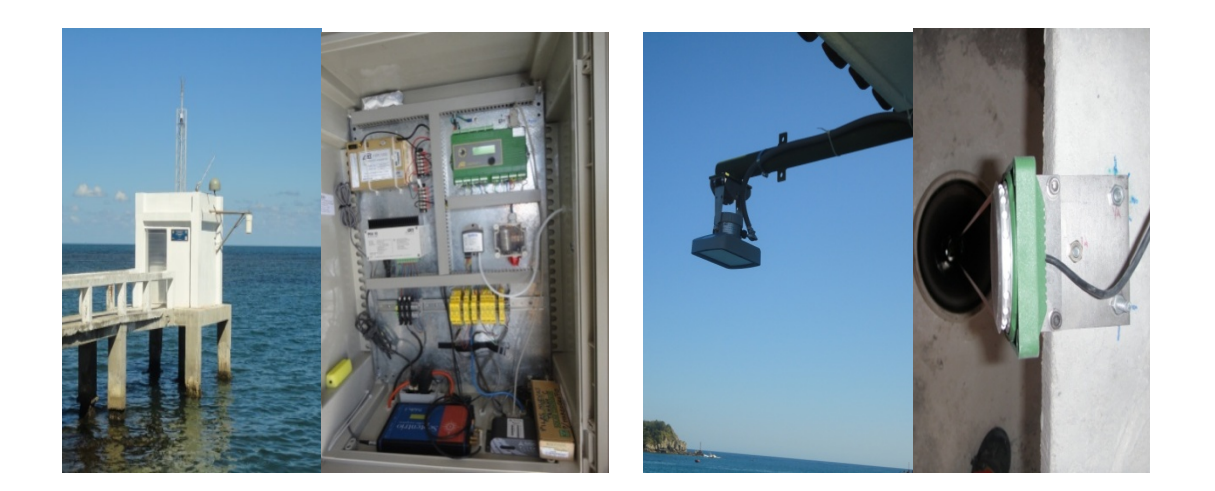

**Figura 23.** (Izq.) Estación mareográfica de Veracruz del tipo GLOSS con equipo de transmisión y datalogger; (Der.) Mareógrafo de radar cuya pantalla apunta al espejo del agua y rueda codificadora de mareógrafo de flotador digital (Felipe Hernández Maguey, Archivo historico del SMN).

## **4.3 Digitalización de los mareogramas**

En los inicios del SMN se extraían los datos horarios de manera manual, trazando líneas en el mareograma y dividiendo entre el tiempo de uno a otra observación, luego se referencia en altura y tiempo las pleamares y bajamares, lo que servía para calcular los planos de marea y para encontrar las alturas horarias las cuales se anotaban en un formato determinado. Años después estas alturas se digitalizaron y almacenaron en una base de datos. Posteriormente se desarrolló un proceso de digitalización usando una tableta digitalizadora CALCOMP y una computadora HP Brío Pentium II.

Para este trabajo se utilizó un software llamado **Mareograma** creado en el SMN, que extrae la información de las notas comparativas.

Las notas comparativas (Figura 23a) son inscripciones en el mareograma las cuales tienen la finalidad de relacionar de manera correcta el tiempo y la curva de marea, éstas deben tener la fecha y hora correcta, la lectura de la regla de mareas, las condiciones del tiempo, dirección y velocidad del viento, y por último las iniciales del nombre del observador. En el punto exacto de la curva al que se refiere la nota comparativa se traza una línea corta vertical.

 El mareograma contenía líneas verticales donde estaban las notas comparativas (Fig. 24), los datos de las notas eran registrados en un lote del mareograma cuya principal información era la amplitud y los valores preliminares.

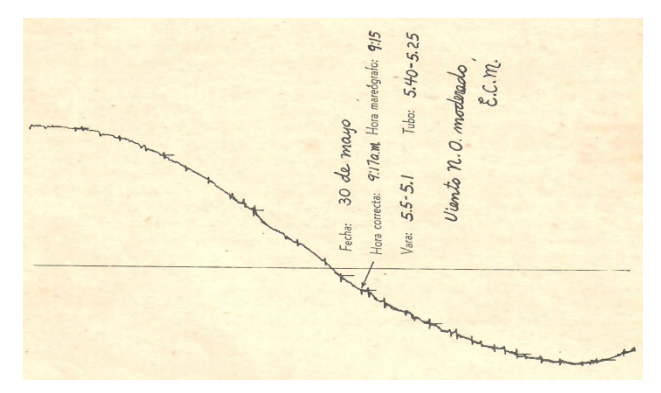

**Figura 23a.** Nota comparativa en un tramo de mareograma.

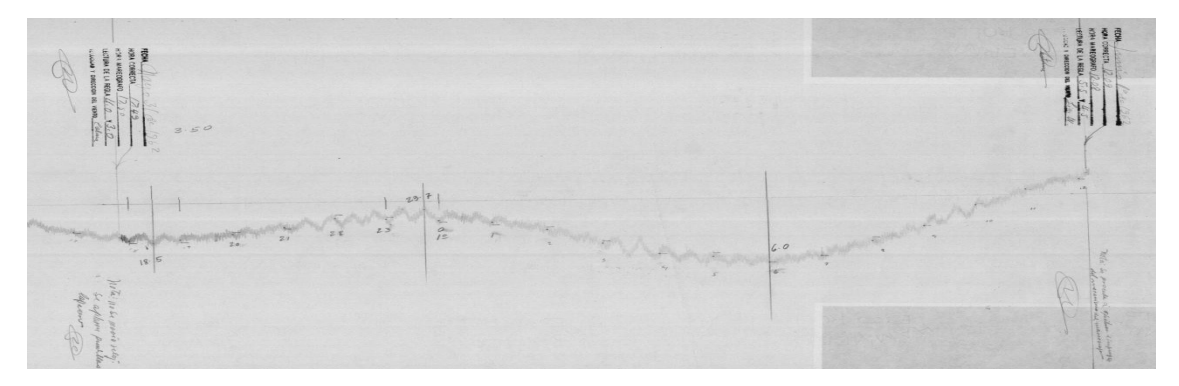

**Figura 24.**- Imagen de un tramo de mareograma con notas hechas por el observador en la parte superior izquierda y derecha. (Miriam Zarza, Archivo histórico del SMN).

Posteriormente luego de haber registrado las notas comparativas se tomó una fotografía de un tramo de mareograma puesto sobre un atril, como en la figura 26; éstas imágenes sirven para el siguiente paso de la digitalización.

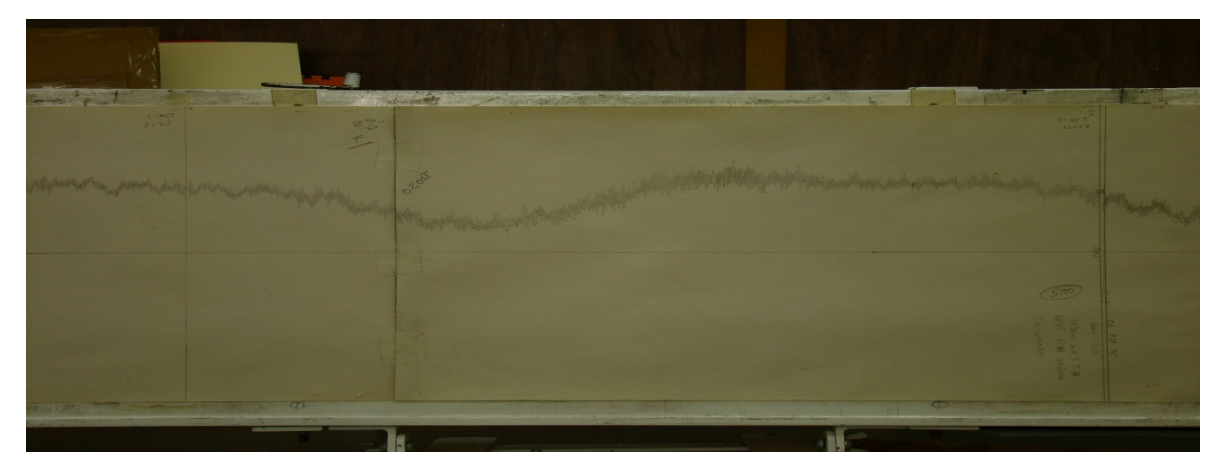

**Figura 26.** Fotografía del mareograma que contiene información de la marea de tormenta generada por el huracán Opal (1995).

Se ejecuta el programa Mareograma (Fig. 27) donde se abren las fotos a analizar y se seleccionaban puntos específicos en la imagen (Fig. 28) y se le da la siguiente información al programa:

- Fecha del punto de origen (Día, Mes, Año hr, min)
- Fecha del punto de fin (Día, Mes, Año hr, min)
- Distancia entre puntos en Y
- Valor del punto Muestra en Y

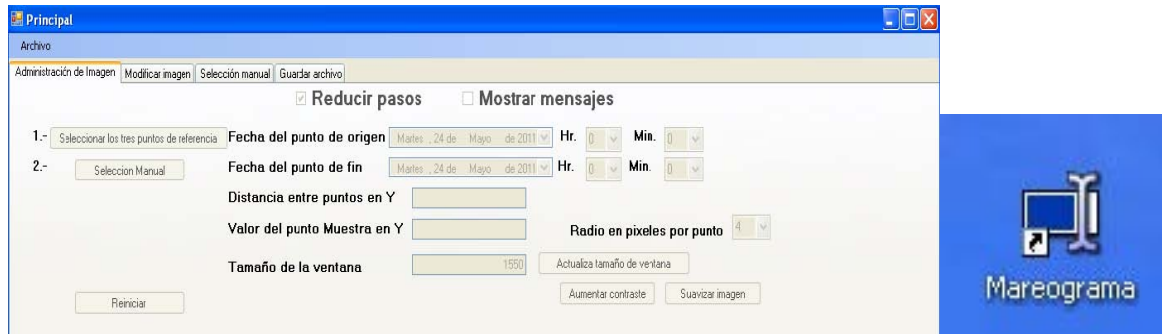

**Figura 27.** (Izq.)Ventana de arranque del programa Mareograma y su ícono de acceso directo (Der.).

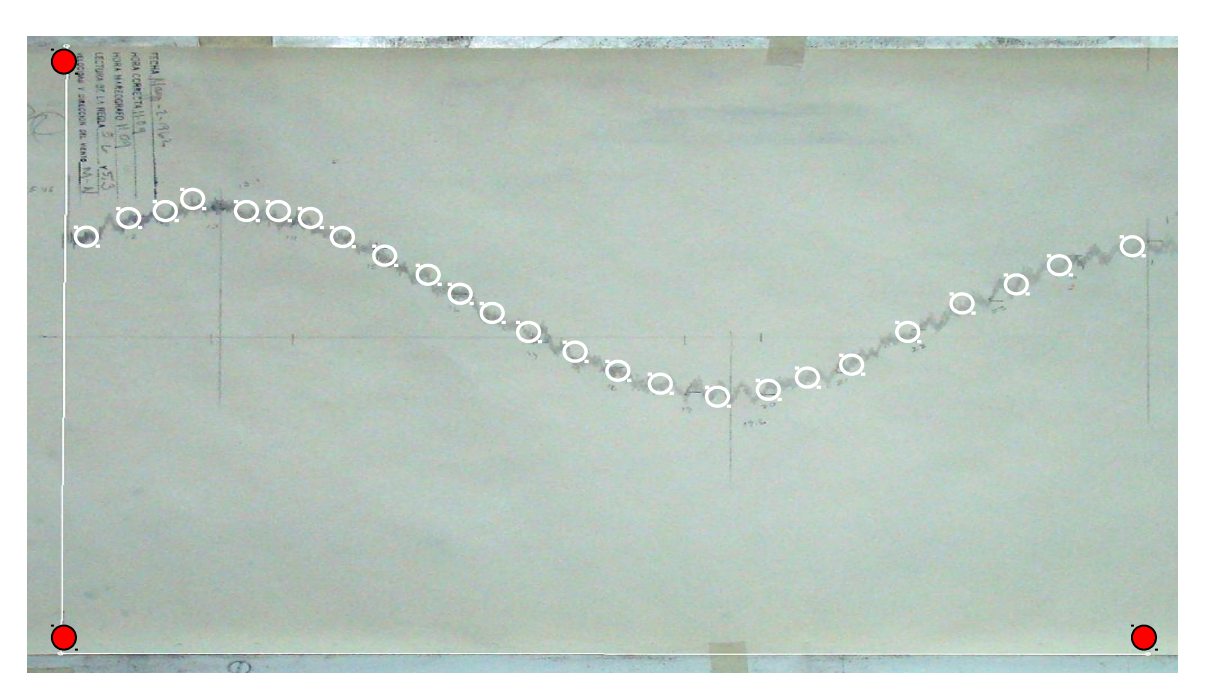

**Figura 28.** Ubicación de puntos de referencia en la foto del mareograma (en rojo) ya ejecutada dentro del software de digitalización.

Se selecciona de manera manual con puntos (círculos blancos) siguiendo la curva de marea sobre la fotografía (Fig. 28) y manipulando el tamaño de la imagen si es necesario. Al final el programa como producto entrega un archivo **.txt** con la fecha, hora y altura de marea en columnas (Fig. 29), para cada punto que se seleccionó en la imagen.

| 316197811 - Bloc de notas                                                                                                    |                                                                                                    | $ \Box$ |
|----------------------------------------------------------------------------------------------------|----------------------------------------------------------------------------------------------------|---------|
| Edición<br>Archivo<br>Formato                                                                                                    | Ver<br>Avuda                                                                                                    |         |
| 42<br>11<br>28<br>11<br>1978<br>28<br>47<br>11<br>11<br>1978<br>28<br>11<br>51<br>1978<br>11<br>28<br>11<br>56<br>1978<br>11<br>11<br>28<br>12<br>1978<br>00<br>11<br>28<br>12<br>1978<br>06<br>11<br>28<br>12<br>09<br>1978<br>11<br>28<br>12<br>12<br>1978<br>28<br>11<br>12<br>14<br>1978<br>18<br>11<br>28<br>12<br>1978<br>$\frac{22}{27}$<br>28<br>12<br>1978<br>11<br>28<br>11<br>12<br>1978<br>12<br>28<br>33<br>11<br>1978<br>36<br>28<br>12<br>11<br>1978<br>11<br>28<br>12<br>39<br>1978<br>28<br>11<br>12<br>41<br>1978<br>11<br>28<br>12<br>45<br>1978<br>28<br>49<br>1978<br>11<br>12<br>28<br>53<br>1978<br>11<br>12<br>28<br>1978<br>11<br>12<br>57<br>28<br>1978<br>11<br>12<br>59<br>28<br>1978<br>11<br>13<br>01<br>11<br>28<br>13<br>1978<br>03<br>11<br>28<br>13<br>1978<br>07<br>11<br>28<br>13<br>10<br>1978<br>11<br>28<br>13<br>12<br>1978<br>28<br>11<br>13<br>16<br>1978<br>20<br>23<br>28<br>13<br>1978<br>11<br>28<br>13<br>1978<br>11<br>28<br>26<br>13<br>1978<br>11<br>28<br>28<br>13<br>1978<br>11<br>31<br>28<br>13<br>1978<br>11<br>11<br>28<br>13<br>34<br>1978<br>28<br>13<br>36<br>1978<br>11<br>28<br>13<br>37<br>1978<br>11 | 3.88279940073589<br>40<br>3.88748443328722<br>12<br>43<br>3.89681981726214<br>3.<br>14<br>86895238984839<br>3.<br>45<br>83643461101105<br>3.79927226093808<br>01<br>25<br>3.<br>39616324239<br>771<br>26<br>3.80397174395931<br>41<br>3<br>88769541014771<br>27<br>3<br>993676340394<br>36<br>3<br>29450514298<br>52<br>3<br>573356076436<br>3<br>08<br>72042437350365<br>54<br>3<br>77625749152646<br>55<br>3.<br>8041827208198<br>48<br>3.<br>72979154851234<br>11<br>3.67866369369873<br>43<br>3.66474732055572<br>06<br>3.646171925<br>7072<br>15<br>3.<br>63225266247022<br>30<br>3.<br>6880742201<br>711<br>23<br>3<br>529148197568<br>7<br>3<br>39<br>61<br>370038837353<br>02<br>3.<br>595124993525<br>25<br>3.<br>60445170721798<br>41<br>з.<br>54401447927526<br>3.<br>50<br>55799732457979<br>35<br>3<br>5<br>97<br>727979033<br>59<br>3<br>29063615<br>37<br>3.<br>5<br>3<br>32891<br>30<br>3<br>48833164613938<br>3.<br>08<br>51<br>625398533874<br>09<br>50232605181982<br>3.<br>02<br>3.45583698805387<br>55<br>3.43259968140584 | ۸<br>Ė  |

**Figura 29.**- Producto final del software mareograma.

# **4.4 Procesamiento de datos**

Teniendo estos datos para cada foto se anexan los datos de las demás imágenes del mareograma requeridas del tramo a estudiar, de aquí se extraen las alturas horarias reales con un programa realizado en el software Matlab.

Por otra parte, se calculan las alturas horarias pronosticadas con el Sofware NMPR2 de la Universidad de Hawai, esto se hace usando datos de marea real con lo que se obtienen las constantes armónicas para elaborar el pronóstico del año deseado.

Teniendo ambas señales en alturas horarias se comparan haciendo control de calidad a los datos reales, es decir ajustando en hora y en altura ante posibles descalibraciones del equipo usado en campo comprobando que empaten ambas señales en el tiempo.

Se extrae el tramo a estudiar de la señal real y se compara con el pronóstico en tiempo con el fin de observar cuanto tardó en recuperarse el nivel después de la influencia de la marea de tormenta, siendo éstos los resultados que se presentan. Cabe destacar que parte de la información ya estaba digitalizada y almacenada en la base de datos del SMN por lo que únicamente se le tuvo que hacer control de calidad.

El único caso que se trató con datos obtenidos con un mareógrafo de radar fue el caso del huracán Karl 2010 en Veracruz, la frecuencia de muestreo del equipo está a un minuto, la transmisión de los datos fue vía celular con ayuda de un software (HYDRAS) actualizándose cada 10 minutos.

### **4.5 Elección de eventos de estudio**

Para elegir los ciclones tropicales que se analizaron en este trabajo, lo primero que se hizo fue recopilar información de los ciclones que se generaron en la cuenca del Océano Atlántico desde 1950 a 2010 y que tocaron tierra en costas mexicanas del Golfo de México y Mar Caribe, datos importantes de estos eventos se pueden ver en el Anexo.

Una vez que se obtuvo una lista de eventos se comparó con la información que tiene resguardada el SMN y se digitaliaron los intervalo de mareograma en los que se tiene registro del aumento del nivel del mar por parte de ciclones tropicales.

Para que el trabajo no fuese tan extenso dado el tiempo que toma digitalizar cada mareograma, se consideraron únicamente los huracanes que alcanzaron una categoría mayor o igual a tres y que hayan causado desastres muy significativos. Se eligieron 18 ciclones entre los años 1951 y 2010 (Tabla 5).

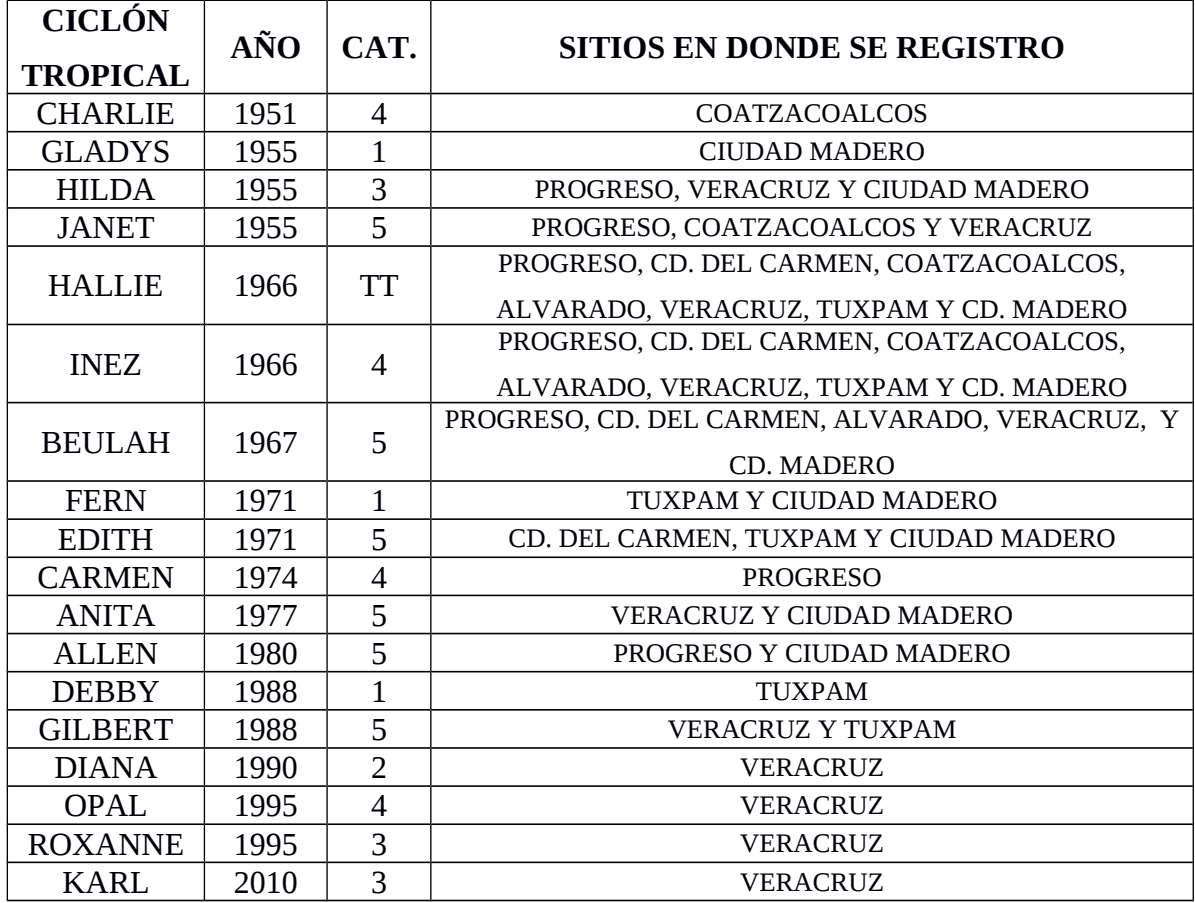

**Tabla 5.** Sitios en donde se registraron los eventos estudiados.

# **CAPÍTULO 5**

# **RESULTADOS**

A continuación se muestran las gráficas con los resultados obtenidos durante el análisis de eventos en orden cronológico a lo largo de las costas mexicanas del Golfo de México, de este a noroeste. Los datos están referidos al nivel medio del mar.

#### **Huracán Charlie 1951**

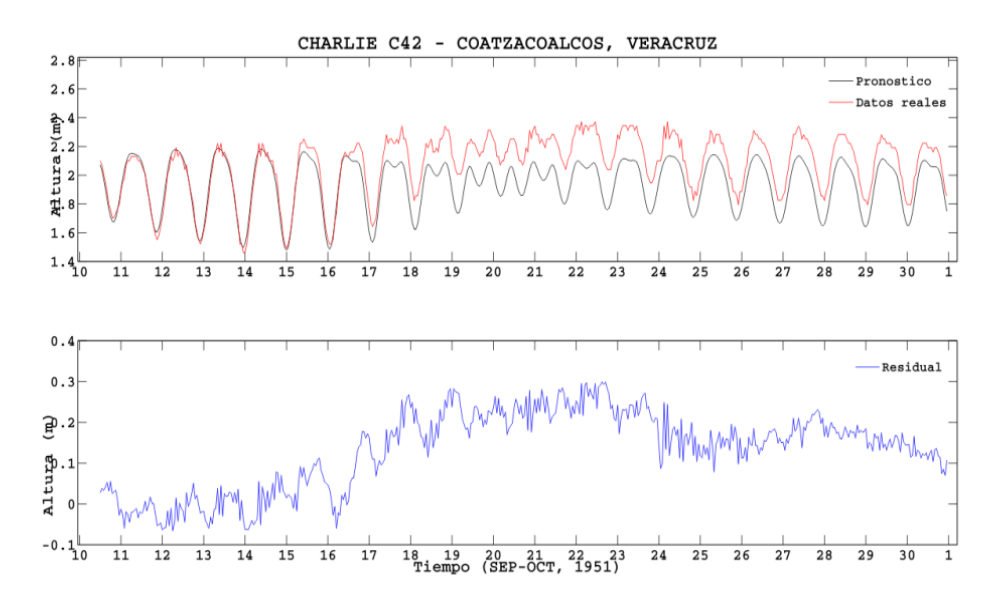

**Figura 30.** Registro de la marea de tormenta generada por el huracán Charlie en la estación mareográfica de Coatzacoalcos.

El huracán Charlie de categoría 4 estuvo activo del 12 al 23 de agosto de 1951 se registró en la estación mareográfica de Coatzacoalcos del 16 de agosto al 1 de septiembre. Su ojo pasó aproximadamente a 400 km de la estación como huracán de categoría 1. Los efectos

de la marea de tormenta se aprecian desde el 16 de agosto a las 11 hrs, y tuvo un máximo de 30 cm sobre el nivel de marea astronómica pronosticada el 22 de agosto a las 4 hrs.

No se percibe el tiempo que tardó en recuperar su comportamiento habitual el nivel del mar determinado por la marea astronómica ya que no se tiene un registro posterior al primero de octubre como se observa en la figura 30.

#### **Huracanes Gladys, Hilda y Janet**

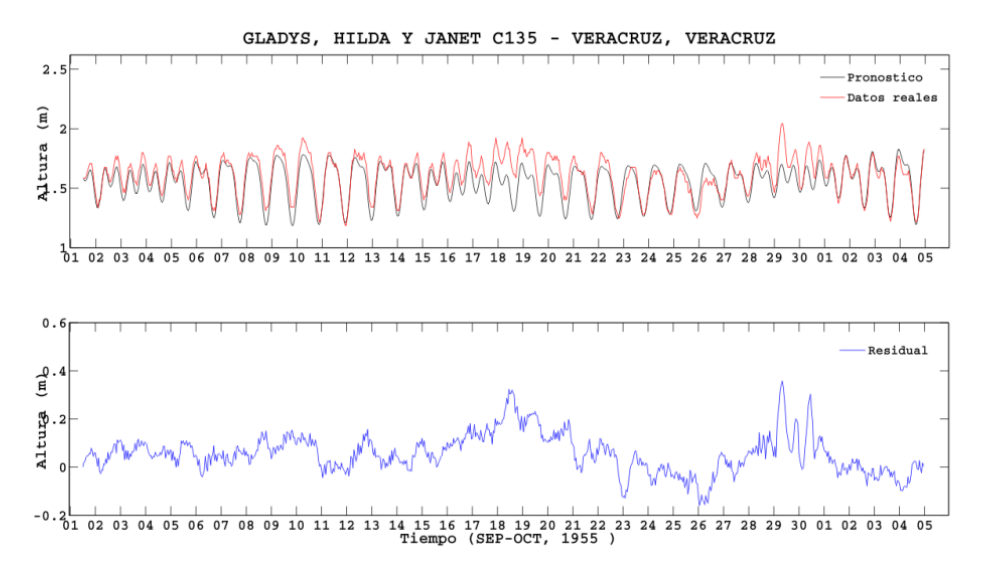

**Figura 31(a).** Registro de la marea de tormenta generada por los huracanes Gladys, Hilda y Janet en la estación mareográfica de Veracruz.

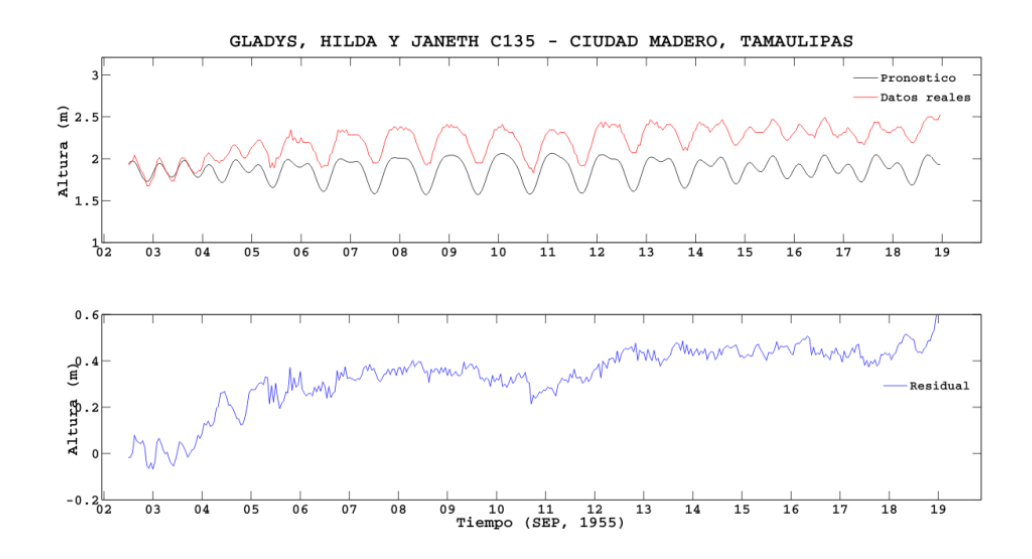

**Figura 31 (b).** Registro de la marea de tormenta generada por los huracanes Gladys, Hilda y Janet en la estación mareográfica de Ciudad Madero.

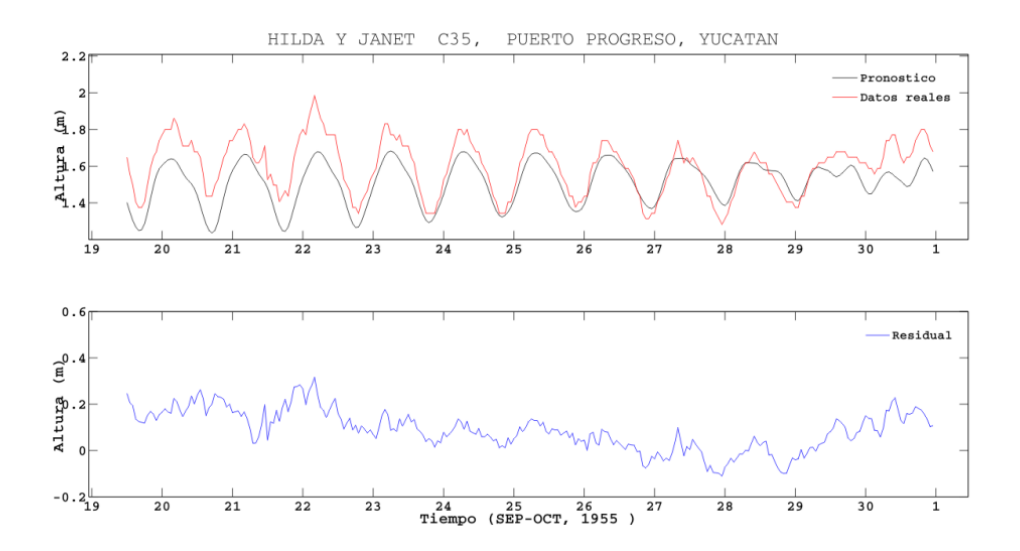

**Figura 31 (c).** Registro de la marea de tormenta generada por los huracanes Hilda y Janet en la estación mareográfica de Puerto Progreso.

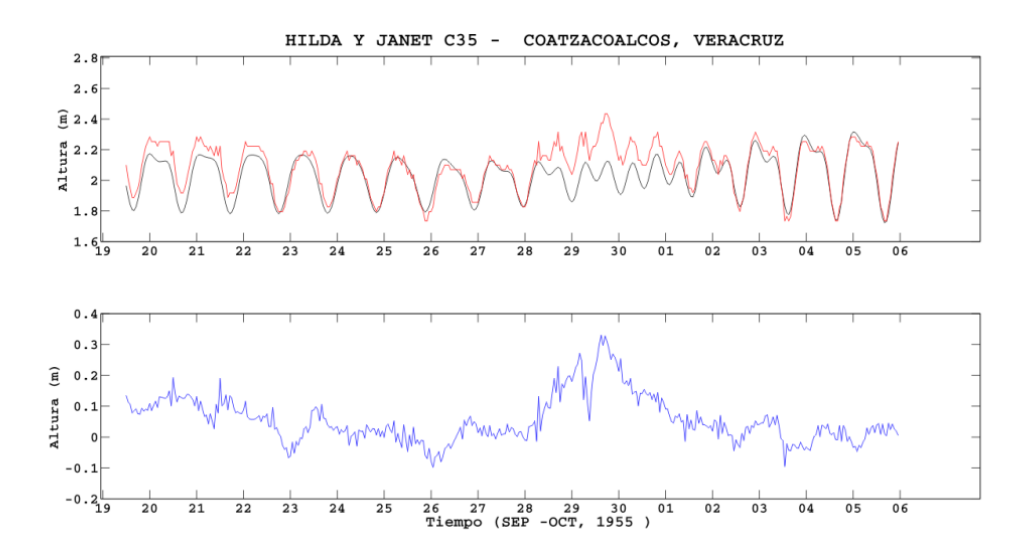

**Figura 31 (d).** Registro de la marea de tormenta generada por los huracanes Hilda y Janet en la estación mareográfica de Coatzacoalcos.

Tres huracanes ocurrieron con un tiempo muy cercano entre sí durante el mes de septiembre de 1955 afectando el territorio nacional: Gladys del 3 al 6, Hilda del 12 al 20 y Janet del 21 al 30. Gladys. Hubo registro en las estaciones mareográficas de Puerto Progreso, Coatzacoalcos, Veracruz y Ciudad Madero.

El huracán Gladys de categoría 1 se registró solamente en Ciudad Madero, el ojo pasó sobre esta ciudad como tormenta tropical. Los efectos de marea de tormenta comienzan a registrarse el 3 de septiembre a las 19 hrs, alcanzando un máximo de 37 cm el 5 de septiembre a las 20 hrs (Fig. 31 (b)).

El huracán Hilda de categoría 3 se aprecia en registros mareográficos de Puerto Progreso, Veracruz y Ciudad Madero. Para puerto Progreso no existe registro antes de notar el efecto de marea de tormenta, sin embargo registra un máximo de 32 cm el 22 de septiembre a las 5 hrs (Fig. 31 (c)); éste ciclón pasó en su punto más cercano al mareógrafo como tormenta tropical. En la estación mareográfica de Veracruz, la marea de tormenta se empezó a notar el 17 de septiembre a las 19 hrs alcanzando un máximo de 32 cm el 18 de septiembre a las 15 hrs (Fig. 31 (a)); este ciclón pasó en su punto más cercano a la estación como huracán de categoría 2. En Ciudad Madero los efectos de la marea de tormenta generada se comenzaron a notar el 18 de septiembre a la 1 de la madrugada y continuó aumentando hasta el valor de 60 cm el 19 de septiembre a las 0 hrs cuando el equipo dejó de funcionar puesto que salió de su rango máximo de registro (Fig. 31 (b)), por lo que quedo inoperativa esta estación por algunos meses.

Janet fue un huracán categoría 5, existen registros de marea de tormenta en 3 estaciones. En Puerto Progreso se aprecia la influencia de la marea de tormenta a partir del 28 de septiembre a las 22 hrs, teniendo un máximo de 23 cm el 30 de septiembre a las 11 hrs (Fig. 31 (c)); lo más cercano que pasó a la estación fue aproximadamente 250 km al sur como categoría 3. En Coatzacoalcos la marea de tormenta se aprecia a partir del 28 de septiembre a las 8 hrs, con un máximo de 33 cm el 29 de septiembre las 16 hrs, la marea en el sitio tardó 4 días en regresar a su nivel normal que el que se puede pronosticar y está determinado por la marea astronómica (Fig. 31 (d)), el ojo pasó como huracán de categoría 3, aproximadamente a 180 km al norte de la estación. La estación mareográfica de Veracruz comenzó a registrar marea de tormenta el 29 de septiembre a las 3 hrs y registró un máximo de 36 cm ese mismo día a las 9 hrs. La estación recuperó su nivel normal 3 días después (Figura 31 (a)), el ciclón paso aproximadamente a 100 km al norte de la estación con categoría 3.

## **Ciclones tropicales Hallie e Inez**

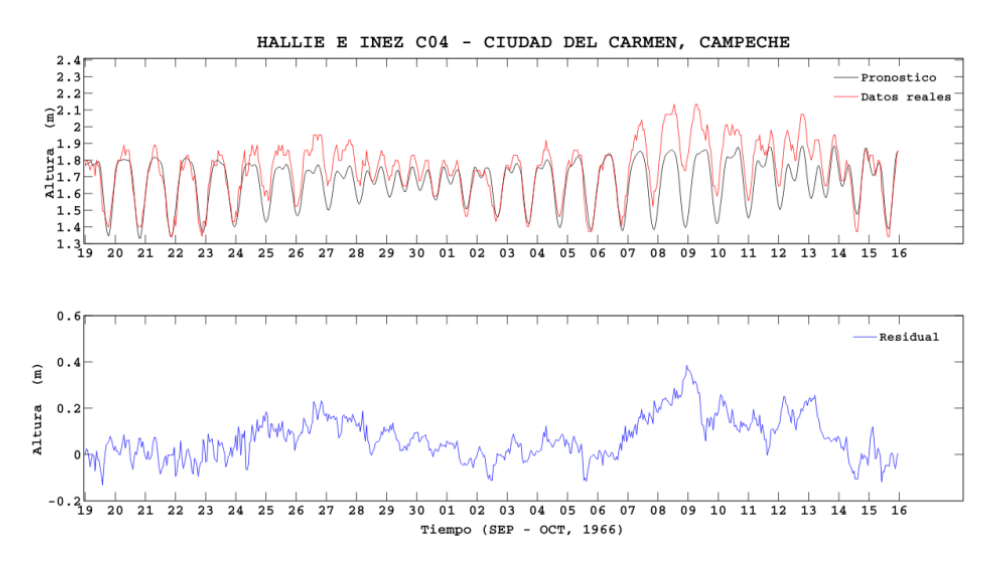

**Figura 32(a).** Registro de la marea de tormenta generada por los ciclones Hallie e Inez en la estación mareográfica de Ciudad del Carmen.

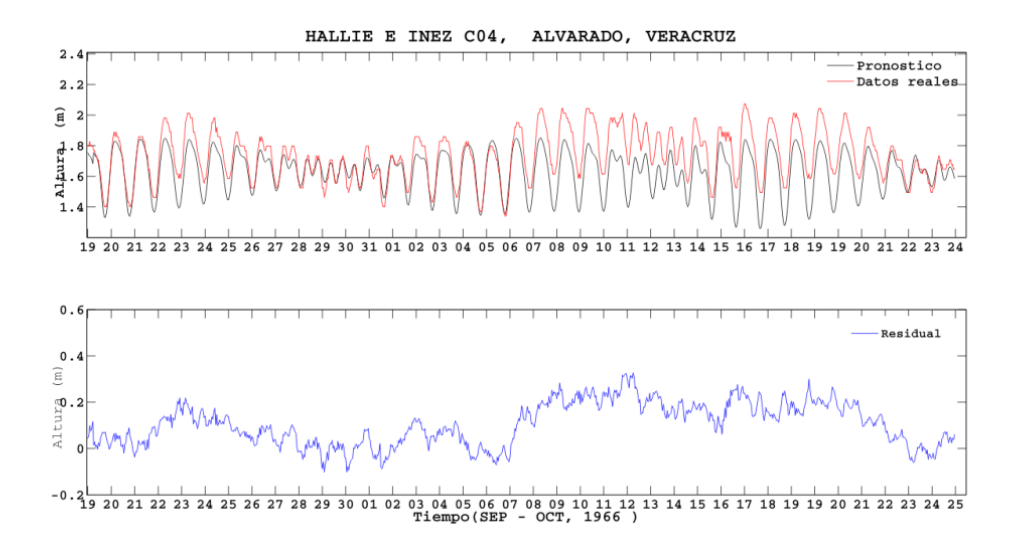

**Figura 32 (b).** Registro de la marea de tormenta generada por los ciclones Hallie e Inez en la estación mareográfica de Veracruz.

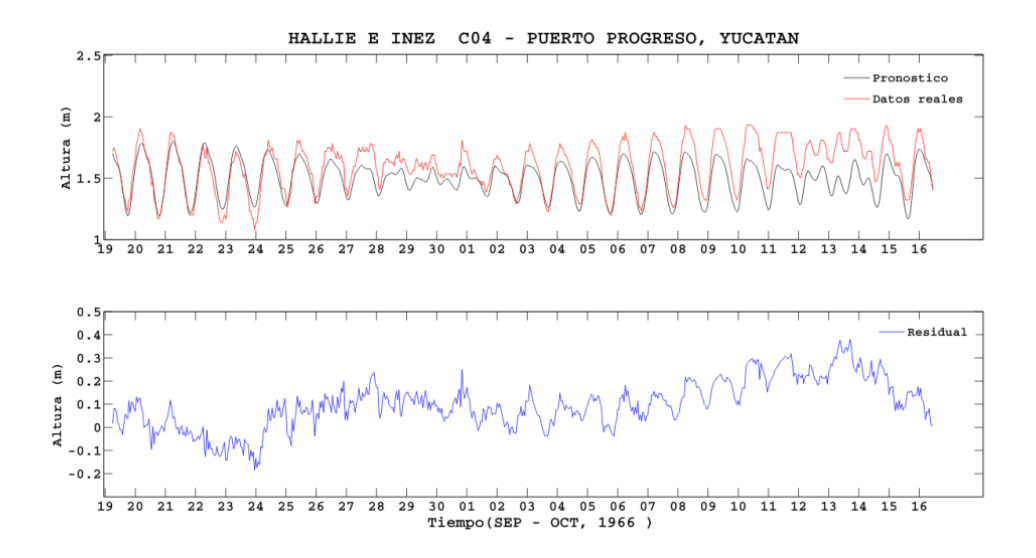

**Figura 32 (c).** Registro de la marea de tormenta generada por los ciclones Hallie e Inez en la estación mareográfica de Puerto Progreso.

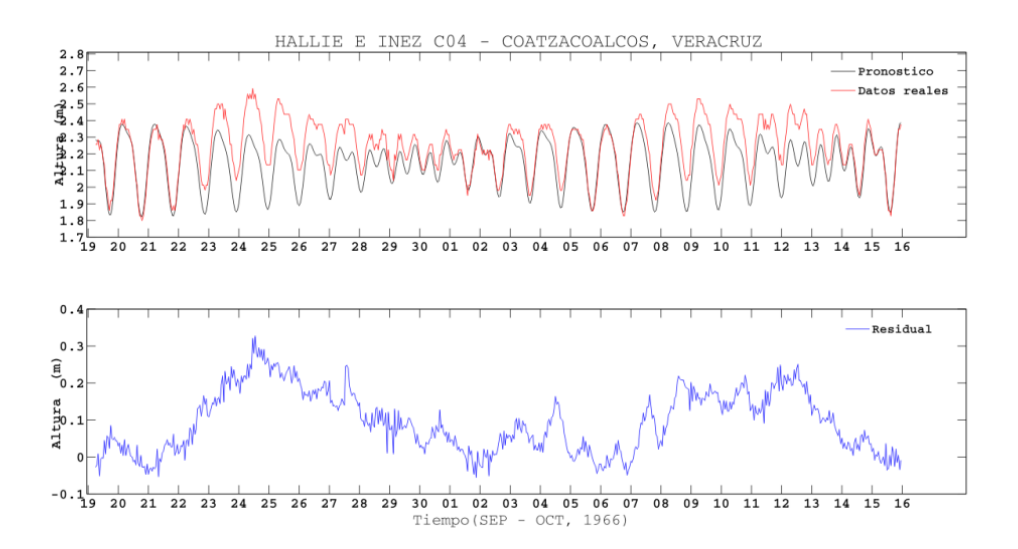

**Figura 32 (d).**- Registro de la marea de tormenta generada por los ciclones Hallie e Inez en la estación mareográfica de Coatzacoalcos.

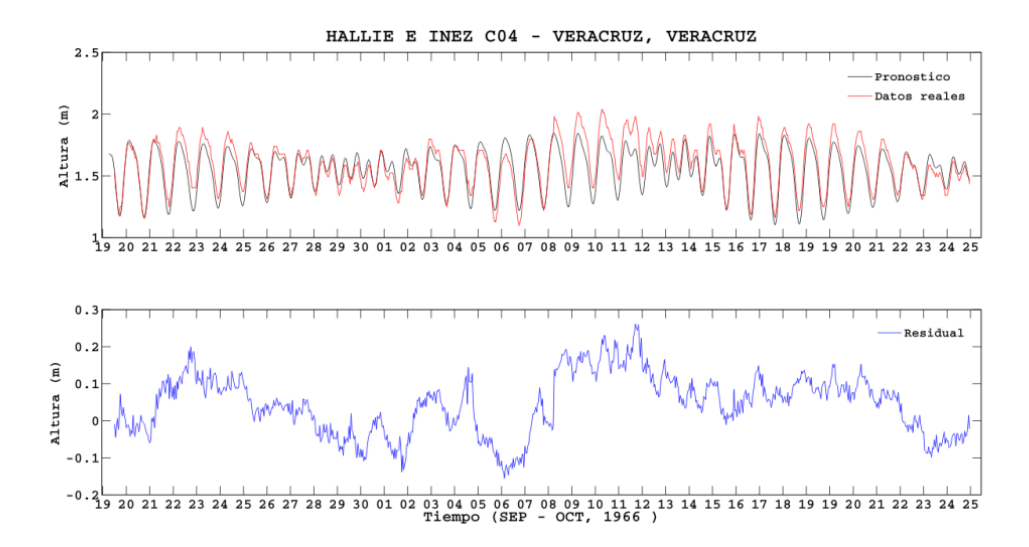

**Figura 32 (e).** Registro de la marea de tormenta generada por los ciclones Hallie e Inez en la estación mareográfica de Veracruz.

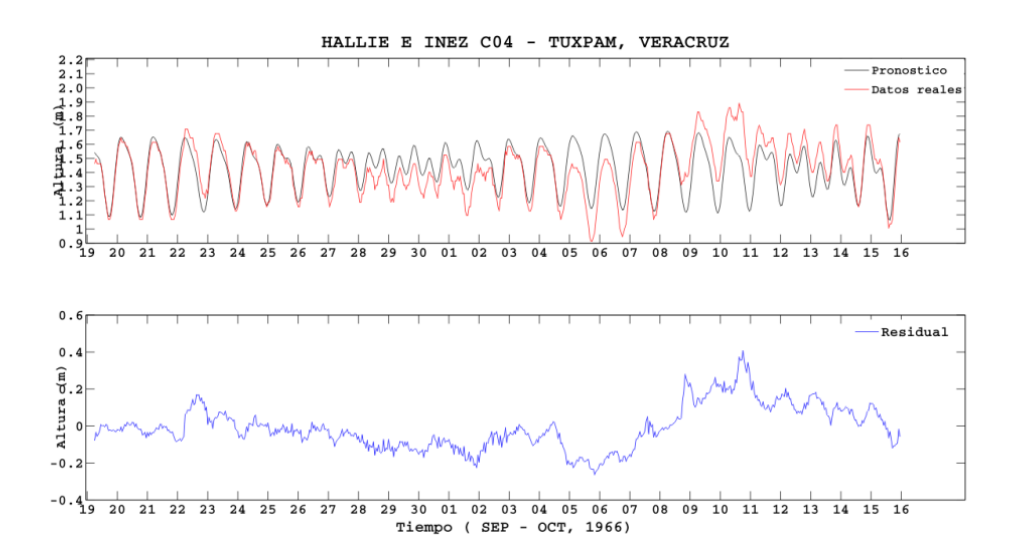

**Figura 32 (f).** Registro de la marea de tormenta generada por los ciclones Hallie e Inez en la estación mareográfica de Tuxpam.

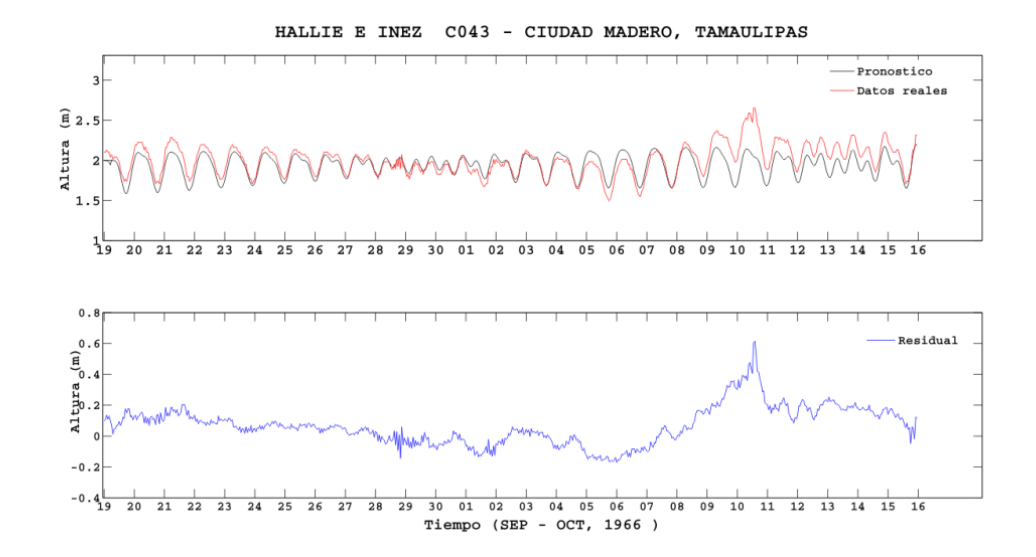

**Figura 32 (g).** Registro de la marea de tormenta generada por los ciclones Hallie e Inez en la estación mareográfica de Ciudad Madero.

Los ciclones Hallie del 20 al 22 de septiembre e Inez del 21 de septiembre al 11 de octubre de 1966 se registraron en 7 estaciones mareográficas: Puerto Progreso, Ciudad del Carmen, Alvarado, Coatzacoalcos, Veracruz, Tuxpam y Ciudad Madero.

La tormenta tropical Hallie registró marea de tormenta en varios sitios. Puerto Progreso registró 18 cm negativos el 24 de septiembre a las 0 hrs, no se distingue cuando empiezan sus efectos (Fig. 32 (c)). La estación de Alvarado registra los efectos de marea de tormenta el 21 de septiembre a las 6 hrs, alcanzando un máximo de 22 cm el 23 de septiembre a las 5 hrs (Figura 32 (b)). En Coatzacoalcos se empiezan a registrar los efectos de marea de tormenta el 21 de septiembre a las 12 hrs, presentando un máximo de 33 cm el 24 de septiembre a las 14 hrs (Fig. 32 (d)). En la estación de Veracruz la marea de tormenta empieza a tener influencia el 21 de septiembre a las 3 hrs, alcanzando un máximo de 20 cm el 22 de septiembre a las 19 hrs (Fig. 32 (e)). En la estación mareográfica de Tuxpam se observó la marea de tormenta a partir del 22 de septiembre a las 6 hrs, alcanzando un máximo de 17 cm a las 18 hrs de ese mismo día (Figura 32 (f)). Por último, se registró en la estación de Ciudad Madero a partir del 21 de septiembre a las 6 hrs un máximo de 22 cm el 23 de septiembre a las 5 hrs (Fig. 32 (g)).

El huracán Inez de categoría 4 se registró en 7 estaciones mareográficas. En Puerto Progreso se observó a partir del 6 de octubre a las 3 hrs, alcanzando un máximo de 38 cm el 13 de octubre a las 18 hrs (Fig. 32 (c)). En Ciudad del Carmen los efectos de la marea de tormenta comienzan el 6 de octubre a las 18 hrs, alcanzando un máximo de 38 cm el 9 de octubre a las 0 hrs y se deja de percibir el efecto después de 8 días (Fig. 32 (a)), estando el ojo a 300 km aproximadamente. Para la estación de Coatzacoalcos el efecto de marea de tormenta empieza el 7 de octubre a las 4 hrs registrando un máximo de 25 cm el 12 de octubre a las 14 hrs (Figura 32 (d)), alcanzó categoría 4, estando el ojo a 400 km aproximadamente. En Alvarado se empieza a percibir el 7 de octubre a las 2 hrs y alcanza un máximo de 33 cm el 11 de octubre a las 7 hrs (Figura 32 (b)). En Veracruz se observan efectos de marea de tormenta a partir del 7 de octubre a las 11 hrs con un máximo de 26 cm el 11 de octubre a las 21hrs (Fig. 32 (b)). En Tuxpam se registran perturbaciones desde el 8 de septiembre a las 9 hrs, con un máximo de 41 cm el 10 de octubre a las 19 hrs; la marea se estabiliza después de 8 días (Fig. 32 (f)). En Ciudad Madero se observó marea de tormenta a partir del 8 de octubre a las 4 hrs, registrando un máximo de 61 cm a las 15 hrs del 10 de octubre, los efectos de la marea de tormenta duraron 8 días (Fig. 32 (g)) y el ojo del huracán pasó a 70 km del sitio como categoría 3.

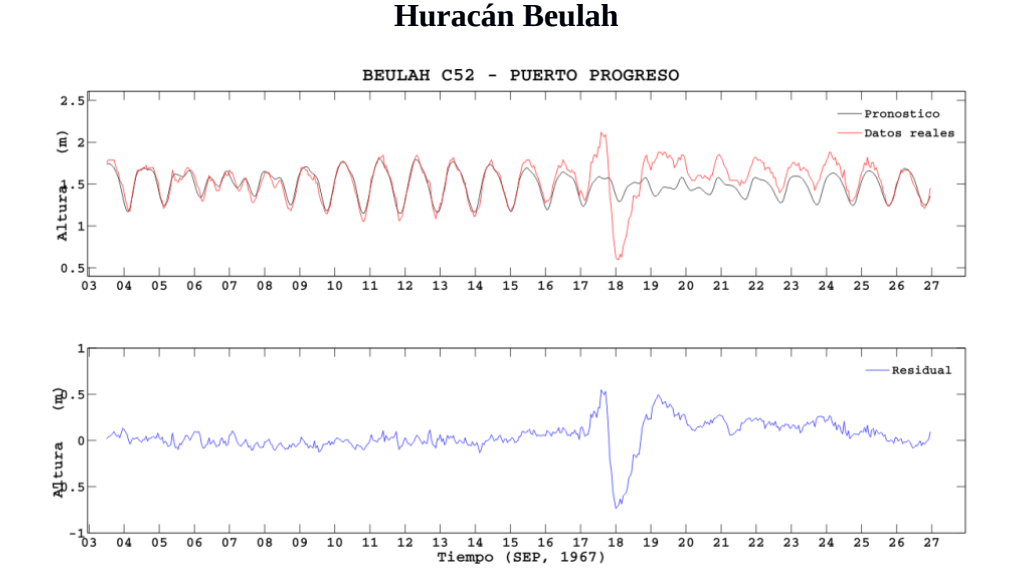

# **Figura 33(a).** Registro de la marea de tormenta generada por el huracán Beulah en la estación mareográfica de Puerto Progreso.

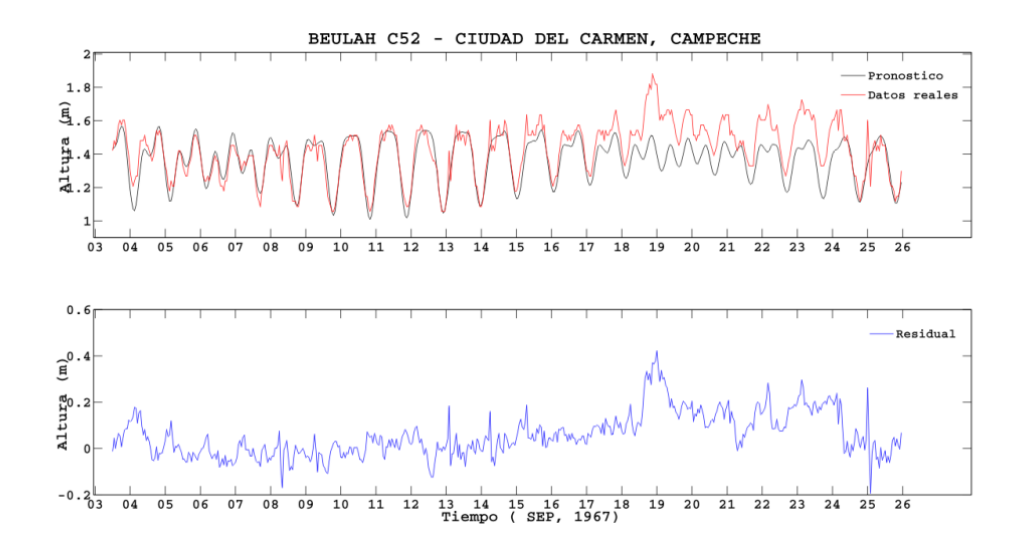

**Figura 33 (b).** Registro de la marea de tormenta generada por el huracán Beulah en la estación mareográfica de Ciudad del Carmen.

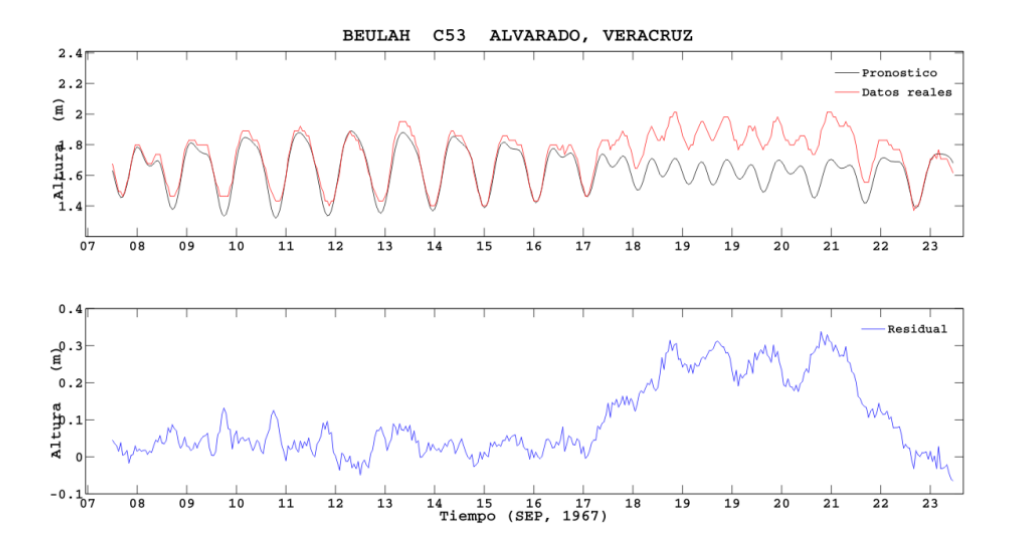

**Figura 33 (c).** Registro de la marea de tormenta generada por el huracán Beulah en la estación mareográfica de Alvarado.

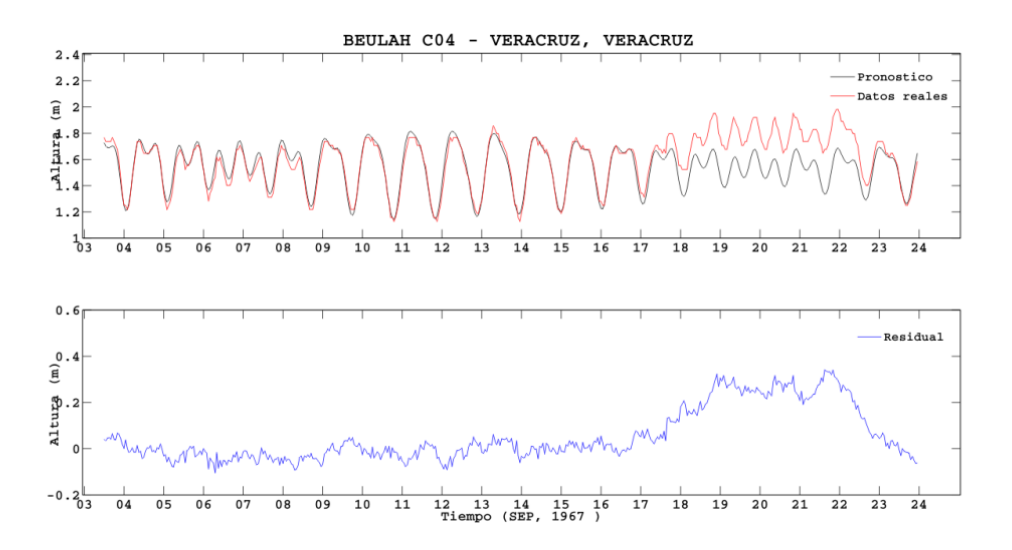

**Figura 33 (d).** Registro de la marea de tormenta generada por el huracán Beulah en la estación mareográfica de Veracruz.

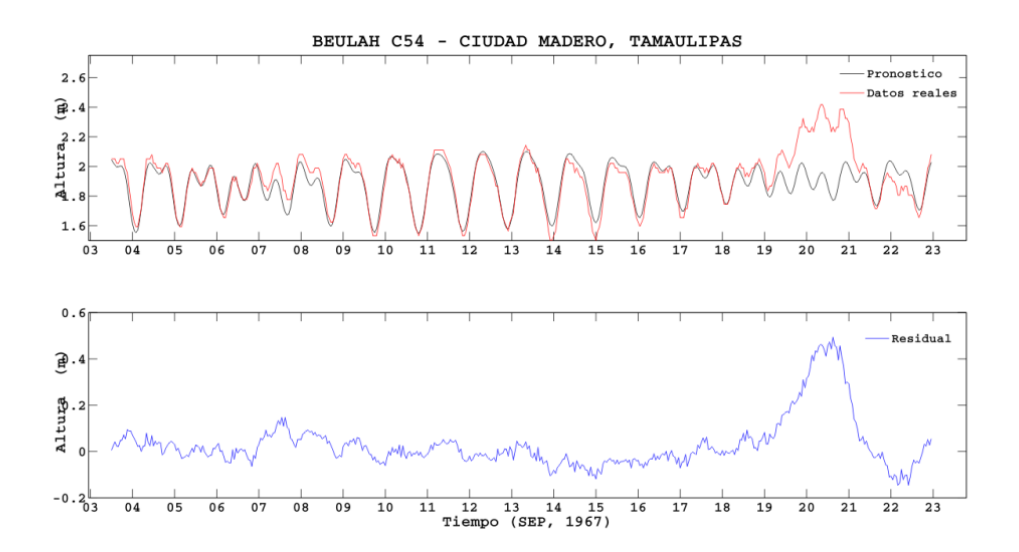

**Figura 33 (e).** Registro de la marea de tormenta generada por el huracán Beulah en la estación mareográfica de Ciudad Madero.

El huracán Beulah de categoría 5 y activo del 5 al 22 de septiembre de 1967 se registró en las estaciones mareográficas de: Puerto Progreso, Ciudad del Carmen, Alvarado, Veracruz y Ciudad Madero.

En puerto Progreso a partir del 17 de septiembre a las 6 hrs se observan los efectos producidos por la marea de tormenta, ya que el ojo pasó exactamente sobre la estación mareográfica, se registró un máximo y un mínimo con 10 horas de diferencia, el máximo fue de 55 cm el 17 de septiembre a las 15 hrs y el mínimo fue de menos 73 cm el 18 de septiembre a la 1 hrs (Fig. 33 (a)); el huracán tocó el sitio con categoría 2 y recuperó el nivel del mar sin la influencia del ciclón después de 9 días. En Ciudad del Carmen se empiezan a notar los efectos de la marea de tormenta el día 17 a las 12 hrs y el 19 de septiembre se registra el máximo de 42 cm a la 1 hrs se estabiliza el sitio sin efectos de marea de tormenta después de 7 días (Fig. 33 (b)), el ojo pasó a 300 km aproximadamente del mareógrafo como huracán de categoría 2.

En Alvarado los efectos de marea de tormenta se observan a partir del 17 de septiembre a las 8 hrs presentando un máximo de 31 cm el 18 de septiembre a las 9 hrs, la marea de tormenta influyó en el sitio alrededor de 5 días (Figura 33 (c)). El ojo del ciclón pasó a 400 km de Alvarado como huracán de categoría 3. En Veracruz se observa perturbación a partir de las 15 hrs del 17 de septiembre y alcanza su máximo de 34 cm el 18 de septiembre a las 23 hrs, 6 días después el nivel del mar recupera su comportamiento habitual determinado por la marea astronómica (Fig. 33 (d)), el ojo paso a 300 km aproximadamente de la estación como huracán de categoría 3. La estación más al norte donde se registro fue Ciudad Madero, donde la perturbación comenzó el 19 de septiembre a las 2 hrs el registro máximo de marea de tormenta fue de 49 cm el 20 de septiembre a las 16 hrs y el mínimo de menos 15 cm el día 22 de septiembre a las 5 hrs, se dejan de percibir los efectos del ciclón 4 días después (Fig. 33 (e)), la categoría más cercana al sitio fue 5 a una distancia del ojo de 250 km aproximadamente.

#### **Huracán Edith**

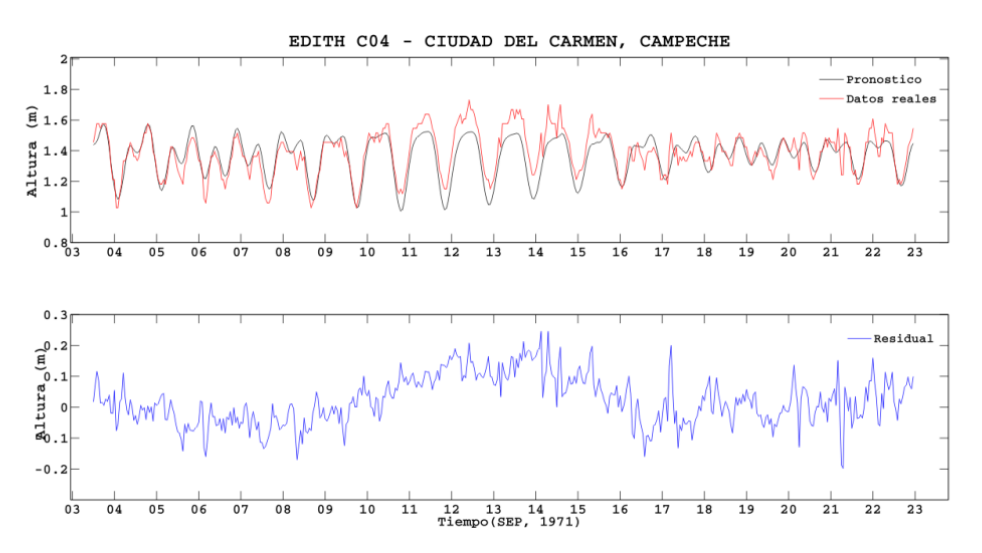

**Figura 34(a).** Registro de la marea de tormenta generada por el huracán Edith en la estación mareográfica de Ciudad del Carmen.

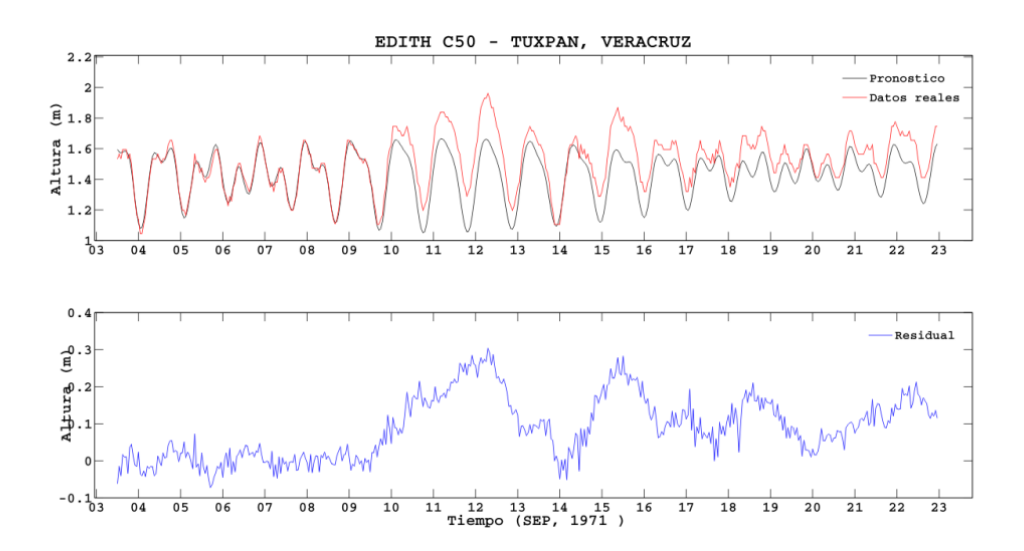

**Figura 34 (b).** Registro de la marea de tormenta generada por el huracán Edith en la estación mareográfica de Tuxpam.

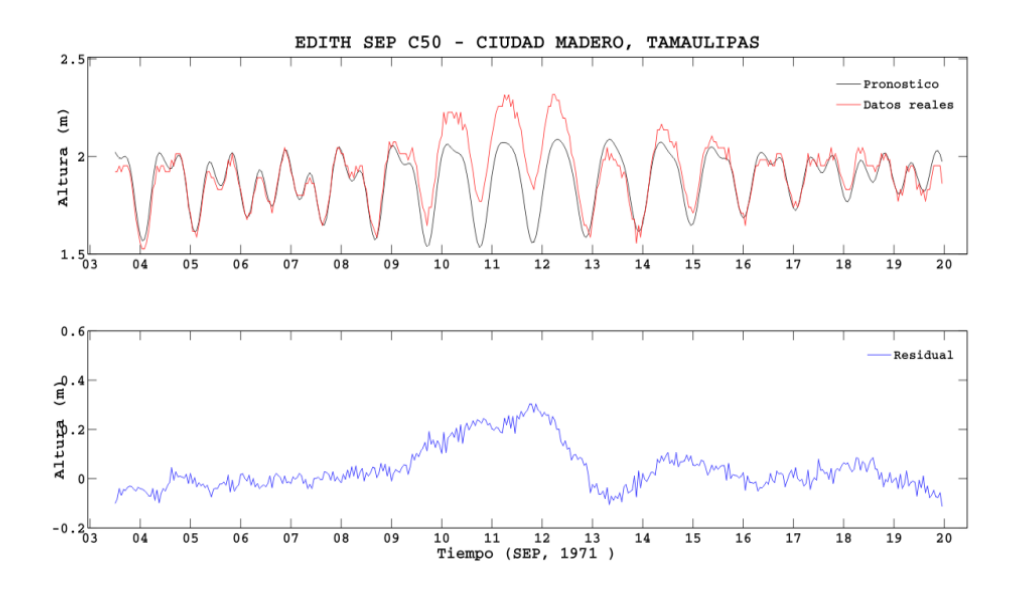

**Figura 34 (c).** Registro de la marea de tormenta generada por el huracán Edith, en la estación mareográfica de Ciudad Madero.

El huracán Edith de categoría 3 estuvo activo del día 5 al 18 de septiembre de 1971, se registró en los mareogramas de 3 estaciones: Ciudad del Carmen, Tuxpam y Ciudad Madero.

El huracán Edith generó marea de tormenta en la estación de Ciudad del Carmen a partir del 10 de septiembre a las 20 hrs, llegó a un máximo de 21 cm el 12 de septiembre a las 11 hrs, 5 días después de iniciada la perturbación se estabilizo (Fig. 34 (a)), lo más cercano que pasó a la estación fue aproximadamente 180 km como tormenta tropical. En la figura 34 (b) se aprecian dos eventos: el huracán Fern categoría 1, activo del 3 al 13 de septiembre y cuya marea de tormenta se empieza a apreciar el día 9 de septiembre a las 15 hrs, registrando un máximo de 30 cm el 12 de septiembre a las 8 hrs. La distancia más cercana del ojo del huracán al sitio fue de aproximadamente 550 km como categoría 1; Edith registró marea de tormenta a partir del 14 de septiembre, alcanzó un máximo de 28 cm el día 15 de septiembre a las 13 hrs y se dejaron de registrar perturbaciones de marea de tormenta el 20 de septiembre. Pasó como tormenta tropical aproximadamente a 300 km de la estación. En Ciudad Madero (Fig. 34 (c)) se observan al igual que en Tuxpam dos

eventos; Fern que empieza a registrar el 9 de septiembre a las 6 hrs con un máximo de 30 cm el 11 de septiembre a las 19 hrs; el ojo pasó a 600 km aproximadamente de Ciudad Madero como categoría 1. Edith se empieza a notar el día 13 de septiembre a las 16 hrs alcanzando un máximo de 11 cm el 14 de septiembre a las 13 hrs.

Para estos eventos se deja de percibir la influencia de la marea de tormenta día 16 de septiembre.

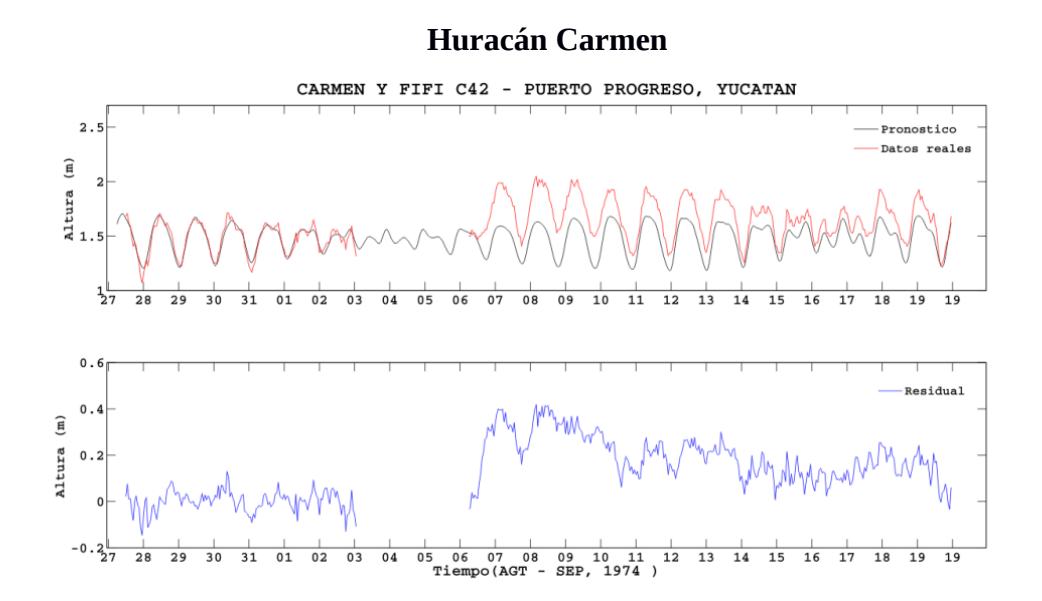

**Figura 35.** Registro de la marea de tormenta generada por los huracanes Carmen en la estación mareográfica de Puerto Progreso.

El huracán Carmen de categoría 4 estuvo activo del 29 de agosto al 10 de septiembre, únicamente se registró en la estación mareográfica de puerto Progreso, no se tiene registro de cuando comenzó sin embargo los efectos generados por la marea de tormenta dejaron de percibirse el 14 de septiembre (Fig. 35). Se registró un máximo de 40 cm el 7 de septiembre. El centro del ojo pasó a 100 km aproximadamente al este de la estación mareográfica como huracán de categoría 1, la interrupción que se nota en la señal real ocurrió porque el mecanismo del mareógrafo se trabo, el observador en sitio días después puso a funcionar el mecanismo y registro el fenómeno sin embargo no se nota el momento de inicio de la perturbación.

### **Huracán Anita**

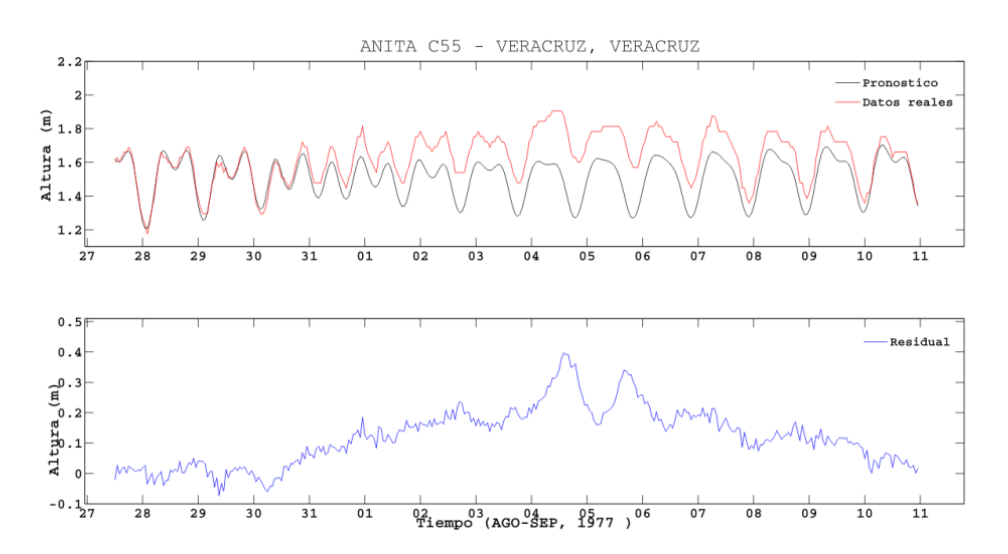

**Figura 36(a).** Registro de la marea de tormenta generada por el huracán Anita en la estación mareográfica de Veracruz.

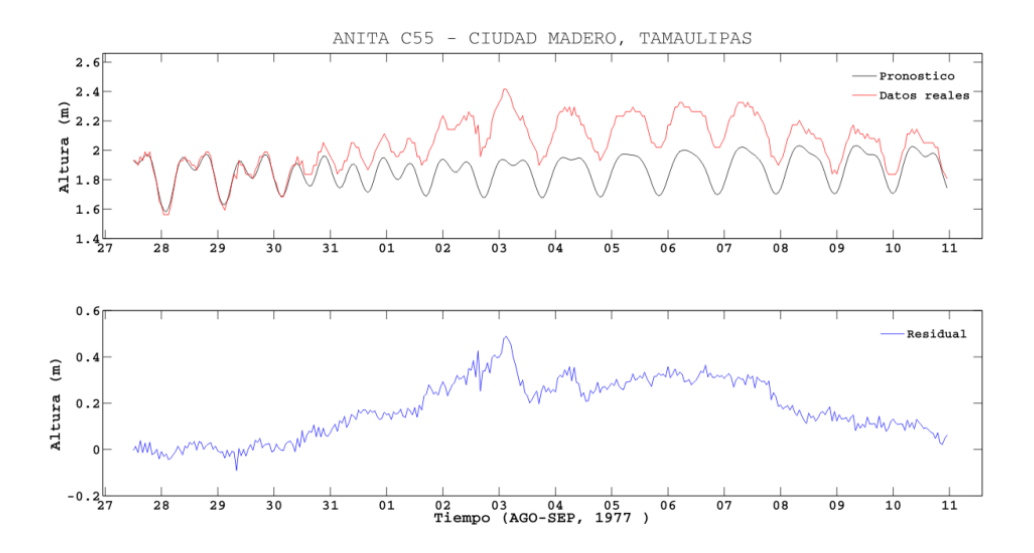

**Figura 36(b).** Registro de la marea de tormenta generada por el huracán Anita en la estación mareográfica de Ciudad Madero.

El huracán Anita de categoría 5 estuvo activo del 29 de agosto al 3 de septiembre en el Golfo de México, se registró en dos estaciones mareográficas, Veracruz y Ciudad Madero.

En la estación mareográfica de Veracruz se observan los efectos de marea de tormenta a partir del 30 de agosto a las 10 hrs, alcanzó un máximo de 40 cm el 4 de septiembre a las 15 hrs y se dejó de percibir la marea de tormenta el 9 de septiembre (Figura 36 (a)). El ojo del huracán pasó a 500 km de la estación, con categoría 5.

En la estación de Ciudad Madero comienza a percibirse la marea de tormenta el 30 de agosto a las 11 hrs, alcanzó un máximo de 49 cm el 3 de septiembre a las 4 hrs. La estación recuperó el nivel determinado por la marea astronómica 6 días después (Fig. 36(b)). Este fenómeno impactó a 170 km al norte de la estación, en la población de Soto la Marina como huracán de categoría 5.

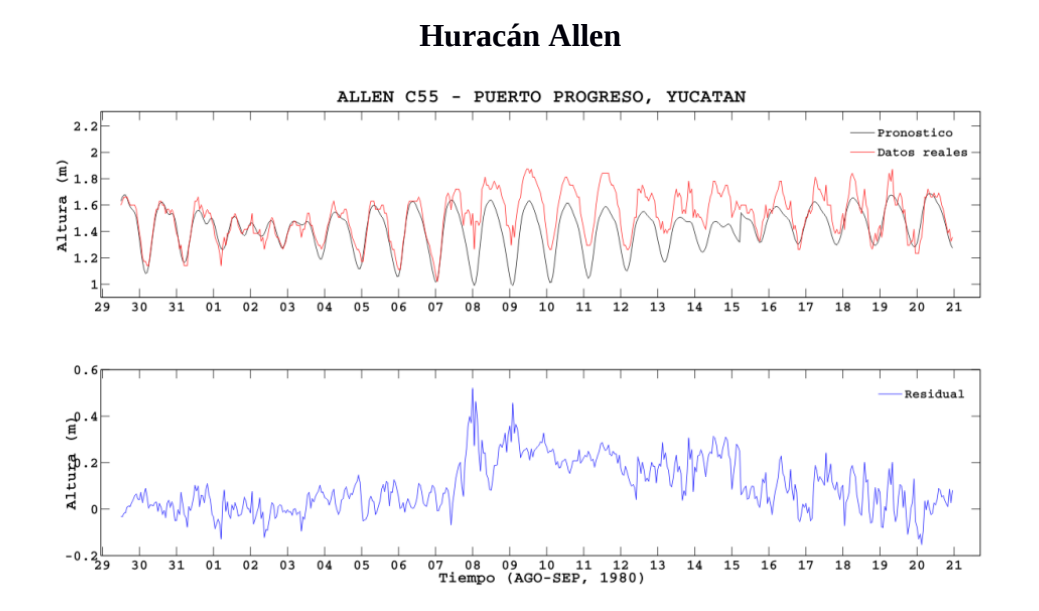

**Figura 37(a).** Registro de la marea de tormenta generada por el huracán Allen en la estación mareográfica de puerto Progreso.
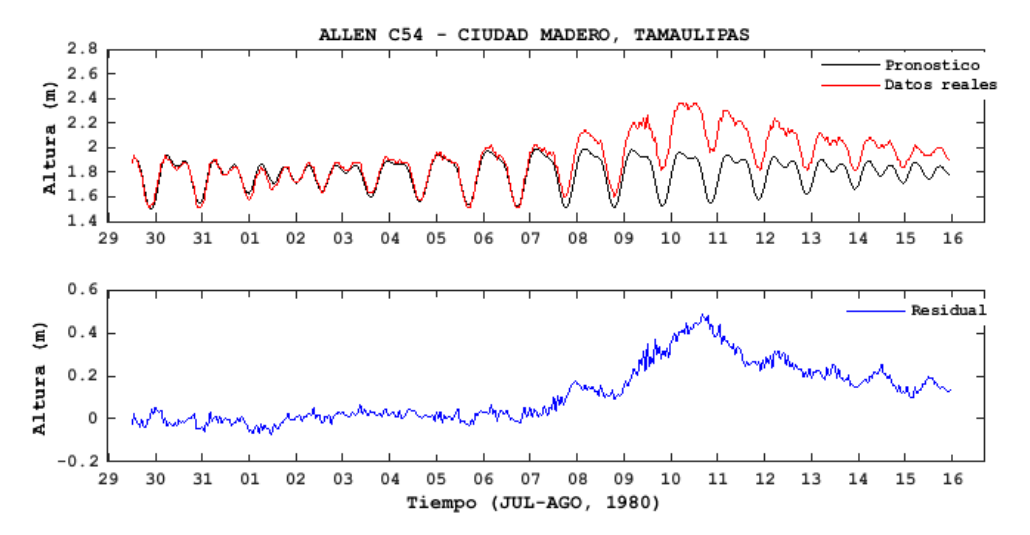

**Figura 37 (b).** Registro de la marea de tormenta generada por el huracán Allen en la estación mareográfica de Ciudad Madero.

La marea de tormenta generada por el huracán Allen de categoría 5, que estuvo activo del 31 de julio al 11 de agosto, se registró en dos estaciones mareográficas, Puerto Progreso y Ciudad Madero.

En Puerto Progreso comenzó a notarse el efecto de la marea de tormenta el 7 de agosto a las 12 hrs, alcanzó su máximo de 52 cm el 8 de agosto a la 1 hrs, y recupero su nivel sin perturbación por el fenómeno el 16 de agosto (Figura 37 (a)). El ojo de huracán paso aproximadamente a 200 km al norte de la estación como huracán de categoría 4.

En la estación de Ciudad Madero se comenzó a apreciar la marea de tormenta el 7 de agosto a las 20 hrs, alcanzó su máximo de 49 cm el 10 de agosto a las 17 hrs, no se percibe cuanto tiempo tardó el fenómeno en dicha estación (Fig. 37 (b)). Este ciclón pasó a una distancia de aproximadamente 400 km de la estación como huracán de categoría 5.

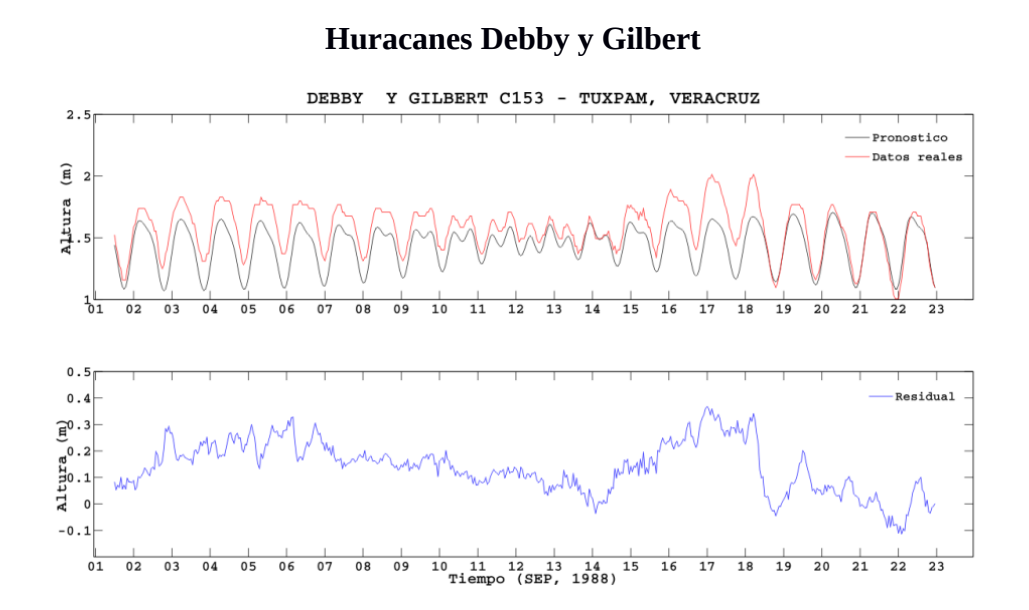

**Figura 38(a).** Registro de la marea de tormenta generada por los huracanes Debby y Gilbert,en la estación mareográfica de Tuxpam.

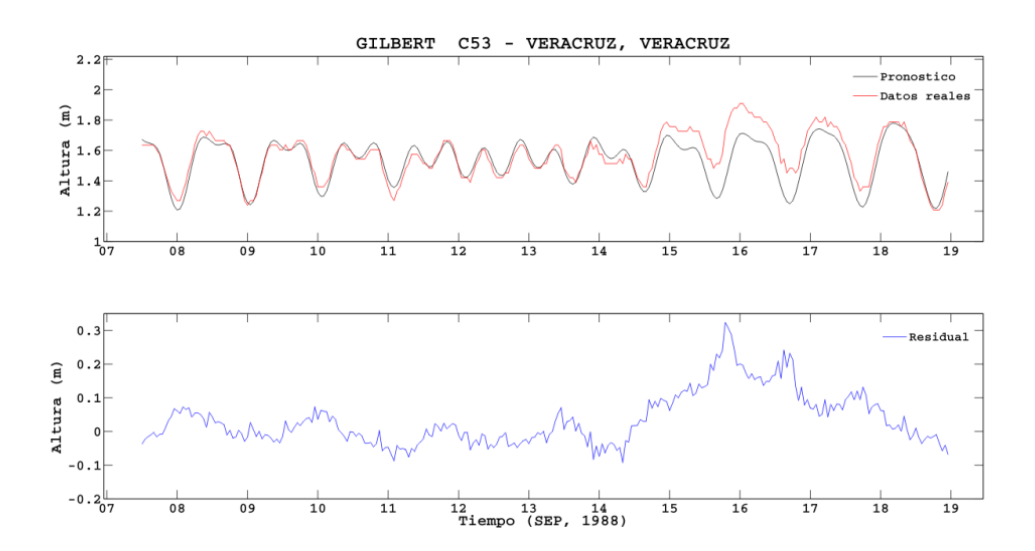

**Figura 38 (b).** Registro de la marea de tormenta generada por el huracán Gilbert en la estación mareográfica de Veracruz.

El huracán Debby de categoría 1 y activo del 31 de agosto al 8 de septiembre y el huracán Gilbert de categoría 5 y activo del 8 al 20 de septiembre se registraron en las estaciones mareográficas de Veracruz y Tuxpam.

Debby comenzó a registrar marea de tormenta en la estación de Tuxpam a partir del 2 de septiembre a las 4 hrs alcanzando un máximo de 29 cm ese mismo día a las 23 hrs y recuperó su nivel habitual el 13 de septiembre (Fig. 38 (a)). El ojo pasó a 50 km de la estación como huracán de categoría 1.

Asociada al huracán Gilbert se observa marea de tormenta en la estación de Veracruz a partir del 14 de septiembre a las 10 hrs; alcanzó un máximo de 33 cm el 15 de septiembre a las 20 hrs (Fig. 38 (b)) y recuperó su nivel determinado por la marea astronómica el 19 de septiembre. En la estación de Tuxpam comienza a registrarse marea de tormenta el 14 de septiembre a las 14 hrs con un máximo de 37 cm el 17 de septiembre a la 1 hrs (Figura 37 (a)). Recupera su nivel sin influencia del fenómeno el 21 de septiembre.

En Veracruz el ojo pasó a 350 km al norte de la estación como huracán de categoría 3 y en Tuxpam a 300 km como huracán de categoría 4.

#### **Huracán Diana**

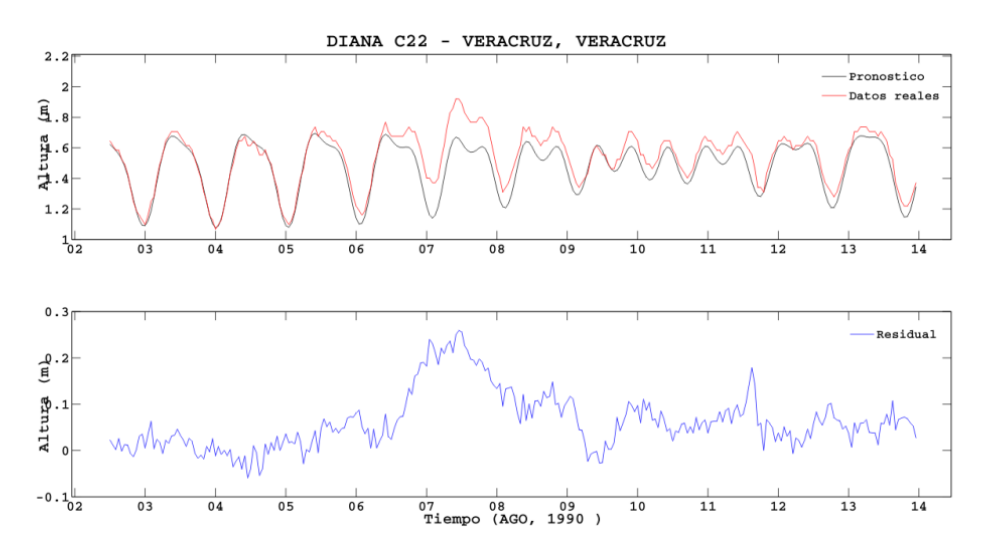

**Figura 39.** Registro de la marea de tormenta generada por el huracán Diana en la estación mareográfica de Veracruz.

El huracán Diana, de categoría 2 estuvo activo del 4 al 9 de agosto y se registró en la estación mareográfica de Veracruz.

Los efectos de marea de tormenta empiezan a notarse el día 6 de agosto a las 18 hrs llegando a su máximo de 26 cm el 7 de agosto a las 12 hrs (Fig. 39). El nivel del mar recupero su nivel pronosticado el 11 de agosto. El ojo pasó al norte de la estación a 180 km aproximadamente como huracán de categoría 2.

#### **Huracán Opal**

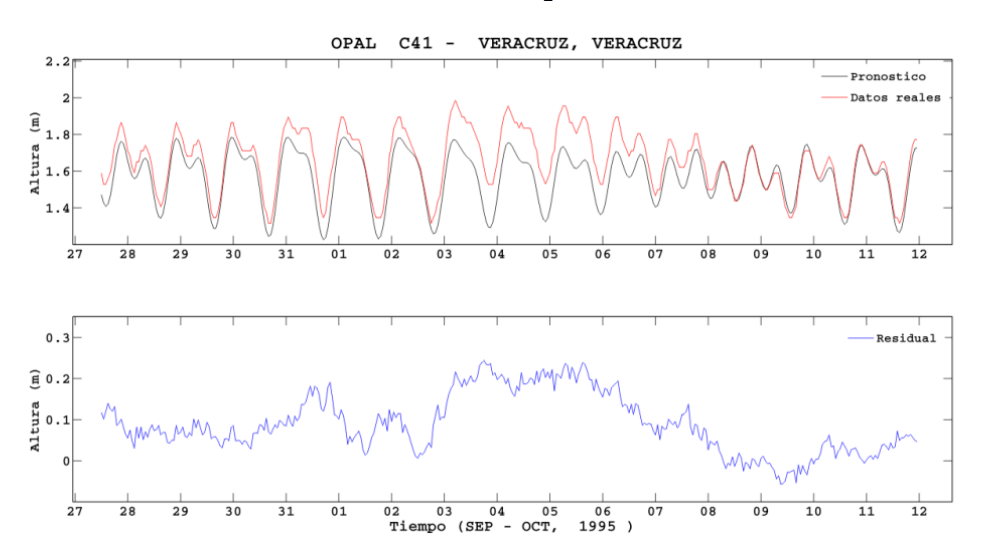

**Figura 40.** Registro de la marea de tormenta generada por el huracán Opal en la estación mareográfica de Veracruz.

El ciclón Opal de categoría 4 y activo del 27 septiembre al 6 de octubre se registró únicamente en la estación mareográfica de Veracruz.

Los efectos de la marea de tormenta se aprecian a partir del 2 de octubre a las 14 hrs, presentando un máximo de 24 cm el 3 de octubre a las 19 hrs. El tiempo que tardó la marea en recuperar su nivel pronosticado en el sitio fue de 6 días (Fig. 40).

El centro del ojo pasó a 430 km al noroeste de la estación mareográfica como huracán de categoría 1.

#### **Huracán Roxanne**

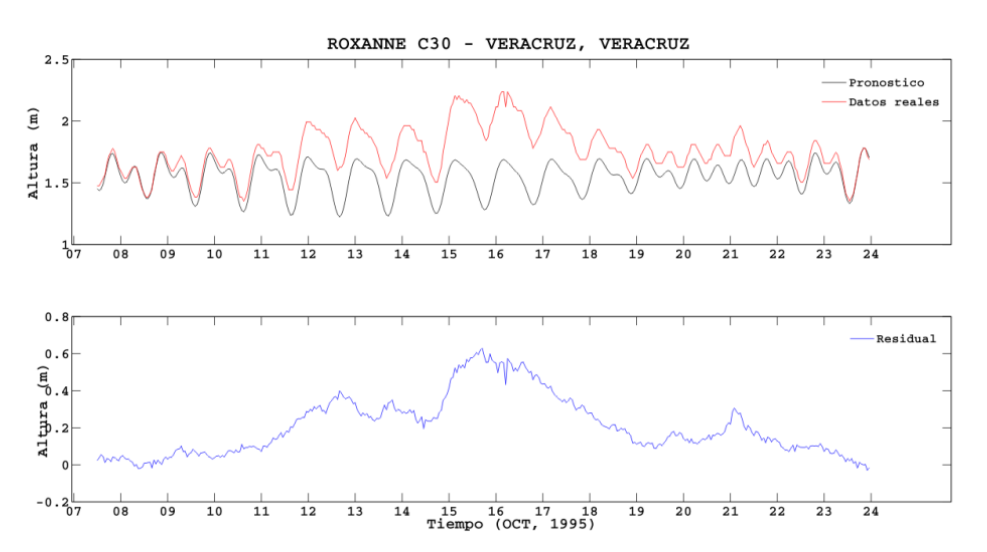

**Figura 41.** Registro de la marea de tormenta generada por el huracán Roxanne en la estación mareográfica de Veracruz.

El huracán Roxanne de categoría 3 y presente del 7 al 21 de octubre de 1995 se registró sólo en la estación mareográfica de Veracruz.

Se observó marea de tormenta del 11 de octubre a las 6 hrs al 23 de octubre y alcanzó un máximo de 63 cm el 15 de octubre a las 18 hrs (Figura 41).

El ojo del huracán se disipó a 50 km al norte de la estación como depresión tropical. Fue un huracán muy errático permaneciendo sobre el sur del Golfo de México desde el día 12 de octubre hasta que se disipó el 21 de octubre.

#### **Huracán Karl**

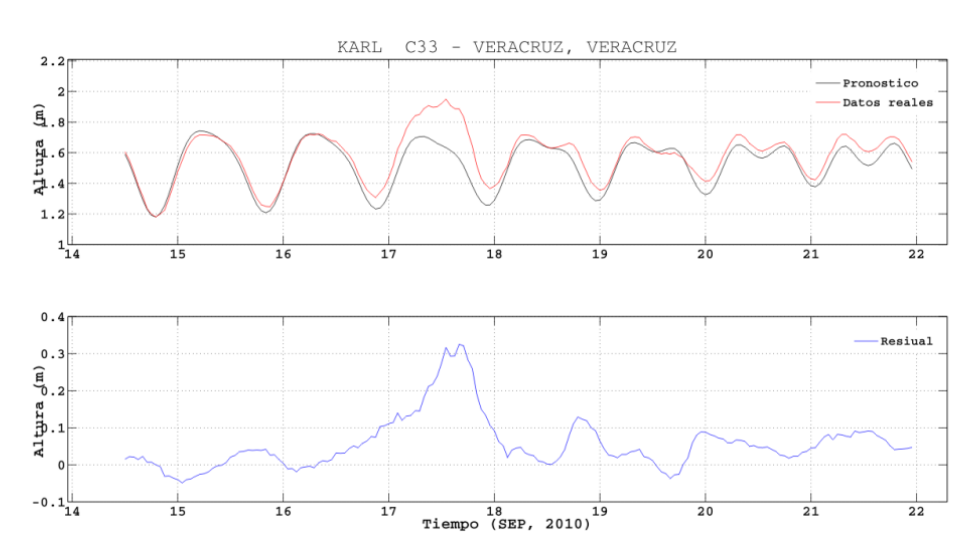

**Figura 42.** Registro de la marea de tormenta generada por el huracán Karl en la estación mareográfica de Veracruz. Datos obtenidos con mareógrafo de radar.

El huracán Karl de categoría 3 y activo desde el 13 hasta el 18 de septiembre, se registró solo en la estación mareográfica de Veracruz.

Fue uno de los primeros fenómenos atmosféricos que se registró en esta estación con instrumentación electrónica moderna, estos datos fueron obtenidos con una frecuencia de 30 segundos en el mareógrafo de radar y a 1 minuto en el mareógrafo de flotador así como sensores meteorológicos cada 15 minutos. Los datos son transmitidos de la estación a la oficina del SMN cada 15 minutos vía satélite y cada 10 minutos vía celular.

Las observaciones de la marea de tormenta se aprecian a partir del 16 de septiembre y finalizan el 19 de septiembre, presentando un máximo de 32.5 cm el 17 de septiembre a las 17 hrs (Fig. 42).

El centro del ojo del huracán pasó a 15 km aproximadamente al noroeste de la estación mareográfica como huracán de categoría 3 con vientos de 185 km/h y presión atmosférica de 976 mb.

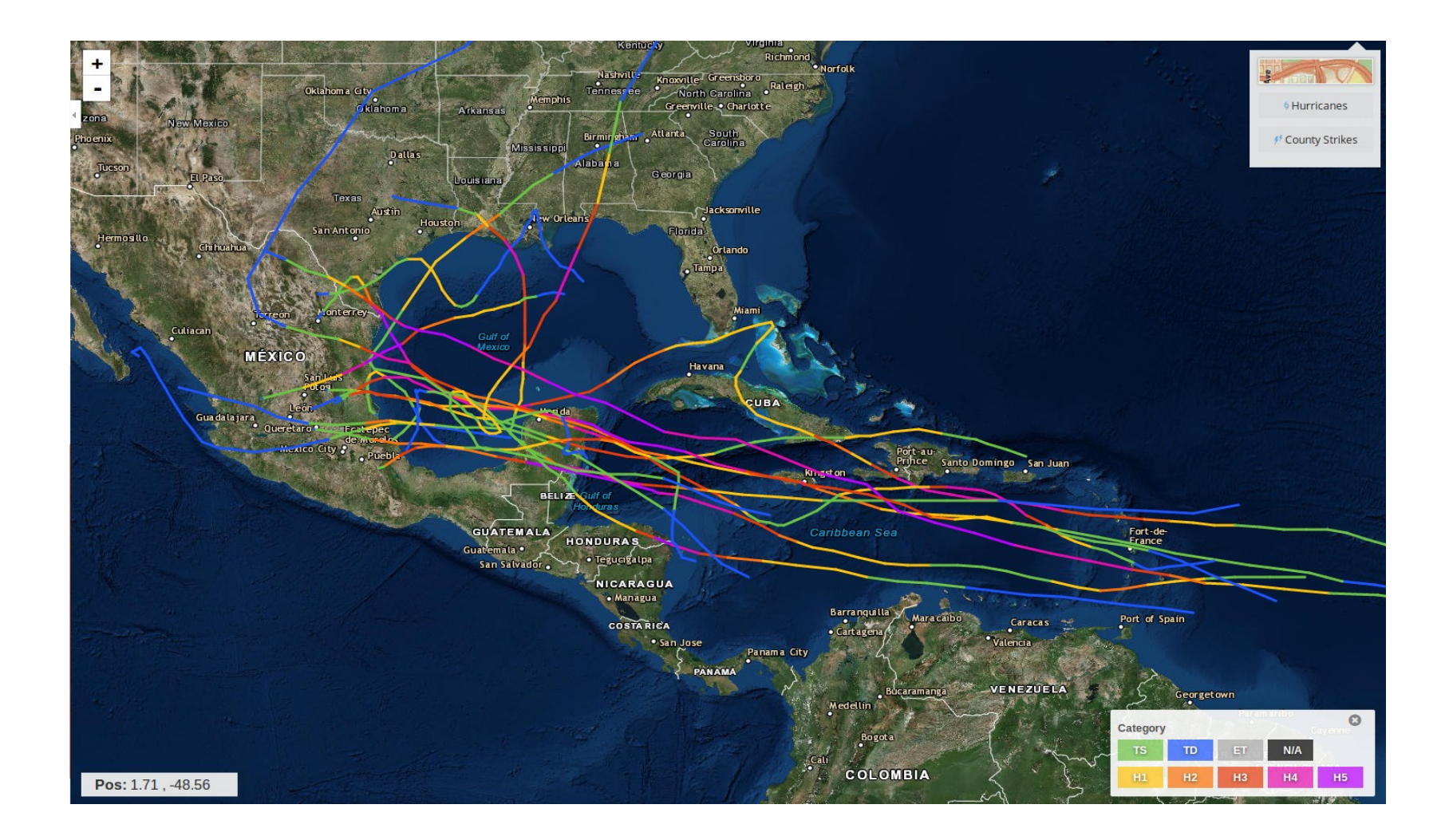

**Figura 43.** Trayectoria de los huracanes analizados (Hurricane Historical Tracks, NOAA).

# **CAP ÍTULO 6**

## **DISCUSIÓN Y CONCLUSIONES**

En la figura 43 se observan las trayectorias de los 18 ciclones tropicales analizados: una tormenta tropical, tres huracanes categoría 1, cuatro de categoría 2, tres de categoría 3, cuatro de categoría 4 y seis de categoría 5. Se obtuvieron 44 registros de marea de tormenta. La influencia de estos en territorio Mexicano fue principalmente en los meses de agosto el 11.1%, septiembre el 66.6% y en octubre el 22.2%.

De los 18 eventos estudiados, y observando la figura 43 de sus trayectorias, se observa que sólo dos huracanes cruzaron del Atlántico al Pacifico, cinco se generaron en el Golfo de México de los cuales solo uno alcanzó categoría cinco, 11 pasaron por tierra en la península de Yucatán. De Ciudad del Carmen al puerto de Veracruz no se registró ninguna trayectoria y 13 ciclones impactaron en la zona entre el puerto de Veracruz a Soto la Marina, Tamps.

El 40% de los registros son generados por los ciclones que se encontraban en forma de tormenta tropical, seguido por un 22% de huracanes categoría 3.

El mayor valor absoluto de marea de tormenta registrada se debe al huracán Beulah en la estación de Puerto Progreso y fue de 73 cm producto de un mínimo y un máximo de 55 cm, lo que implica una amplitud pico-pico de marea de tormenta de 1.28 m. Este comportamiento se debe a que el ojo del huracán pasó sobre la estación.

Los huracanes de categoría 5 en general presentaron las mayores alturas en los registros de marea de tormenta a pesar de estar a una distancia muy grande del sitio.

La mayor sobreelevación en el nivel del mar registrada pertenece al huracán Roxanne con 63 cm registrado en la estación mareográfica de Veracruz a pesar que en su punto más cercano al sitio era depresión tropical, éste se debió a que tuvo una trayectoria errática en el sur del Golfo de México del 12 al 21 de octubre, lo que ocasionó un gran periodo de interacción entre la atmósfera y el océano.

No se tiene certeza de cuánto aumento el nivel del mar en Ciudad Madero durante los ciclones Gladys, Hilda y Janet en septiembre de 1955 puesto que el registro se pierde en 60 cm, sin embargo reportes periodísticos indican que llego a ser de 5.85 m.

El tiempo que tardó la marea registrada en ser semejante a la marea pronosticada, es decir sin influencia del ciclón tropical, oscila entre los 3 y 12 días.

Dadas las trayectorias y la ubicación de las estaciones mareográficas, el rumbo predominante de registro es el norte.

Cuando se presentan dos o más fenómenos ciclónicos con un lapso de tiempo muy cercano entre sí, el efecto generado por el primero no alcanza a disiparse y contribuye a un mayor aumento de la marea de tormenta en el segundo evento.

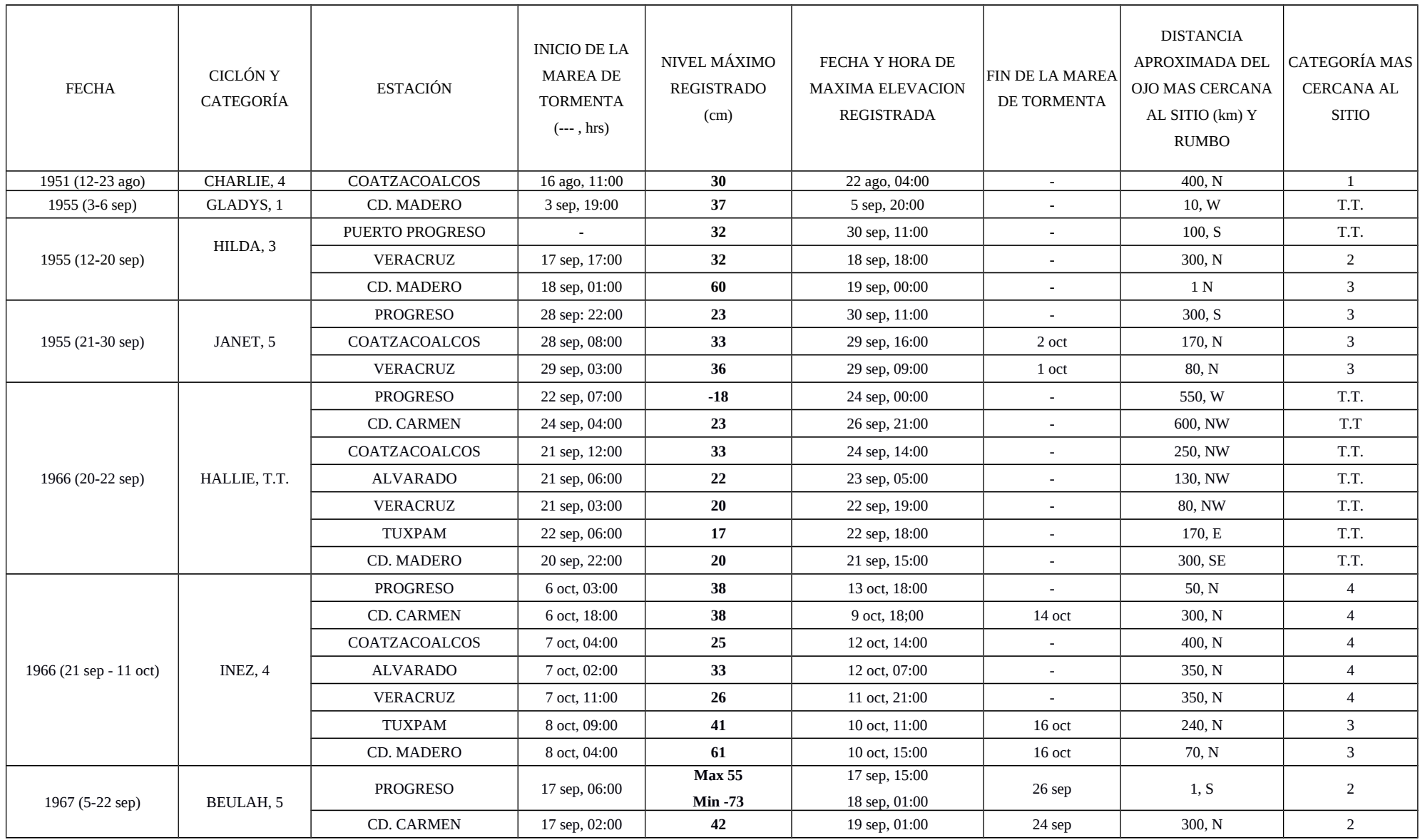

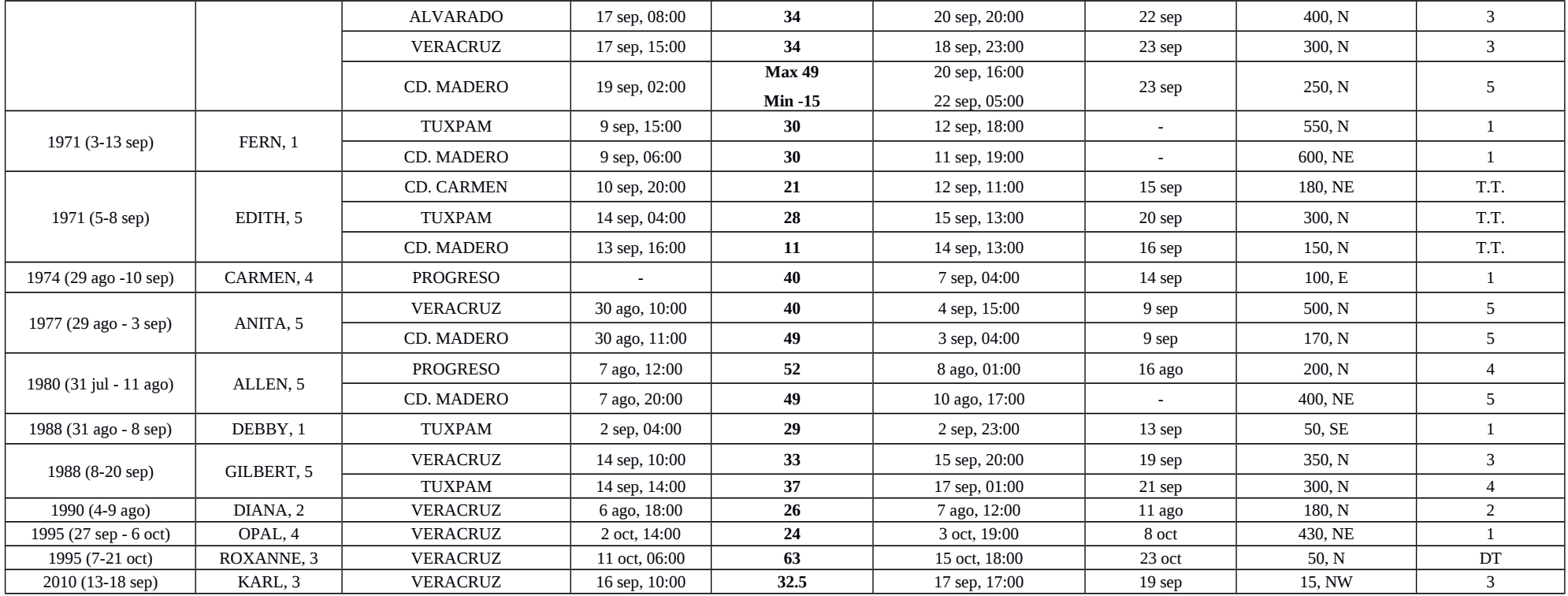

**Tabla 6.** Síntesis de resultados

Se encontró que varios huracanes generaron marea de tormenta a pesar de que pasaron a cientos de kilómetros de distancia de la ubicación de las estaciones mareográficas. Esto no es común y debe investigarse en lo particular. La causa más probable es la formación de ondas barotrópicas y baroclínicas atrapadas a la costa que se ven favorecidas por geometría cóncava del Golfo de México. Cabe mencionar que los modelos que tradicionalmente se han usado para alertar sobre este tipo de fenómenos son regionales y barotrópicos por lo que en estos casos subestimarían la elevación del nivel del mar. Estos resultados muestran que hay que investigar estos efectos.

Otro aspecto que se observó fue que los huracanes que cruzaron la península de Yucatán casi no se debilitaron y en algunos casos, como Gilbert fueron catastróficos.

Desgraciadamente los instrumentos con que se contaba no permitían monitorear anomalías extremas pues tenían limitaciones relativamente pequeñas en el rango que podían alcanzar. Las nuevas estaciones permiten monitorear eventos de varios metros y variables atmosféricas; en tiempo casi real y en varias estaciones a lo largo de las costas de México.

Esta información permitirá desarrollar y validar modelos numéricos de pronóstico de estos eventos.

Los resultados sugieren una fuerte componente de forzamiento remoto en la marea de tormenta, que estaría asociada a ondas costeras y que también es trabajo a futuro.

La importancia de conservar datos históricos por el valor que estos representan, teniendo acceso a ellos de manera sencilla, los cuales con un análisis adecuado según el enfoque y de manera concienzuda sirven para el estudio de un fenómeno determinado.

# **BIBLIOGRAFÍA**

### Libros

- Hernández-Cerda, María Engracia, Los ciclones tropicales en México, México: Plaza y Valdés, 2001.
- Kerry, Emanuel, Divine Wind, The History and Science of Hurricanes, USA: OUP, 2005.
- LUNA BAUZA, César. Crónica de los huracanes en el estado de Veracruz. México: Editora del Gobierno del Estado de Veracruz-Llave, n°. 6, 1994. (Colección Testimonios).
- Report No. TCP-38 Global Perspectives on tropical cyclones, Geneva: WMO, 1995.
- Reyes-Coca, Sergio, Introducción a la Meteorología, Baja California: UABC, 2002.
- Rosengaus Moshinsky., Michel, Efectos destructivos de ciclones tropicales, Madrid: MAPFRE, 1998.
- Simpson, Robert H. y Riehl Herbert, The Hurricane And Its Impact, Lousiana State University Press, 1981.
- Tufty, Barbara, 1001 Questions Answered About Hurricanes, Tornadoes and Other Natural Air Disaster, New York: Dover Publication, 1987.

### Artículos

 ABOITIZ, A., TEJEDOR, B., MUÑOZ, JJ, ABARCA, JM, "Respuesta de las variaciones del nivel medio diario del mar en el Caño de Sancti Petri (Cádiz, España) a los forzamientos meteorológicos" Ciencias Marinas 2008, 491–501.

- B.E. AGUIRRE, "Evacuation in Cancun during hurricane Gilbert " International Journal of mass emergencies and disaster, 1991, 31-45.
- BELL Rob y COCO Giovanni, " Wave-assisted coastal flooding ", Water & Atmosphere 13(1) 2005.
- BENAVENTE, J., BELLO, E., et al, "Sobreelevación debida a temporales y cambios producidos en las playas del litoral NE Marroquí" Revista C&G, 2007.
- DUBE, S.K., RAO, A.D., SINHA, P.C., TMURTY, T.S. y BAHULAYAN, N.,"Storm Surge in the Bay of Bengal and Arabian Sea: The problem and its prediction" Mausam, 1997, 283-304.
- E. JÁUREGUI, "Climatology of landfalling hurricanes and tropical storm in Mexico", Atmósfera, 2003, 193-204.
- GUTIERREZ DE MACGREGOR, María Teresa, y GONZÁLEZ SÁNCHEZ, Jorge, "Las costas mexicanas y su crecimiento urbano" Investigaciones Geográficas, 1999.
- HERNANDEZ-WALLS, R., MASCARENHAS Jr., A.S. y OCAMPO-TORRES, F.J.," A relation between the friction velocity and the sea surface microwave scattering" Ciencias marinas, 2002, 281-288.
- LAVERDE-BARAJAS, Miguel Ángel, PEDROZO-ACUÑA, Adrian y GONZÁLEZ-VILLAREAL, Fernando J."Análisis de peligrosidad por marea de tormenta y su efecto en la desembocadura del río panuco", XXII Congreso Nacional de Hidráulica, 2012.
- RODEN Gunnar I. y ROSSBY H. Thomas, "Early Swedish contribution to oceanography:Nils Gissler (1715–71) and the inverted barometer effect", Bulletin of the American Meteorological Society, 1999

 TATEKOJI, Akifumi, NAKAMURA, Ryota, y SHIBAYAMA, Tomoya. "Influence of historical bathymetric changes due to urbanization on the vulnerability of storm surge in Tokio bay" Coastal Engineering,2016.

### Tesis

- GARCÍA BALÁN, Ricardo Manuel, Riesgo de inundación por marea de tormenta en el municipio de Ciudad Madero, Tamaulipas, Tesis de Maestría, UAT (manejo integral de zonas costeras), 2008.
- LUGO RIOS, Adolfo, Desarrollo de ciclones tropicales en la cuenca del pacifico oriental (2006- 2009) y su impacto en México. Tesis de licenciatura (Física), UNAM, México, 2011.
- MENDOZA PÉREZ, Sixta Hinndi, Obtención de las curvas intensidad-duraciónperiodo de retorno a partir de información pluviométrica. Aplicación en la Delegación Coyoacán, Tesis de licenciatura (Ingeniería Civil), UNAM, México, 2012

## **Manuales**

 CALDWELL, Patrick, Procesamiento de datos del nivel del mar en IBM-PC Compatible con microputadoras versión 3.0, UHSLC, 2001.

## Mesografía

 ACLARANDO, **Isla Mujeres: Devastado por Gilberto en 1988**, 2011, [ref. Noviembre de 2015]. Disponible en Web:< https://aclarando.wordpress.com/category/huracan/huracan-gilberto/ >

- B. RANKIN (RADICAL CARTOGRAPHY), **The World´s Population, by Latitude**, 2008, [ref. Marzo de 2014]. Disponible en Web:< http://www.radicalcartography.net/index.html?histpop >
- BVSDE, **Reseña del impacto de los principales desastres**, [ref. Mayo de 2012]. Disponible en Web:< http://www.bvsde.paho.org/bvsacd/cd29/serie1/resena5.pdf > y < http://www.bvsde.paho.org/bvsade/e/fulltext/mexico/IV.pdf>
- CENAPRED, **Ciclones tropicales,** 2014, [ref. Febrero de 2016]. Disponible en Web:<http://www.cenapred.gob.mx/es/Publicaciones/archivos/5- FASCCULOCICLONESTROPICALES.PDF>
- CENAPRED, **Atlas climatológico de ciclones tropicales en México**, 2014, [ref. Febrero de 2016]. Disponible en Web:< http://www.cenapred.gob.mx/es/Publicaciones/archivos/37.pdf>
- CENAPRED, **Folleto ciclones tropicales**, 2013, [ref. Junio 2015]. Disponible en Web:<

http://www.files.cenapred.gob.mx/es/publicacionesRelevantes/FOLLETO\_CICLO NES\_TOPICALES\_2013.pdf >

- CENAPRED, **Impacto socioeconómico de los principales desastres ocurridos en la republica Mexicana**, 2001 [ref. Agosto de 2012]. Disponible en Web:< http://www.cenapred.unam.mx/es/DocumentosPublicos/PDF/SerieImpacto/Impacto 3.pdf>
- CONAGUA, **Reseña del huracán Karl del océano Atlántico**, 2010, [ref. Junio de 2013].Disponible en Web:< http://smn.cna.gob.mx/ciclones/tempo2010/atlantico/Karl2010a.pdf >
- CRID, **The Hurricane and its Effects**, [ref. Septiembre de 2012]. Disponible en Web:< http://www.crid.or.cr/digitalizacion/pdf/eng/doc6803/doc6803-01.pdf >
- CRONICA, **Misantla en emergencia por las afectaciones provocadas por las lluvias**, 1995, [ref. Septiembre de 2015]. Disponible en Web:< [http://www.cronicaveracruz.com/misantla-en-emergencia-por-las-afectaciones](http://www.cronicaveracruz.com/misantla-en-emergencia-por-las-afectaciones-provocadas-por-las-lluvias/)[provocadas-por-las-lluvias/>](http://www.cronicaveracruz.com/misantla-en-emergencia-por-las-afectaciones-provocadas-por-las-lluvias/)
- D. Lee, Harris (1963). **Characteristics of the Hurricane Storm Surge**, U.S. Weather Bureau, TR. n. 48 [ref. Noviembre de 2012]. Disponible en Web:< http://www.nws.noaa.gov/oh/hdsc/Technical\_papers/TP48.pdf>
- DANIEL LUNA, **Septiembre de 1955: Huracán Hilda**, 2005 [ref. Junio de 2015]. Disponible en Web:< http://danieluna.blogspot.mx/2005/09/septiembre-de-1955-huracn-hilda.html >y < [http://danieluna.blogspot.mx/2005\\_09\\_01\\_archive.html>](http://danieluna.blogspot.mx/2005_09_01_archive.html)
- DIARIO DE YUCATÁN, **Huracán Charlie: agosto de 1951**, 2008, [ref. Junio de 2015]. Disponible en Web:< https://www.youtube.com/watch?v=tGbZFasx\_jk >
- EBAY, **1966 punto de destrucción huracán Inez una foto de alambre Pitre Guadalupe Caribe**, [ref. Julio de 2015]. Disponible en Web:< [https://www.ebay.com/itm/1966-Destruction-Hurricane-Inez-Point-A-Pitre-](https://www.ebay.com/itm/1966-Destruction-Hurricane-Inez-Point-A-Pitre-Guadeloupe-Caribbean-Wire-Photo-/290612459991)[Guadeloupe-Caribbean-Wire-Photo-/290612459991>](https://www.ebay.com/itm/1966-Destruction-Hurricane-Inez-Point-A-Pitre-Guadeloupe-Caribbean-Wire-Photo-/290612459991)
- EL UNIVERSAL, **Tlacotalpan sufre bajo el río Papaloapan**, 2010, [ref. Julio de 2015]. Disponible en Web:< http://archivo.eluniversal.com.mx/notas/708231.html >
- GOBIERNO DE TAMPICO, **Recordarán el ciclón del 55 y la más terrible inundación de que se tenga memoria**, 2005, [ref. Junio de 2015]. Disponible en Web:< http://www.tampico.gob.mx/saladeprensa/boletines/boletin.asp? no\_bol=360&fecha=6/15/2005 >
- II UNAM, **Estimación del riesgo por marea de tormenta,** [ref. Mayo de 2012]. Disponible en Web:< http://www.iingen.unam.mx/esmx/BancoDeInformacion/MemoriasdeEventos/SemanaRiesgos/05%20VIERNES/E valuacionpeligroMareaTormenta.pdf>
- INECC, **Desarrollo de estrategias de adaptación al cambio climatico en municipios vulnerables del Golfo de México**, 2015, [ref. Enero de 2017]. Disponible en Web:< https://www.gob.mx/inecc/documentos/desarrollo-deestrategias-de-adaptacion-al-cambio-climatico-en-municipios-vulnerables-delgolfo-de-mexico>
- INECC, **Impacto de los ciclones tropicales en las cuencas de México**, 2010, [ref. Enero de 2017]. Disponible en Web:<http://www2.inecc.gob.mx/publicaciones2/libros/639/impacto.pdf>
- INEGI, **Inundaciones con agua salada (marea de tormenta y tsunamis)**, 2012, [ref. Julio de 2014]. Disponible en Web: < http://www.inegi.org.mx/eventos/2012/Sequias\_Inundaciones/doc/P3\_JORGE\_ZA VALA.pdf>
- KERRY, Emanuel, **hurricanes: Tempest in a greenhouse**, 2006, [ref. Marzo de 2018]. Disponible en Web:< ftp://texmex.mit.edu/ftp/pub/emanuel/PAPERS/Physics\_Today\_2006.pdf>
- La crónica, **Ignoran tragedia de 1988 y vuelven a edificar en lecho del río Santa Catarina**,2007, [ref. Mayo de 2014]. Disponible en Web:< http://www.cronica.com.mx/notas/2007/323363.html>
- LIVISTON EVENING JOURNAL, **Hurricane Hilda due to hit the Yucatan penínsular tonihgt**, 1955, [ref. Junio de 2014]. Disponible en Web:< https://news.google.com/newspapers? id=PT1HAAAAIBAJ&sjid=y\_MMAAAAIBAJ&pg=1726,1362713&dq=hurricane +yucatan&hl=en >
- **Los secretos de las olas**, [ref. Marzo de 2013]. Disponible en Web:< http://www.todosurf.com/magazine/surfologia/anatomia-de-las-olas-surf-2161.htm  $>$
- NASA, **Ozone levels drop when hurricanes are strengthening**, 2007, [ref. Marzo de 2015]. Disponible en Web:< https://www.nasa.gov/vision/earth/environment/ozone\_drop.html >
- NOAA, **Atlantic hurricane season of 1966**, [ref. Agosto de 2015]. Disponible en Web:< http://www.aoml.noaa.gov/hrd/hurdat/mwr\_pdf/1966.pdf>
- NOAA, **Atlantic hurricane season 1971**, [ref. Agosto de 2015]. Disponible en Web < ftp://ftp.library.noaa.gov/docs.lib/htdocs/rescue/mwr/100/mwr-100-04- 0256.pdf>
- NOAA, **Atlantic hurricane season of 1974**, [ref. Septiembre de 2015]. Disponible en Web:< http://www.aoml.noaa.gov/hrd/hurdat/mwr\_pdf/1974.pdf>
- NOAA, **Atlantic hurricane season of 1975**, 1976, [ref. Septiembre de 2015]. Disponible en Web: < http://www.aoml.noaa.gov/hrd/hurdat/mwr\_pdf/1975.pdf >
- NOAA, **Atlantic hurricane season of 1977**, 1978, [ref. Octubre de 2015]. Disponible en Web: < http://www.aoml.noaa.gov/hrd/hurdat/mwr\_pdf/1977.pdf >
- NOAA, **Ciclones tropicales Guía de preparación,** 2013, [ref. Abril de 216]. Disponible en Web:< [https://www.weather.gov/media/owlie/ciclones\\_tropicales11.pdf>](https://www.weather.gov/media/owlie/ciclones_tropicales11.pdf)
- NOAA, **Guía oficial de Texas para la temporada de huracanes**, 2012, [ref. Abril de 2014]. Disponible en Web: < http://www.crh.noaa.gov/images/bro/tropical/guide/2012/espanol.pdf>
- NOAA, **Historical hurricane tracks,** [ref. Octubre de 2015]. Disponible en Web:< https://coast.noaa.gov/hurricanes/>
- NOAA, **Hurricane Beulah**, [ref. Octubre de 2015]. Disponible en Web: < ftp://ftp.library.noaa.gov/docs.lib/htdocs/rescue/hurricanes/QC9452B485H81967.pd  $f$
- NOAA, **Hurricane Gilbert (1988)**, 1991, [ref. Octubre de 2015]. Disponible en Web:< https://www.nhc.noaa.gov/pdf/NWS-NHC-1991-45.pdf >
- NOAA, **Hurricane Gilbert Septembre 14-21,1988**, [ref. Octubre de 2015]. Disponible en Web:< http://www.wpc.ncep.noaa.gov/tropical/rain/gilbert1988.html>
- NOAA, **Hurricane Gladys September 4-8,** 1955, [ref. Junio de 2015]. Disponible en Web:<http://www.wpc.ncep.noaa.gov/tropical/rain/gladys1955.html>.
- NOAA, **Hurricanes of 1951,** 1952, [ref. Abril de 2015]. Disponible en Web:< http://www.aoml.noaa.gov/hrd/hurdat/mwr\_pdf/1951.pdf>
- NOAA, **Hurricanes of 1955,** [ref. Junio de 2015]. Disponible en Web:< http://www.aoml.noaa.gov/hrd/hurdat/mwr\_pdf/1955.pdf>
- NOAA, **Introducción a la marejada ciclónica,** [ref. Abril de 2013]. Disponible en Web:< https://www.nhc.noaa.gov/surge/marejadaCiclonica\_intro.pdf>
- NOAA, **Introduction to storm surge,** 2012, [ref. Noviembre de 2013]. Disponible en Web:< https://www.nhc.noaa.gov/outreach/presentations/2012\_07nhcL311\_stormSurge.pd f>
- NOAA, **Número de Tormentas Registradas por Cuenca,** ( CHRIS LANDSEA Y SANDY DELGADO), 2017, [ref. Agosto de 2018]. Disponible en Web:< http://www.aoml.noaa.gov/hrd/tcfaq/E10\_esp.html >
- NOAA, **Pertinent meteorological data for hurricane Allen 1980**. 1983, [ref. Octubre de 2013]. Disponible en Web:< http://www.nws.noaa.gov/oh/hdsc/Technical\_reports/TR35.pdf >
- NOAA, **Preliminary report hurricane Debby**, 1988, [ref. Noviembre 2015]. Disponible en Web:< https://www.nhc.noaa.gov/archive/storm\_wallets/atlantic/atl1988-prelim/debby/ >
- NOAA, **Preliminary report hurricane Diana**, 1988, [ref. Noviembre de 2015]. Disponible en Web:< https://www.nhc.noaa.gov/archive/storm\_wallets/atlantic/atl1990-prelim/diana/>
- NOAA, **Preliminary report hurricane Gilbert**, 1988, [ref. Noviembre de 2015]. Disponible en Web:< [https://www.nhc.noaa.gov/archive/storm\\_wallets/atlantic/atl1988-prelim/gilbert/>](https://www.nhc.noaa.gov/archive/storm_wallets/atlantic/atl1988-prelim/gilbert/)
- NOAA, **Preliminary report hurricane Roxanne**, 1995, [ref. Diciembre de 2015]. Disponible en Web:< [https://www.nhc.noaa.gov/data/tcr/AL191995\\_Roxanne.pdf>](https://www.nhc.noaa.gov/data/tcr/AL191995_Roxanne.pdf)
- NOAA, **Saffir-Simpson hurricane wind scale,** 2012, [ref. Abril de 2018]. Disponible en Web:< https://www.nhc.noaa.gov/aboutsshws.php>
- NOAA, The hurricane season of 1967, [ref. Julio de 2015]. Disponible en Web:< http://www.aoml.noaa.gov/hrd/hurdat/mwr\_pdf/1967.pdf>
- NOAA, **Tropical cyclone report hurricane Karl**, 2010, [ref. Diciembre de 2015]. Disponible en Web:< https://www.nhc.noaa.gov/data/tcr/AL132010\_Karl.pdf >
- NOAA, **Tropical Cyclone Climatology**, 2012, [ref. Septiembre de 2013]. Disponible en Web:< https://www.nhc.noaa.gov/climo/ >
- NOAA, **Tropical cyclone tracks**, [ref. Junio de 2017]. Disponible en Web: < https://www.nhc.noaa.gov/climo/images/1851\_2015\_allstorms.jpg>
- NWS JetStream Online School, **Tropical Cyclone formation regions**, 2012, [ref. Septiembre de 2013]. Disponible en Web:< https://www.nhc.noaa.gov/climo/ >
- METEORED, **Que es el efecto coriolis**, 2007, [ref. Noviembre de 2012]. Disponible en Web: < http://efecto-coriolis.blogspot.mx/2007/11/efecto-coriolis-esteefecto-llamado\_1452.html>
- MÉXICOENFOTOS, **Fotos antiguas Tamaulipas tampico**, [ref. Junio de 2015]. Disponible en Web:< [http://www.mexicoenfotos.com/MX12205636956290>](http://www.mexicoenfotos.com/MX12205636956290)
- OMM, **Ciclones tropicales preguntas y respuestas**, [ref. Febrero de 2018]. Disponible en Web:< https://es.scribd.com/document/166511132/Tropicalcyclone-Es>
- PITTSBURGH POST-GAZETTE, **Floods Hit México City 5 sep 1955**, 1955, [ref. Junio de 2015]. Disponible en Web: < http://news.google.com/newspapers? id=OxoNAAAAIBAJ&sjid=GGwDAAAAIBAJ&pg=3782,1772795&hl=en >
- PNMC, **Gestión integral de las regiones más dinámicas del territorio nacional**, 2015, [ref. Diciembre de 2016]. Disponible en Web:< http://www.biodiversidad.gob.mx/pais/mares/pdf/A4\_PNMC\_actualizada\_dic2015. pdf>
- REVISTA ASÍ ES TAMPICO, **1955, año que marco la Historia de Tampico**, 2006, [ref. Junio de 2015]. Disponible en Web:< http://www.asiestampico.com.mx/ap\_55.htm >
- REVISTA ELECTRONICA DE GEOGRAFÍA Y CIENCIAS SOCIALES, **Trayectorias históricas de los ciclones tropicales que impactaron el estado de**

**veracruz de 1930 al 2005**, 2006, [ref. Junio de 2017]. Disponible en Web:< http://www.ub.edu/geocrit/sn/sn-218-15.htm>

- SEDESOL, **Atlas de peligros progreso Yucatán, 2011**, 2011, [ref. Mayo de 2018]. Disponible en Web:< http://www.normateca.sedesol.gob.mx/work/models/SEDESOL/Resource/2612/Atl as\_Estados/31059\_PROGRESO/0\_ATLAS.pdf>
- SERVICIO MAREOGRÁFICO NACIONAL, [ref. Junio de 2012]. Disponible en Web:<http://www.mareografico.unam.mx>
- THE CLEANER, **Gilbert facts**, 2013, [ref. Noviembre de 2015]. Disponible en Web:< http://jamaica-gleaner.com/gleaner/20130912/news/news3.html >
- THE COMET, **Fundamentos de radar meteorológico**, [ref. Febrero de 2014]. Disponible en Web:< https://www.meted.ucar.edu/radar/basic\_wxradar\_es/navmenu.php?tab=1&page=7- 0-0&type=flash >

 The dallas morning news, **México floods kill at least 20, officials say**, 1988, [ref. Noviembre de 2015]. Disponible en Web:< http://nl.newsbank.com/nlsearch/we/Archives? p\_product=DM&p\_theme=dm&p\_action=search&p\_maxdocs=200&p\_topdoc=1& p\_text\_direct-0=0ED3D00FEEE67C97&p\_field\_direct-0=document\_id&p\_perpage=10&p\_sort=YMD\_date:D&s\_trackval=GooglePM %20Dallas%20News. >

 THE UNIVERSITY OF RHODEISLAND, **Hurricanes: Sciencie and society (1988-hurricane Gilbert),** [ref. Octubre de 2015]. Disponible en Web:< http://www.hurricanescience.org/history/storms/1980s/gilbert/>

- **Tropical cyclones,** 2008, [ref. Noviembre de 2014]. Disponible en Web:< http://slideplayer.com/slide/5159215/>
- **Tropical Cyclones genesis depends on ocean condition**, [ref. Septiembre de 2012]. Disponible en Web:< http://slideplayer.com/slide/5159215/>
- UNISYS, **Hurricane tropical data**, [ref. Junio de 2012]. Disponible en Web:< http://weather.unisys.com/hurricane/index.php>
- VERACRUZ ANTIGUO, **Otras fotos del huracán Karl en Veracruz puerto**, 2010, [ref. Octubre de 2017]. Disponible en Web:< https://aguapasada.wordpress.com/2010/09/17/otras-fotos-del-huracan-karl-enveracruz-puerto/>
- VIAJA BONITO, **Los 10 huracanes más fuertes que han llegado a México**, 2013, [ref. Marzo de 2014]. Disponible en Web:< http://www.viajabonitomx.com/2013/09/top-10-los-huracanes-mascatastroficos.html#sthash.D4yEsja1.dpuf >
- WIKIMEDIA, **File:Tampico Flood Damage Hurricane Janet.jpg**, [ref. Junio de 2015]. Disponible en Web:< https://commons.wikimedia.org/wiki/File:Tampico\_Flood\_Damage\_Hurricane\_Jan et.jpg  $>$

## **ANEXO**

## **RESEÑA DE LOS HURACANES**

### **HURACÁN CHARLIE 1951**

Este huracán se originó el 12 de agosto, fue el ciclón tropical más mortífero de la temporada de huracanes en el Atlántico para el año 1951; evolucionó de una onda tropical al este de las Antillas Menores y se movió hacia el noroeste entre las islas sin causar daños. Reportes indicaron chubascos y vientos que no superaban los 56 km/h al oeste de Martinica; el centro de vientos paso entre Guadalupe y Dominica el 15 de agosto de 84 km. Para el 16 de octubre tomó fuerza de huracán categoría 1 y entre el 17 y 18 de agosto entró a Jamaica como huracán de categoría 2 con vientos de 177 km/h y una presión de 973 mb. Las precipitaciones alcanzaron los 430 mm causando pérdidas en propiedades, pérdidas en los cultivos de hasta el 70% de la producción, valuadas en \$US 50, 000,000. Este fenómeno cobró la vida de 152 personas y 2,000 más resultaron heridos, dejó a 25,000 personas sin casa.

En la península de Yucatán entró como huracán de categoría 4 el 19 de agosto a las 18:00 hora local, impactando frontalmente sobre Tulum en el estado de Quintana Roo. Cruzó el norte de la península de Yucatán en aproximadamente 12 horas causando daños, principalmente en los cultivos e internándose posteriormente en el Golfo de México con fluctuaciones de su intensidad. El 22 de agosto como huracán de categoría 3 y una presión central de 975mb entró en ciudad Cuauhtémoc, Veracruz; donde se perdieron más de 100 vidas humanas debido principalmente a inundaciones y el desbordamiento de ríos, las perdidas en propiedades y cultivos fueron de \$ 1,160,000 dólares.

En total, las pérdidas de vidas humanas fueron de alrededor de 250 mientras que en las propiedades y cultivos la suma de los daños fue de aproximadamente \$75,000,000 millones de dólares.

| eta Petrolero Vivió                                                                   |                                                                               | ampico Está Bajo el Agua y Lleno de Escombros                                                                                                    |                                                                             |                                                                                                    |
|---------------------------------------------------------------------------------------|-------------------------------------------------------------------------------|----------------------------------------------------------------------------------------------------|-----------------------------------------------------------------------------|----------------------------------------------------------------------------------------------------|
| Moras de Angustia<br>a del Ciclón Tropical<br>I if your burnties are be subtily doubt | Más Informes Sobre los Estragos del<br>Huracán en el Interior del Estado      |                                                                                                    |                                                                             |                                                                                                    |
| actic commerce de virtuales y produit<br>were dates, - Transferia del melore          |                                                                               | and a la temple term of very La Huasteca Potosina Sufrió los<br>Furiosos Rigores de la Tormenta                                                  | <b>Bidación en casi</b><br>oil milions is<br>souls solvier                  | En la Región Maicera la Pénfida<br>de las Cosechas es Casi Completa<br>In takes he pollutions a form an from           |
| get in groups and so well                                                             | <b>Little Finance</b><br><b>MARKET BE SERVED</b><br><b>The Second Control</b> | LA PARTY MAS CASTIGADA<br>FUE LA RECION DE VALLES<br>Forever, Review are Custod Viennia y an auto<br>Nowe als Muses Lade, Character painting up. |                                                                             | of figures card engines dates card<br>destruidas, lankopes destaclantes, interiori<br>inista" derivate y panto trattar |
|                                                                                       |                                                                               | a la rainvanción sua al literal del Surgiro                                                                                                    |                                                                             |                                                                                                    |
|                                                                                       |                                                                               |                                                                                                    |                                                                             |                                                                                                    |
|                                                                                       | <b>GRUNDERHAM I</b>                                                           |                                                                                                    | <b>IL CONTRADOR D</b>                                                       |                                                                                                    |
|                                                                                       | <b>BELLEVILLE</b><br><b>SU CONFIDENTI</b><br><b>To pulling figure at</b>      |                                                                                                    | <b>LIVERED PRODUCTS</b><br><b>TENDAS DE CAMPANA</b><br>First ships a 24 mil |                                                                                                    |
|                                                                                       | n rode om<br><b>Annie Hornier</b>                                             | <b>FERENCY BYA, CANDIDATOS A LA</b><br>PRESCRIPTS & VETPRESCRIPTS                                                                                | <b>General Advised For Co.</b><br>da la major bénerara                      |                                                                                                    |

Figura. A-1.- Reportes periodísticos señalaban la magnitud de la tragedia (Diario de Yucatán)

Este huracán sólo se registró en la estación de Coatzacoalcos del SMN, en los inicios de las mediciones del nivel del mar en México.

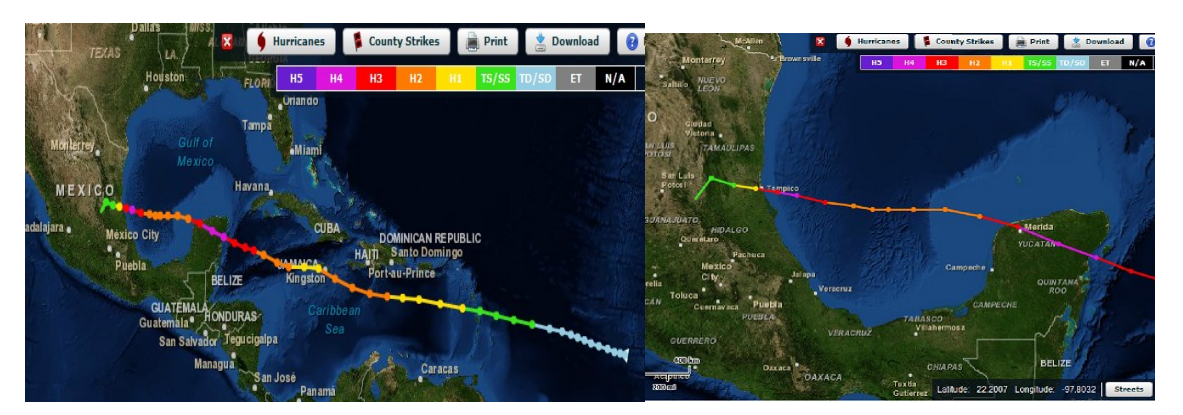

Figura. A-2.- Trayectoria del huracán Charlie con escala de colores de acuerdo a la categoría (NOAA).

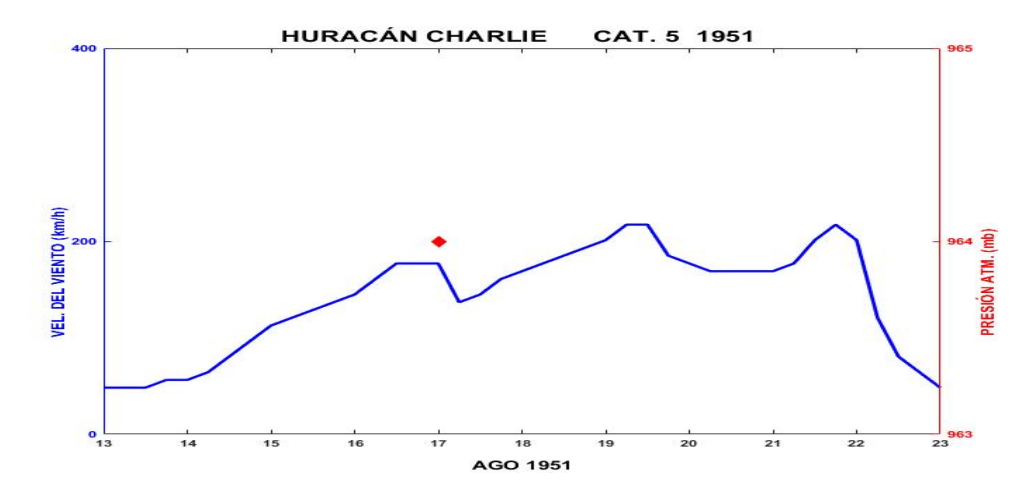

Figura. A-3.- Perfil de velocidad del viento y presión alcanzada por el huracán Charlie.

#### **HURACAN GLADYS 1955**

Este huracán se formó como una depresión tropical la noche del 3 de septiembre de 1955 en la parte sur del Golfo de México, a unos 300 km al norte de Coatzacoalcos. La mañana del 4 de septiembre evolucionó a tormenta tropical avanzando hacia el noroeste con dirección hacia Tamaulipas. El día 5 de septiembre a las 00:00 GMT, dio un giro hacia el sur aproximadamente a 100 km de tocar tierra en La Pesca, Tamps, a la vez que aumentaba su intensidad a huracán categoría 1 en la escala de Saffir-Simpson, solamente doce horas permaneció con esta intensidad ya que decayó a tormenta tropical. Continuando su avance pasó sobre Ciudad Madero, Tamps. y tocó tierra en la huasteca Veracruzana, en el municipio Tampico Alto la noche del 5 de septiembre. Continuó penetrando a tierra en la misma dirección pero el roce con tierra provocó que se disipara al norte del estado de Puebla.

En la región de Tampico dejó más de 600 mm de lluvia en tres días marcando el preámbulo para que los huracanes posteriores dejaran devastación sobre esta zona. Se presentaron chubascos en altamar frente a la costa de Texas, en Bahía Oso en Corpus Christi. La marea de tormenta alcanzo los 1.37 m (NOAA). Reporte de periódico "Pittsburgh Post-Gazette" dio a conocer que el 5 de septiembre de 1955 cerca de 2,000 personas fueron rescatados de las azoteas así como 3,000 más seguían esperando a ser rescatados. Alrededor de 2,500

viviendas estaban cubiertas hasta con 2 metros de agua, así como un total de 40,000 familias habían resultado afectadas según lo señalado por las autoridades. Sin embargo las cifras exactas aún se desconocen.

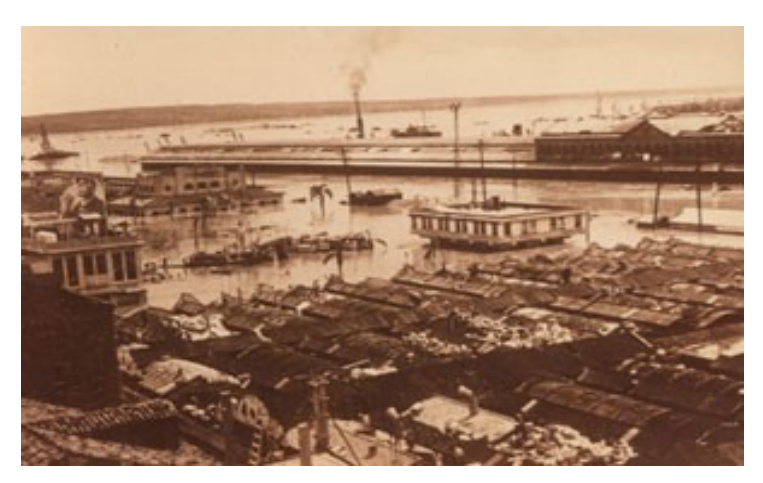

Figura. A-4.- Parte de la ciudad inundada a causa de las fuertes lluvias del huracán Gladys. Anónimo (Archivo histórico Gobierno de Tampico).

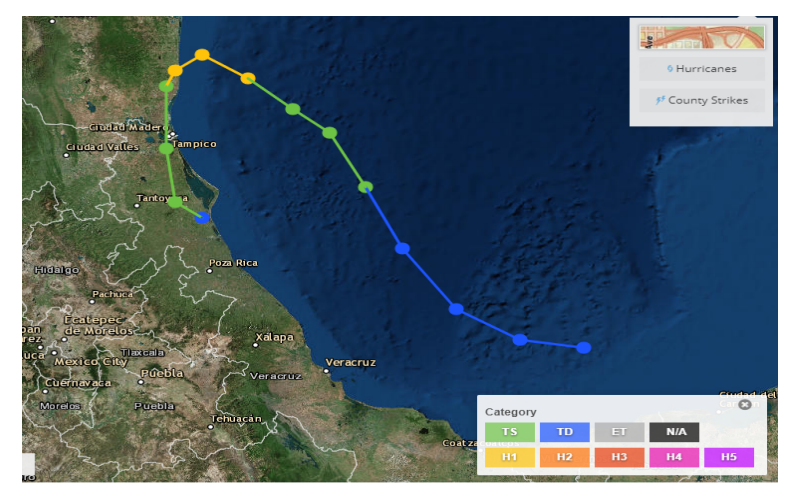

Figura. A-5.- Trayectoria del huracán Gladys en el Golfo de México, impactando en la zona de Tampico (NOAA).

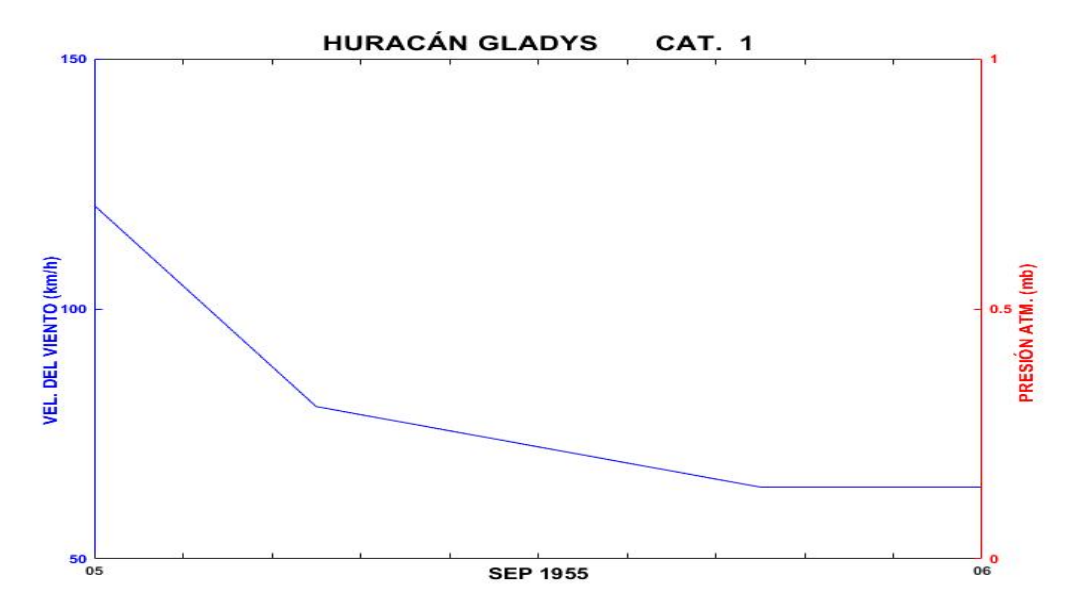

Figura. A-6.- Perfil de velocidad del viento asociado al huracán Gladys.

## **HURACÁN HILDA 1955**

Se formó a partir de una onda del este al norte de las Antillas menores, en su avance evolucionó al grado de tormenta tropical al norte de Puerto Rico. Posteriormente escaló en intensidad a huracán de categoría 1, a 138 km al norte de Republica Dominicana. Continuó su avance en dirección oeste, sobre la frontera entre Haití y Republica Dominicana, alcanzó la categoría 2 en la escala Saffir-Simpson.

 El paso por tierra al sur de Cuba debilitó el sistema al grado ser tan solo tormenta tropical. Sin embargo, volvió a retomar intensidad sobre las aguas cálidas del mar Caribe y con franca trayectoria hacia la península de Yucatán, ya como huracán de categoría 3 a las 12:00 GMT del 15 de septiembre, sólo permaneció doce horas así luego decayó a categoría 2, aproximadamente 100 km antes de tocar tierra en la península. Impactó a las 06:00 GMT del 16 de septiembre en el municipio de Felipe Carrillo Puerto, cruzó la península de Yucatán conservando sus características en intensidad. Ingresó al Golfo de México a 20 km al sur de Celestún en el estado de Campeche, continuó su avance con dirección oeste. Aumentó su intensidad a huracán categoría 3 el 18 de septiembre a las 00:00 GMT, permaneciendo un día con esta intensidad, a unos 90 km antes de tocar tierra directamente sobre Ciudad Madero. Disminuyó su intensidad a categoría 2 para tocar tierra entre las dos y las tres de la madrugada del 19 de septiembre con vientos de 160 km/h y rachas mayores a los 200 km/h. 50 km tierra adentro bastaron para que decayera hasta ser tormenta tropical y continuó su avance sobre San Luis Potosí donde se disipo al sureste de Ciudad Valles.

Reportes oficiales en Cuba señalaron que 80% de los cultivos de café que estaban a punto de ser cosechados se perdieron así como otros cultivos a causa de las torrenciales lluvias.

En México, este huracán trajo el mayor desastre del siglo pasado en Ciudad Madero y Tampico en el estado de Tamaulipas. En aquel tiempo, Tampico era un puerto importante en el Atlántico norte, la prosperidad en gran parte debida al petróleo y a su riqueza mineral. El desastre no solo fue culpa de este fenómeno ciclónico en particular, lo que causó daños de consideración en la zona empezó desde julio y agosto con las lluvias de la temporada las cuales fueron torrenciales, posteriormente el huracán Gladys trajó precipitaciones intensas que aumentara el caudal de ríos y el nivel de las lagunas.

 El huracán Hilda llegó a la zona cuando las condiciones estaban dadas puesto que lluvias precedentes a éste tenían a la zona saturada de agua. Debido a la cantidad de agua que llevaba consigo el huracán el río Panuco subió y desbordó, según cuentan crónicas de la época, 5.85 metros sobre su cota normal dejando a la ciudad bajo el agua. El saldo de esta tragedia fue de 52,530 personas damnificadas de las más de 100,000 con que contaba la ciudad. Se calcula que 2,000 personas perdieron la vida, sin embargo, la cifra exacta aún se desconoce, ya que muchos cuerpos desaparecieron en el mar o fueron cremados para prevenir brotes de infecciones. Todas las cosechas de la zona tuvieron pérdida total y más de 20,000 cabezas de ganado murieron a causa del desastre. Rancherías enteras ubicadas en la huasteca Tamaulipeca, Potosina y Veracruzana, así como en las riberas del río Panuco desaparecieron. El viento destruyó centenares de hogares en su mayoría chozas. La comunicación se vio interrumpida, actividades portuarias y energía eléctrica con lo que las pujantes industrias de la zona se vieron afectadas.

Un portaviones llamado Saipan de los Estados Unidos de América arribó al puerto de Tampico trasportando alimento, medicamentos, vacunas contra la tifoidea, asistencia médica de parte de la cruz roja Norteamericana y demás enseres útiles. Así como el envió de marines de la armada estadounidense y colaboración de la su fuerza aérea con aviones C-46 y helicópteros.

La marina y el ejército mexicano estrenaron su programa de desastres, el cual antecedió al plan DN -III. En este caso, el desastre vino ocasionado por las vastas inundaciones a causa de las lluvias. Fueron tantos los daños que nunca se logró la cuantificación de éstos con exactitud.

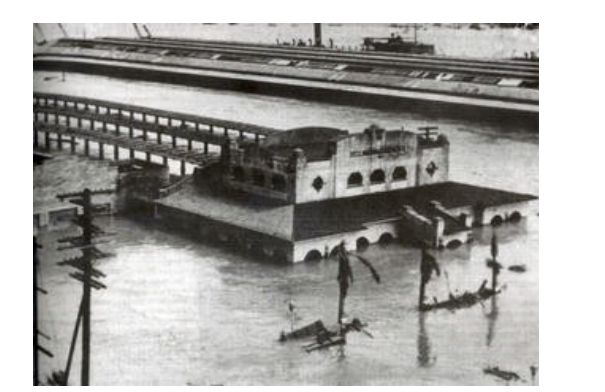

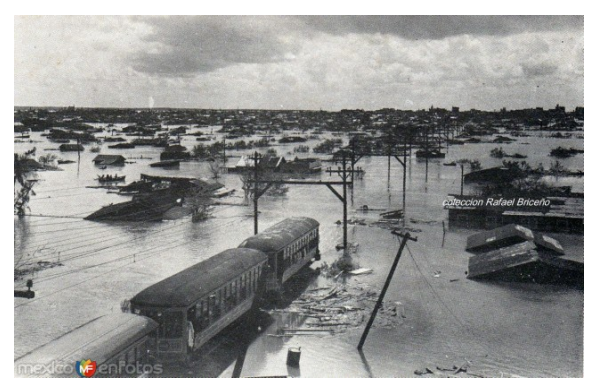

Figura. A-7.- (Izq.) Estación de ferrocarriles cubierta por la inundación. (Der) Avenida Gral. San Martin y Magiscatzin que unía Tampico y Cd. Madero (Colección de Rafael Briceño).

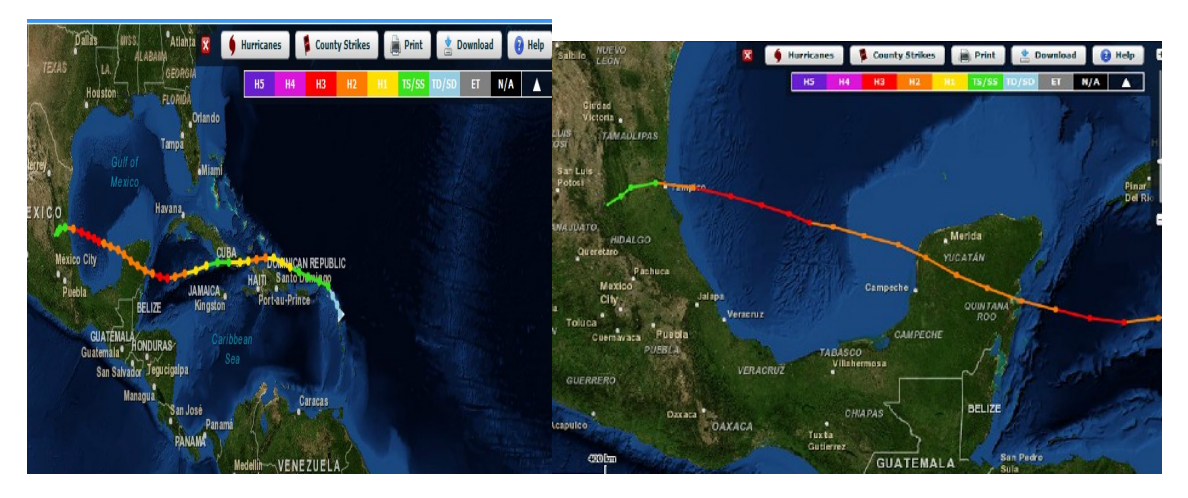

Figura. A-8.- Trayectoria del huracán Hilda, del lado izquierdo se observa que impacto Tampico de manera directa como huracán de categoría 1 (NOAA).

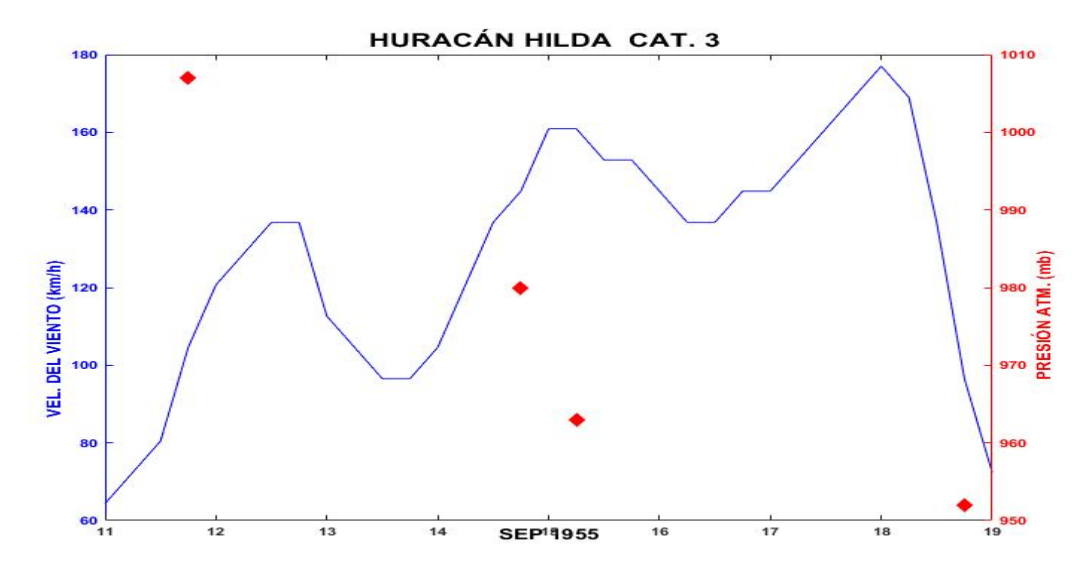

Figura. A-9.- Velocidad del viento y presión atmosférica asociado al huracán Hilda.

## **HURACÁN JANET 1955**

Este fue un huracán del tipo "Cabo Verde" éste nombre se les da a los huracanes que se originan en la zona de las islas Cabo Verde al oeste de África; el 21 de septiembre pilotos de Air France e Iberia reportaron una débil perturbación tropical a 13.5° N de latitud y 53° O longitud; el 21 de septiembre a las 19:00 horas llegó a ser una tormenta tropical alcanzando vientos de 101 km/h. El ojo del huracán Janet pasó justo al sur de la isla de Barbados el 22 de septiembre a las 11:00 GMT donde presentaba un pequeño anillo de vientos de 32.18 km. El reconocimiento aéreo reportó el tamaño del ojo de 8 km pero con turbulencia intensa. Reportes de observadores indicaron que la intensidad del viento era de entre 177 km/h, con ráfagas de 193 km/h, equivalente a un huracán de categoría 3. El huracán se desplazó a 17.7 km/h con una presión central de 979 mb, la más baja registrada al sur de esta isla; el ciclón pasó cerca de Granada causando daños. El número de muertos fue de 38 en Barbados y 122 en Granada así como pérdidas económicas de \$2,800,000 dólares.

Durante los siguientes días, al oeste del Caribe, la tormenta siguió una trayectoria hacia el oeste pasando por el mar Caribe; el 26 de septiembre a las 12:00 GMT alcanzó la categoría 4; 12 horas más tarde alcanzó la máxima categoría para un huracán, un día más avanzó sobre aguas del Caribe conservando esta categoría y trayectoria noroeste; el 28 de septiembre a las 6:00 GMT, con vientos de 307 km/h, presión central de 920.1 mb golpeó a los habitantes de Chetumal y Xcalak, en el estado de Quintana Roo. Fue de los fenómenos meteorológicos más fuertes del siglo pasado causando grandes devastaciones tanto económicas como humanas, en aquellos años vivían alrededor de 2,500 personas en Chetumal y según reportes oficiales indican que causo 187 decesos, crónicas de la época señalan que solo se identificaron 187 pero hubo más de 400 pérdidas humanas. Los daños económicos se calcularon en \$40,000,000. Del total de construcciones, que en su mayoría eran de madera y lámina de zinc, solo cuatro quedaron en pie pero con daños severos.

También en Belice la ciudad de Corozal resultó destruida, 20,000 personas quedaron sin hogar así como 16 defunciones; las pérdidas económicas se estimaron en \$5,000,000. El meteoro cruzó el sur de la península de Yucatán como huracán de categoría 4 se internó en el Golfo de México entre Ciudad del Carmen y Campeche el 28 de septiembre a las 15:00 GMT siguiendo su curso hacia el noroeste; el 29 de septiembre a las 00:00 GMT disminuyó su intensidad y prosiguió su avance; 12 horas después menguó su intensidad a categoría 3 y en esta categoría impacto el estado de Veracruz, en el municipio de Vega de Alatorre donde

rápidamente se degradó a huracán de categoría 1 para finalmente disiparse al norte de Pachuca en el estado de Hidalgo, dejando intensas lluvias en la zona las cuales alcanzaron el área de Tampico, días antes, ésta había sufrido los embates de dos ciclones Gladys e Hilda lo que ocasiono el mayor desastre natural en esta área en el siglo XX.

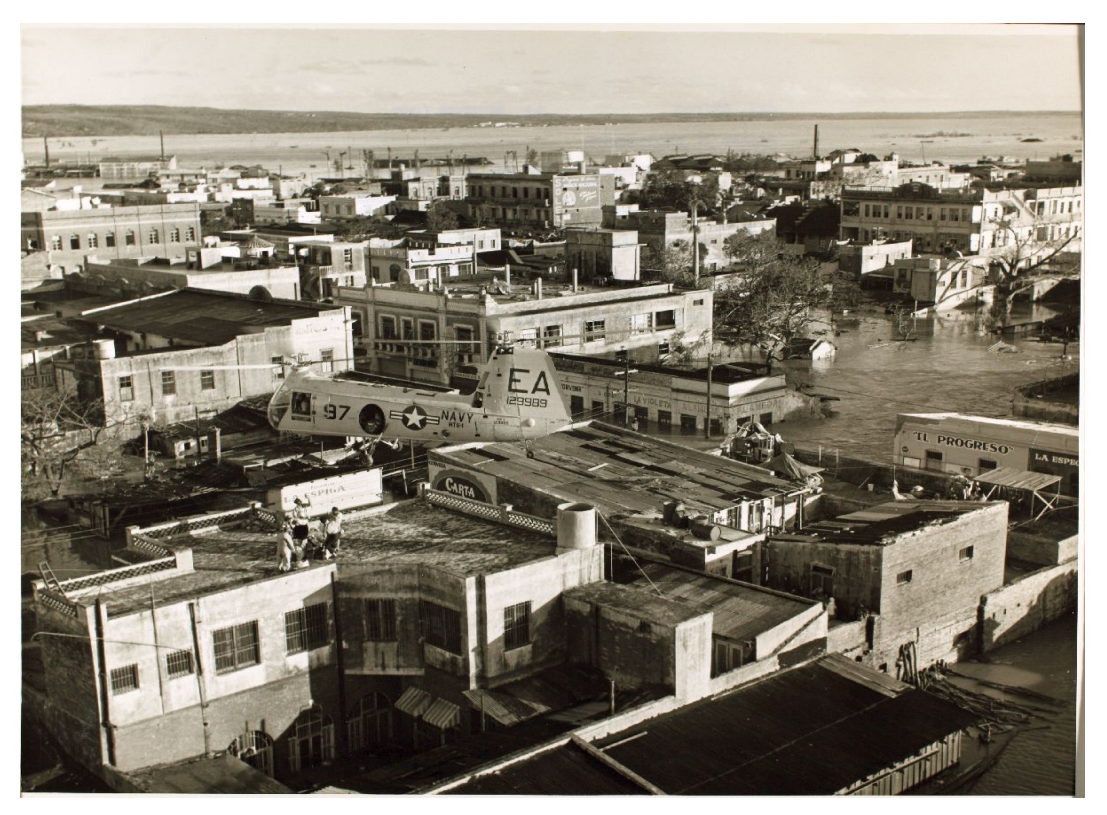

Figura. A-. 10.- Helicóptero de la armada estadounidense apoyando en las labores de rescate de gente varada en las azoteas durante la inundación por el huracán Janet en 1955, en Tampico (Naval Helicopter Historical Society Collection).
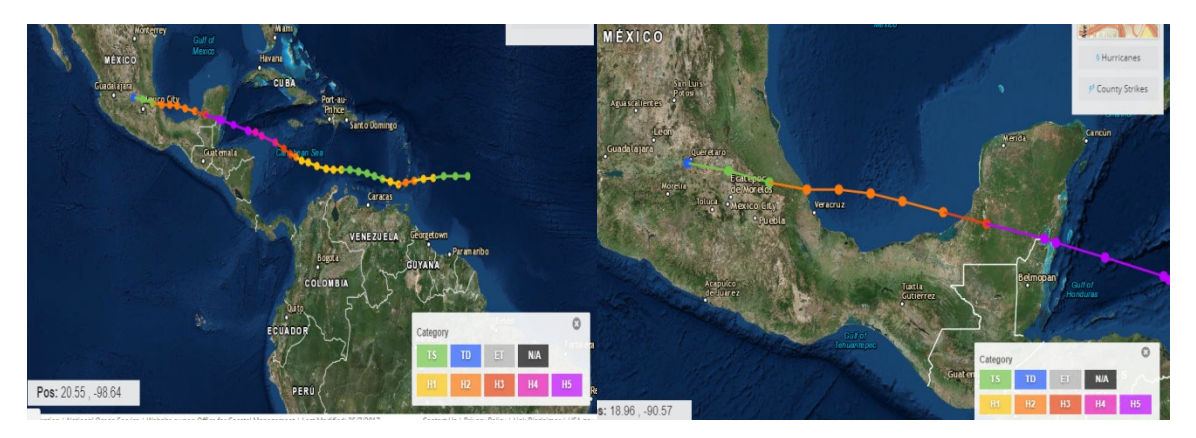

Figura. A-11.- Trayectoria del huracán Janet con su categoría asociada a un color, del lado izquierdo y del lado derecho se observa los sitios en donde impacto en la República Mexicana (NOAA).

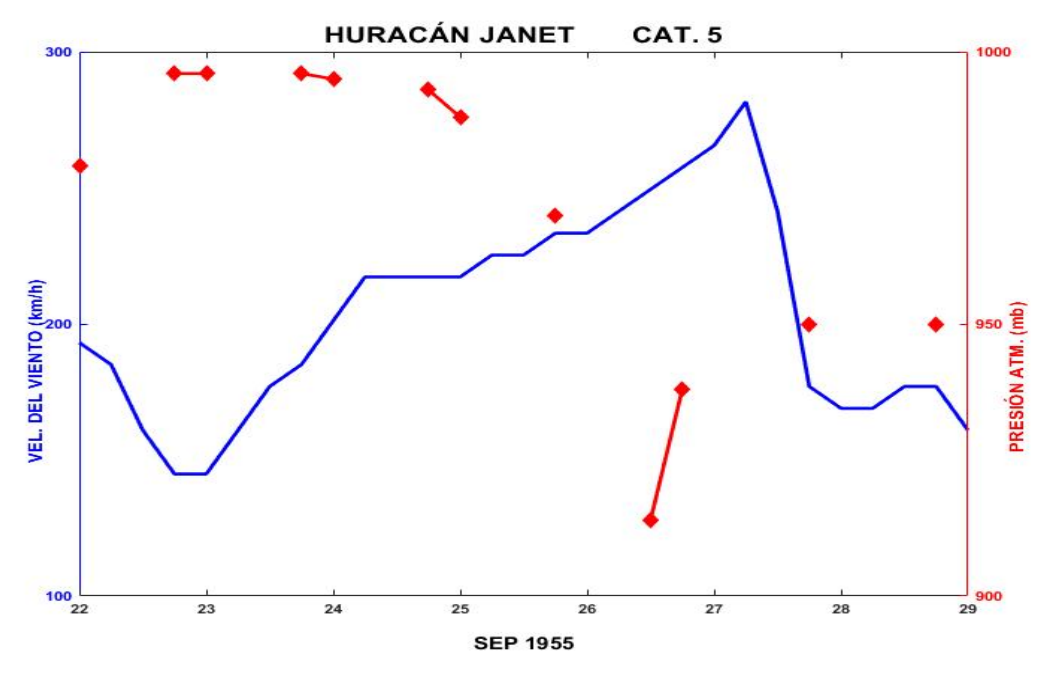

Figura. A-12.- Velocidad del viento y presión atmosférica asociado al huracán Janet.

#### **HURACÁN INEZ 1966**

Inez se originó de la evolución de una depresión tropical el 18 de septiembre de 1966 al oeste de las costas de África. Durante los tres días siguientes la depresión se movió en dirección noroeste hasta que el 24 de septiembre a las 18:00 GMT, llegó a ser tormenta tropical y continuó intensificándose. Para el 27 de septiembre se encontraba sobre la isla de Guadalupe como huracán de categoría 3 con vientos de 193 km/h y una presión central de 961 mb. Inez siguió intensificándose y el 28 de septiembre alcanzó la intensidad de huracán categoría 4 en la escala de Saffir-Simpson pasando por el sur de Republica Dominicana y Haiti donde se reportaron más de 200 personas muertas. Avanzó con fluctuaciones de intensidad en Santiago de Cuba, tocó tierra como huracán de categoría 3 la mañana del 30 de septiembre con vientos de 222 km/h, se movió sobre el sur de Cuba perdiendo energía por el roce con tierra, luego de que en la parte central de la isla cambió su dirección hacia el noreste cruzándola y alejándose de ella.

Para el 2 de octubre su intensidad era de una tormenta tropical y se dirigió con dirección del sur del Estado de Florida con una velocidad de 8 km/h donde de nuevo alcanzó la categoría 1. Siguió su curso llegando a la parte oeste de las Bahamas la noche del 2 de octubre, el 4 de octubre cambio su trayectoria dirigiéndose hacia el Golfo de México en dirección suroeste, donde la tarde del ese mismo día pasó al sur de Miami, siguió su curso sin desviarse considerablemente en su trayectoria y aumentando su intensidad. El 7 de octubre pasó paralelo a la península de Yucatán como huracán de categoría 3 aproximadamente a 70 km de la costa y el 8 de octubre curvo ligeramente hacia el noroeste alcanzando la categoría 4. Su momento de máxima intensidad fue el 9 de octubre a las 00:00 GMT con una presión central de 948 mb y vientos de 214 km/h, permaneció así hasta el 10 de octubre a las 6:00 GMT cuando disminuyó su intensidad a huracán de categoría 3, seis horas después impactó en el municipio de Aldama, Tamps. En Tampico se registraron rachas de vientos de 204 km/h, así como lluvias generalizadas en toda el área. Inez se debilitó durante

todo el 10 de octubre y el 11 de octubre se disipó por su entrada a tierra a su paso por Tamaulipas, San Luis Potosí y finalmente desapareció sobre el estado de Guanajuato.

Las muertes causadas por esta ciclón se estimaron en alrededor de 1,000, sin embargo el daño en cultivos y propiedades no fue demasiado comparado con otros huracanes similares, principalmente por el tamaño de la tormenta. Los daños en cultivos fueron principalmente causados en Cuba, Haití, Republica Dominicana, Guadalupe y México. Presentó una presión mínima de 927 mb y las rachas de vientos máximos registrados fueron de 284 km/h.

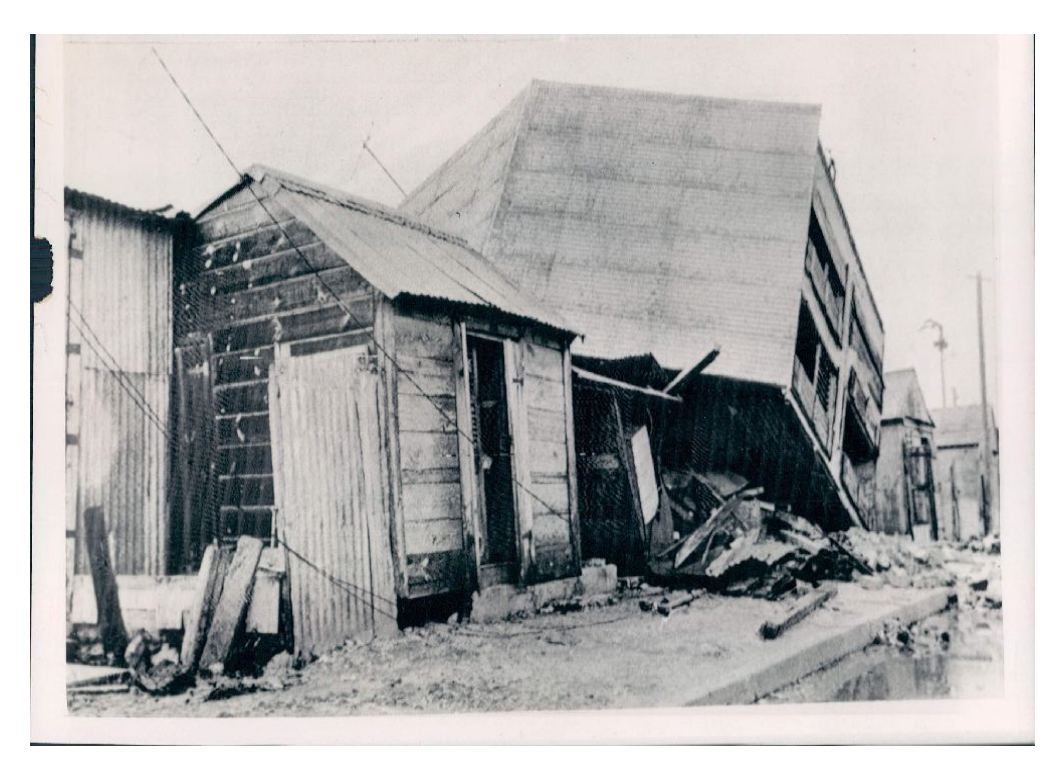

Figura. A-13.- Casa derrumbada en Isla Guadalupe (29 de sep 1966), cientos de casas fueron destruidas por los fuertes vientos, 23 personas perdieron la vida así como 10,000 personas se quedaron sin hogar al paso del huracán Inez 1966 (UPI TELEPHOTO)

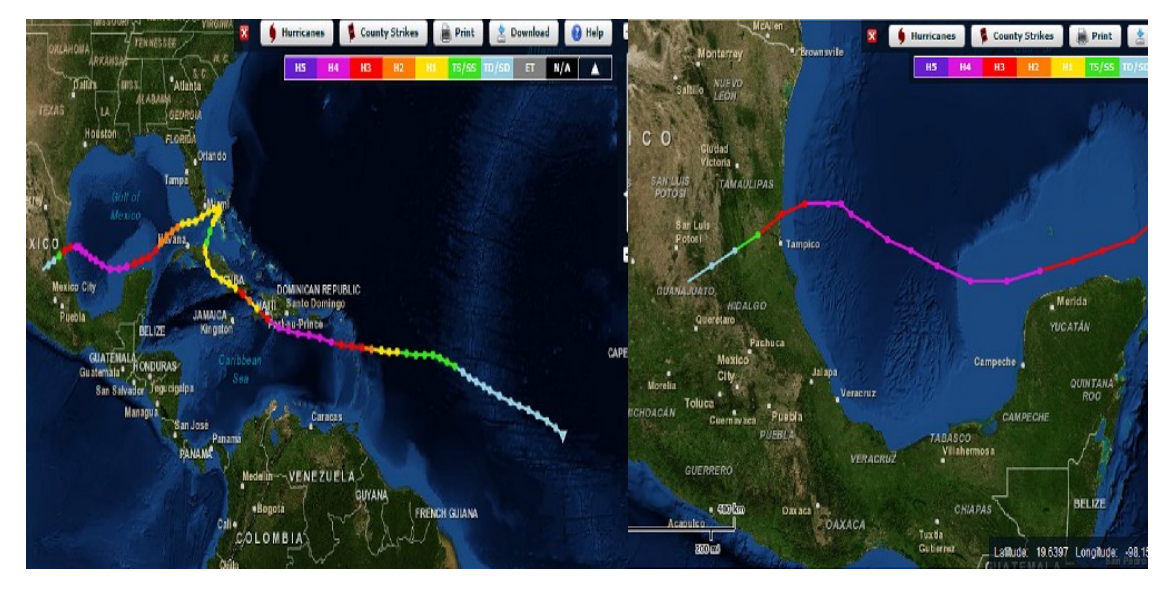

Figura. A-14.- Trayectoria del huracán Inez con su categoría asociada a un color (NOAA).

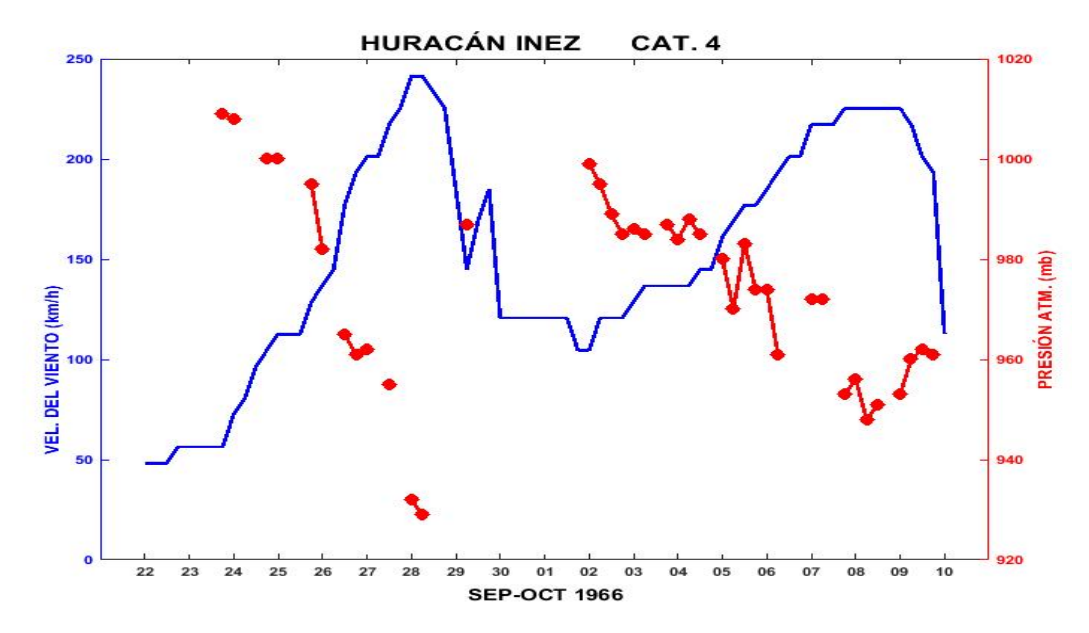

Figura. A-15.- Velocidad del viento y presión atmosférica asociado al huracán Inez.

#### **TORMENTA TROPICAL HALLIE 1966**

Se originó en el Golfo de México como depresión tropical la mañana del 20 de septiembre de 1966, para medio día ya era una tormenta tropical que se perfilaba con trayectoria perpendicular rumbo a la costa, fue de esta forma que impactó en el estado de Veracruz en el municipio de Vega Alatorre la madrugada del 21 de septiembre, disipándose por el roce con tierra. Días después por esta misma zona impactaría un huracán mayor.

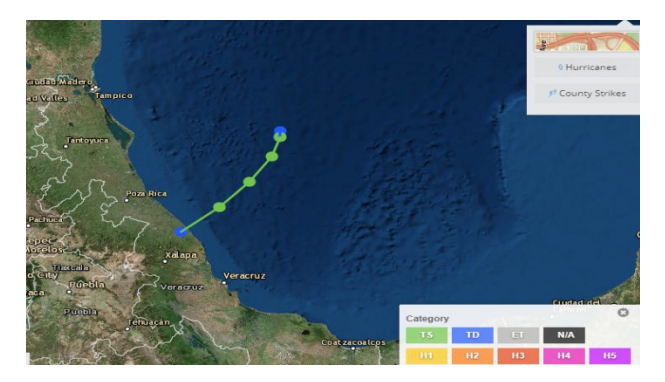

Figura. A-16.- Trayectoria de la tormenta tropical Hallie (NOAA).

# **HURACÁN BEULAH 1967**

Este huracán surge como una perturbación meteorológica en las costas de África el 28 de agosto de 1967, viajó hacia el oeste donde estuvo siendo monitoreada, el 4 de septiembre un avión de reconocimiento encontró una débil circulación de vientos al este de las islas Barlovento.

Fue el día 5 de septiembre cuando reportes de barcos confirmaron que una débil depresión tropical se había formado con una presión central de 1010 mb muy cerca de los 14° latitud norte y los 57° longitud oeste. Ésta depresión evolucionó para convertirse en tormenta tropical a las 12:00 GMT del 7 de septiembre en la isla de Santa Lucia; el día 8 de septiembre a las 18:00 GMT alcanzó la categoría 1 de huracán, permaneciendo por sólo doce horas en esta condición. Evolucionó a categoría 3 el 9 de septiembre a las 12:00 GMT,

curvando ligeramente hacia el noroeste pasando al sur de República Dominicana y Haití donde disminuyó su intensidad a huracán de categoría 1. Para el 11 de septiembre a las 6:00 hrs GMT, continuó debilitándose por el contacto con tierra en el sur de Haití donde viró nuevamente hacia el suroeste.

Al pasar por el sur de Jamaica el 13 de septiembre, era una tormenta tropical, cambio de dirección hacia el noroeste en dirección de la península de Yucatán; rápidamente aumentó su intensidad el 15 de septiembre a las 00:00 GMT y llegó a ser huracán de categoría 3, permaneciendo así por 48 horas para decaer en su intensidad. Fue entonces que, el día 17 de septiembre a las 6:00 GMT pasó sobre la isla de Cozumel como huracán de categoría 2, luego cruzó la península de Yucatán en aproximadamente 14 horas saliendo hacia el Golfo de México, a 1 kilómetro de Puerto Progreso con vientos de 156 km/h e invasión del mar de 50 m tierra adentro, siguió una trayectoria paralela a la costa del Golfo de México ganando intensidad hasta alcanzar la categoría 5 el 20 de septiembre a las 00:00 GMT.

 El 20 de septiembre a las 12:00 GMT, entró a tierra cerca de la bocana del Río Bravo donde rápidamente se debilitó por la fricción con tierra y para las 18:00 GMT era categoría 2. En territorio de E.U.A avanzó pero continuó debilitándose. El 21 de septiembre a las 6:00 GMT dio un giro de 90° hacia el sureste entrando en el territorio de México en forma de tormenta tropical, a las 00:00 GMT. Se perdieron 58 vidas por los tornados generados por la tormenta e inundaciones. En México la rugosidad del terreno hizo que perdiera intensidad, disminuyendo al grado de depresión tropical; fue cerca de la ciudad de Monterrey donde se disipó el 22 de septiembre.

En Texas, la marejada ciclónica que alcanzó una altura de 2.86 m inundando una área de 2,549 . Produjo 115 tornados, con lo cual mantiene el record de mayor número de tornados producidos por un huracán, 635 mm de precipitaciones y pérdidas económicas de \$217 millones de dólares. En México, los flujos provocados por el ciclón afectaron los estados de Tamaulipas, Nuevo León, Yucatán y Quintana Roo; las ciudades más afectadas fueron Reynosa, Río Bravo y Matamoros donde los daños económicos se estimaron en 500 millones (CENAPRED, 2012). En Reynosa la precipitación acumulada fue de 500 mm, lo

que causó graves inundaciones en casas, negocios e infraestructura. Se perdieron más de 100 hectáreas de cultivo, hubo 50,000 damnificados en Río Bravo Tamps, en Tampico se evacuaron 87,000 de sus 100,000 habitantes. En Cozumel el 40% de las casas de la isla y toda la infraestructura eléctrica fueron destruidos, los hoteles sufrieron daños severos y se vio afectada seriamente la actividad turística, que es la mayor fuente de ingresos en la isla. En Tizimin, Yuc. 5 personas murieron cuando cayó la torre de un reloj y hacia el oeste de Yucatán los daños fueron mínimos.

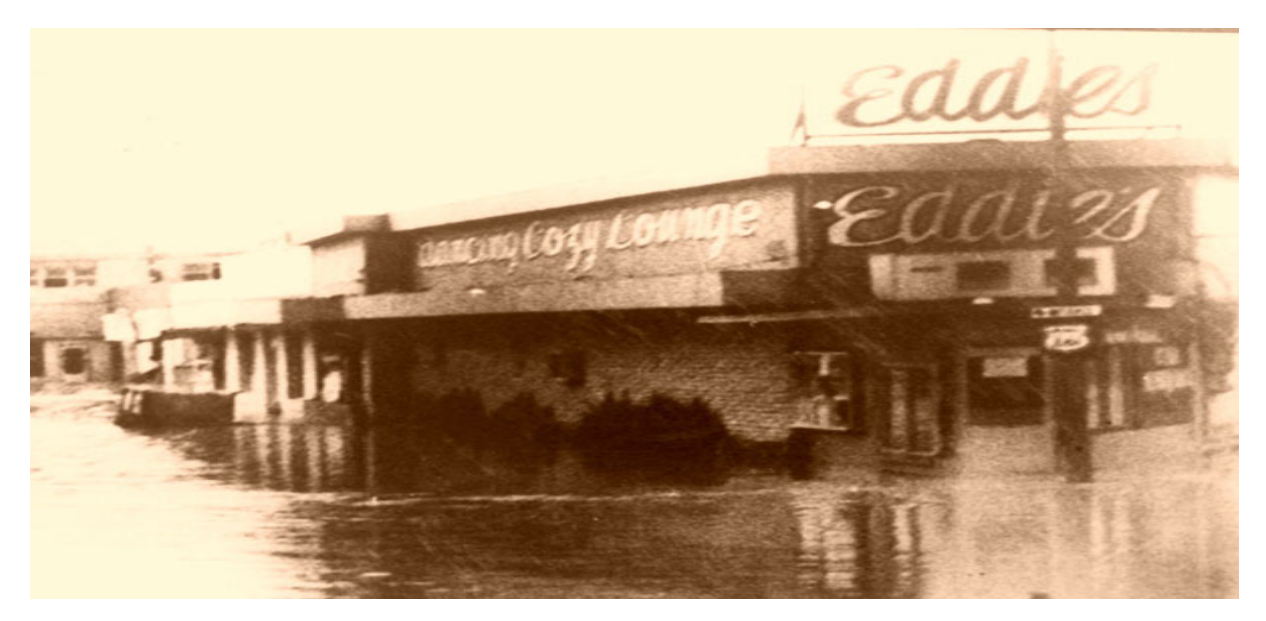

Figura. A-17.- El huracán Beulah afectó al área del Puente en Reynosa, provocando que los negocios de entretenimiento cerraran (EL MAÑANA / Archivo Municipal).

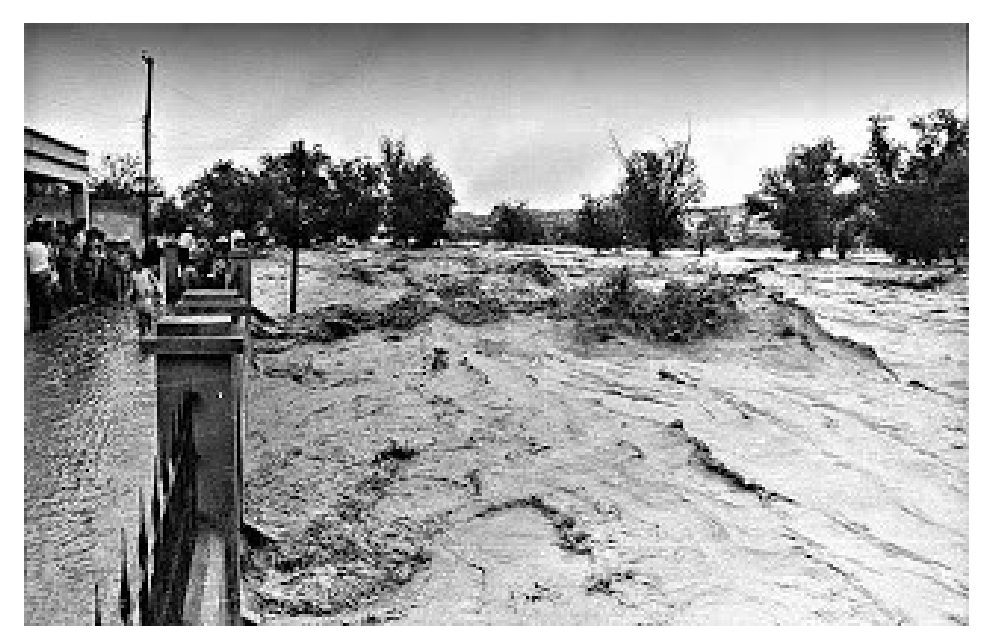

Figura. A-18.- Inundación en la frontera México-Estados Unidos (viajabonito, 2013).

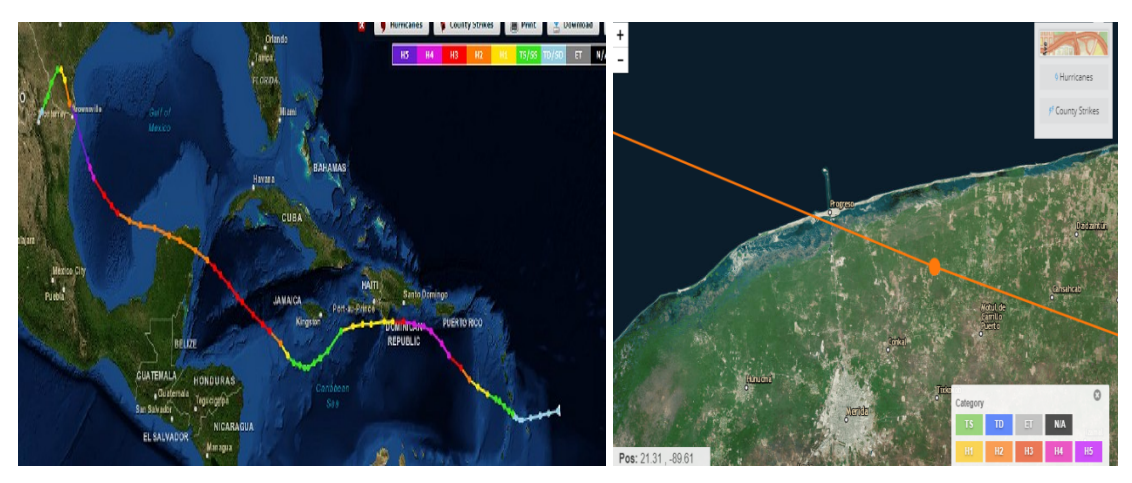

Figura. A-19.- (Izq)Trayectoria que siguió el huracán Beulah, (Der) se observa que el centro del ojo paso a menos de un kilometro del mareógrafo ubicado en el muelle de Puerto Progreso (NOAA).

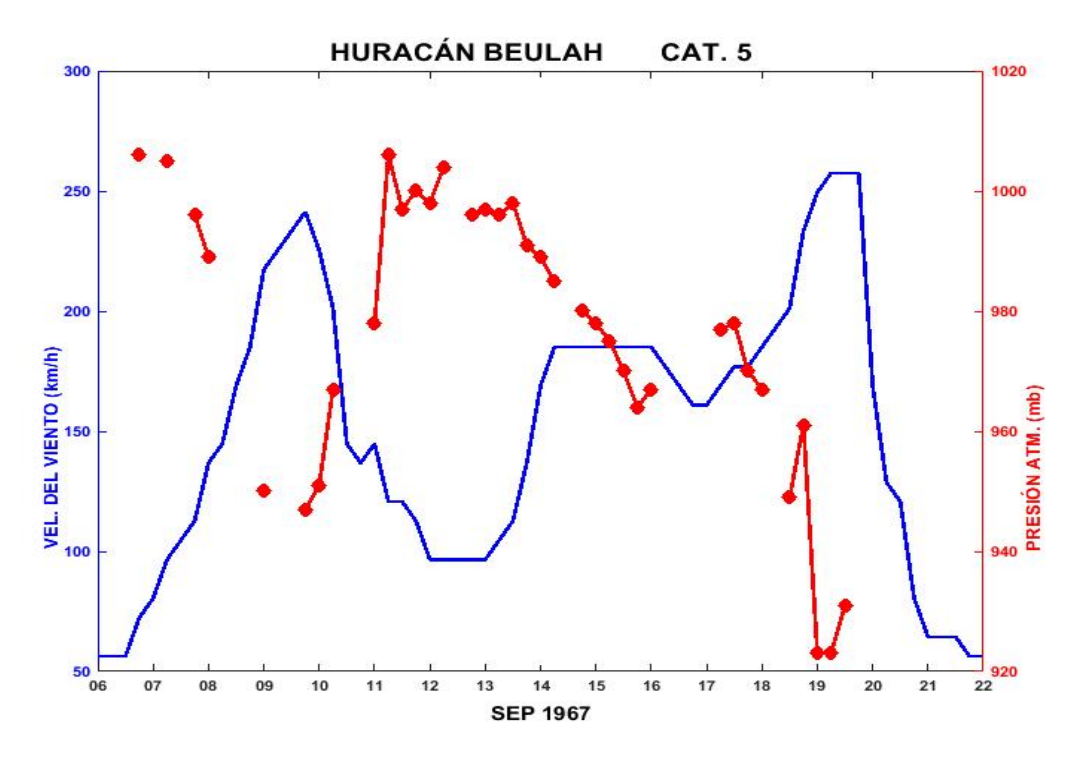

Figura. A-20.- Perfil de velocidad del viento y presión atmosférica asociado al huracán Beulah.

## **HURACÁN EDITH 1971**

Este huracán se comenzó a notar el 2 de septiembre como una pequeña perturbación de una masa de aire circular cerca del los 12° latitud norte y 35° longitud oeste. Durante los siguientes tres días se movió hacia el oeste, fue el 5 de septiembre cuando un avión de reconocimiento reportó que una depresión tropical se había formado y estaba ubicada en las coordenadas 11.5° N y 57.0° W. En la noche, la depresión pasó al sur de las islas Barlovento generando fuertes lluvias y vientos de 55 km/h. Recibió el nombre de Edith el 7 de septiembre cuando un avión de reconocimiento encontró una presión central de 1006 mb a las 12:30 GMT, el día 8 de septiembre a las 06:00 GMT llegó a ser huracán de categoría 1, continuó su curso hacia el oeste donde siguió intensificándose y para el 9 de septiembre a las 00:00 GMT alcanzó la categoría 2, a partir de ese momento, cada 6 horas aumentó de categoría hasta alcanzar la categoría 5 e impactó en Cabo Gracias en Honduras donde decae a huracán de categoría 3. El 10 de septiembre a las 06:00 GMT, pasó por el norte de Honduras como huracán de categoría 1. El día 11 de septiembre a las 00:00 GMT decayó su intensidad y como tormenta tropical impactó el norte de Belice, posteriormente cruzó la península de Yucatán y se internó en el Golfo de México a la altura de Campeche, el 12 de septiembre a las 00:00 GMT. A partir de ahí, se movió hacia el noroeste donde de nuevo volvió a impactar suelo mexicano, cerca de Soto la Marina, Tamaulipas, el 14 de septiembre a las 12:00 GMT, luego de permanecer estacionario por seis horas en esta población viro bruscamente hacia el noreste entrando otra vez al Golfo de México recuperó su estatus de huracán el 15 de septiembre a las 18:00 GMT, aceleró su desplazamiento y fuerza para alcanzar la categoría 2 el 16 de septiembre a las 12:00 GMT, con esta categoría impactó las costas de Lousiana, a 40 km de la ciudad de Cameron. Su ingreso a tierra lo debilitó rápidamente y el 17 de septiembre a las 6:00 GMT era sólo una depresión tropical la cual se disipó el día 18 de septiembre a las 00:00 GMT.

Este huracán fue un evento anormal durante varios días, ya que su tamaño fue pequeño pero fue un evento muy violento que desarrollo grandes tormentas en el Caribe. Tocó tierra tres veces En parte se alimentó por los remanentes del huracán Fern que había ocurrido apenas unos días antes en el noroeste del Golfo de México.

Dos pescadores desaparecieron al paso de Edith en Aruba. En la localidad de Cabo Gracias a Dios, Nicaragua hubo 28 muertos y 1876 personas perdieron sus casas, reportes no oficiales señalan que la mortalidad fue mayor. En Texas la marea de tormenta fue de 1.82 m, el daño a cultivos y propiedades se estimó en \$200,000 dls. En Lousiana las fuertes lluvias y tornados causaron serios daños a las propiedades. La lluvia acumulada fue de 200 mm así como una marea de tormenta de 2.43m. El daño total a causa de este huracán se estimó en \$25 millones de dólares. En México, solo ocasiono lluvias moderadas ya que golpeo como tormenta tropical.

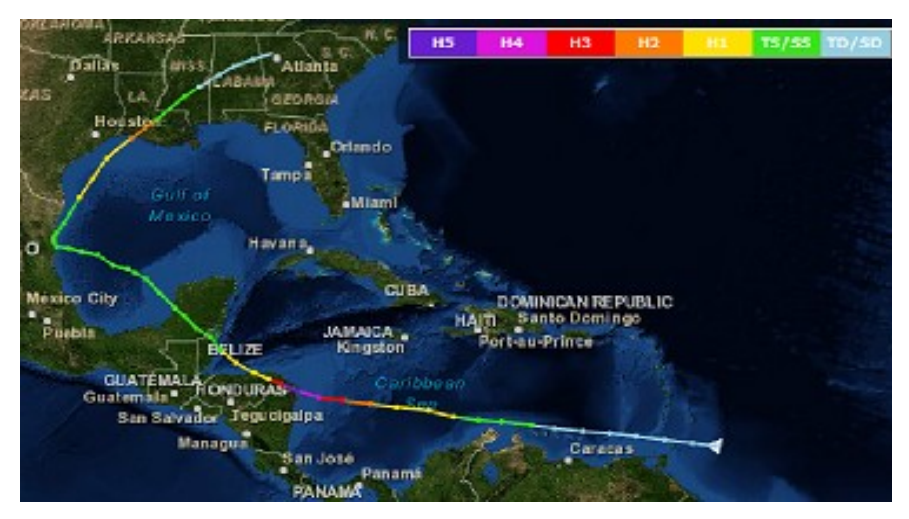

Figura. A-21.- Trayectoria trazada por el recorrido del huracán Edith (NOAA).

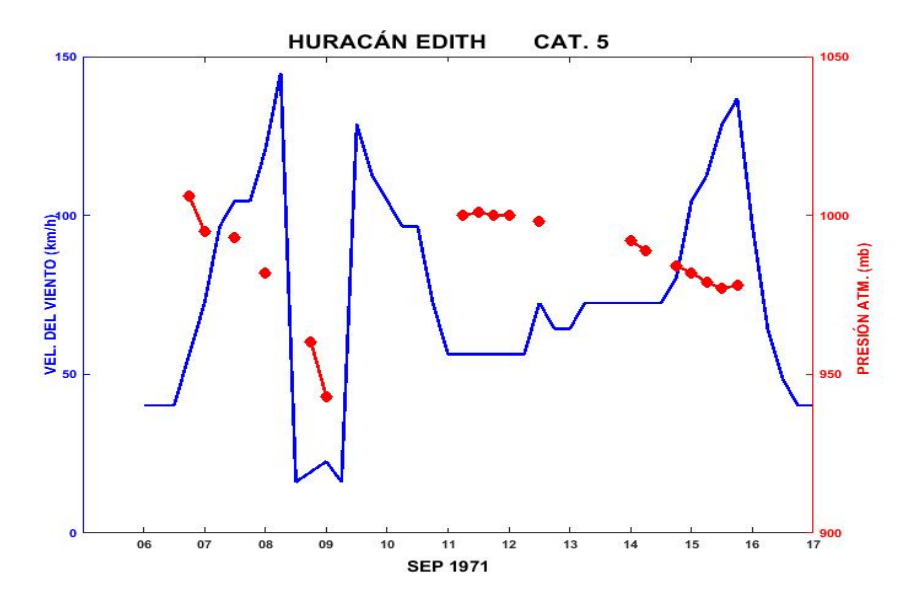

Figura. A-22.- Perfil de velocidad del viento y de presión atmosférica asociado al huracán Edith.

### **HURACÁN CARMEN 1974**

Este huracán fue el más intenso de la temporada de huracanes de 1974, se originó como una depresión tropical aproximadamente a 600 km al oeste de la isla Guadalupe. A partir del 29 de agosto a las 6:00 GMT avanzó en dirección oeste; durante los siguientes cuatro días; pasó al sur de Saint Jonh provocando lluvias fuertes el 30 de agosto a las 12:00 GMT. En Puerto Rico aumentó su intensidad, pasando a ser tormenta tropical y permaneciendo 24 horas en esta condición. Se convirtió en huracán categoría 1 cuando se localizaba al sur de Jamaica, continuó avanzando y el 1 de septiembre a las 6:00 GMT ascendió una categoría en la escala Saffir-Simpson; permaneció pocas horas en esta condición se transformó en huracán categoría 3 el mismo día aproximadamente a las 18:00 GMT. Alcanzo la categoría 4 y cambio su trayectoria hacia el noroeste perfilándose hacia la península de Yucatán; fue la tarde del 2 de octubre cuando tocó tierra en suelos nacionales entrando al sur de Mahahual, Q. Roo con vientos de 220 km/h y una presión central de 956 mb, degradándose rápidamente a huracán de categoría 2 debido al roce con tierra. Aproximadamente 8 horas después de entrar a tierra, viro hacia el noroeste y siguió debilitándose hasta convertirse en tormenta tropical.

Salió de territorio mexicano al norte de Campeche el 3 de septiembre a las 18:00 GMT y avanzó con dirección norte, el 5 de septiembre a las 12:00 GMT recobró fuerza y se convirtió en huracán categoría 1, continuó con su intensificación hasta alcanzar de nuevo la categoría 4 el 7 de septiembre a las 18:00 GMT e impactó sobre el territorio de Lousiana el 8 de septiembre a las 6:00 GMT donde rápidamente se debilitó, el 9 de septiembre a las 00:00 GMT llegó a ser depresión tropical y 24 horas después se disipó.

En Puerto Rico los daños fueron de dos millones de dólares, principalmente por lluvias y un tornado generado por la tormenta; en Lousiana, los daños causados en los cultivos ascendieron a los 90 millones de dólares y sumando las pérdidas en propiedades se llegó a un total de 150 millones de dólares. Fueron evacuadas 75,000 personas, y sólo una persona falleció electrocutada, es decir murió de manera indirecta por el huracán.

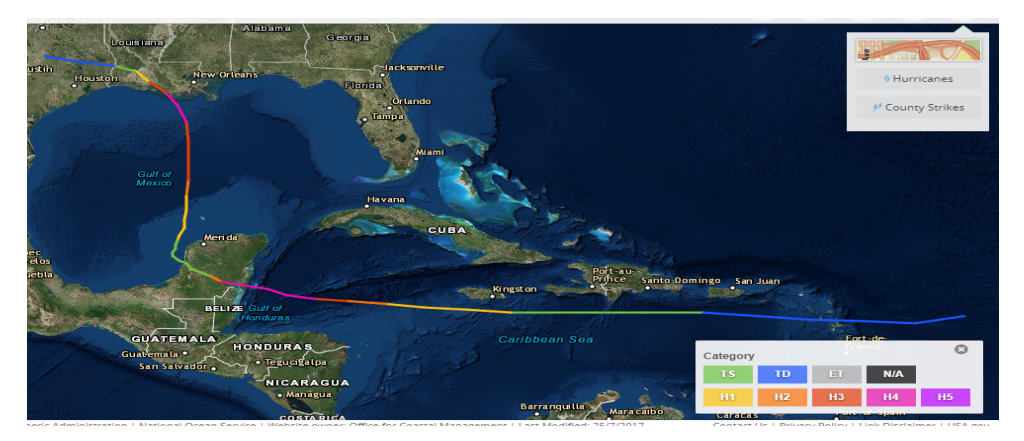

Figura. A-23.- Trayectoria del huracán Carmen con su respectiva categoría (NOAA).

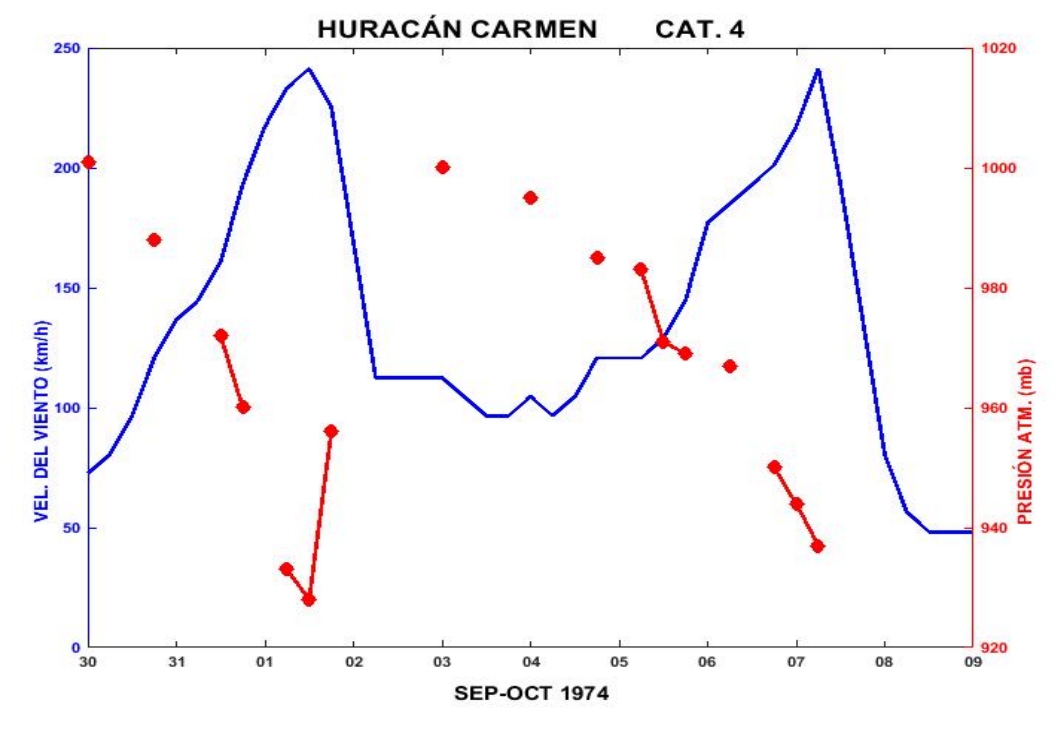

Figura. A-24.- Perfil de velocidad del viento y presión atmosférica asociado al huracán Carmen.

# **HURACÁN ANITA 1977**

Los orígenes del huracán Anita se remontan a una depresión tropical formada en la parte centro-norte del Golfo de México, a unos 300 km al sur de Nueva Orleans el 29 de agosto de 1977. Este fenómeno tuvo una intensificación sostenida y durante el tiempo que permaneció activo presentó una trayectoria hacia el suroeste; fue el 30 de agosto a las 6:00 GMT cuando llego a ser tormenta tropical bastándole 12 horas para alcanzar la fuerza de huracán categoría 1 a las 18:00 GMT del mismo día.

El 1 de septiembre a las 06:00 GMT alcanzó la categoría 2 permaneciendo 12 horas en esta categoría, aumentando su intensidad a huracán de categoría 3. Necesitó tan solo 6 horas antes de alcanzar la máxima categoría para un ciclón en la escala Saffir- Simpson. El 2 de septiembre a las 00:00 GMT impactó, a tan solo unos kilómetros de Soto la Marina, a las 11:00 GMT penetrando tierra adentro; la fricción con tierra causó que perdiera intensidad resultando que a las 12:00 GMT de ese mismo día decayera a huracán categoría 4 para 6 horas más tarde degradarse a huracán categoría 1. Posteriormente, el 3 de septiembre a las 00:00 GMT, era solo una tormenta tropical la cual se disipo al sur del estado de Zacatecas, entre los estados de Aguascalientes y Jalisco.

Algunas de las causas que originaron su intensificación fue su lento avance sobre las cálidas aguas del Golfo de México, aunado a que encontró aire cálido y húmedo. Un barco de investigación de la National Oceanic and Atmospheric Administration (NOAA) de EUA encontró remolinos con temperaturas de hasta 1° mayor que sus alrededores. Esta característica es fundamental en el mecanismo de intensificación (Shapiro, 1977). Finalmente un criterio experimental indicó que existían las condiciones favorables varios días antes de la llegada de Anita.

Los daños que se reportaron en México a causa de las inundaciones y deslizamientos fueron de 10 muertes en el área de La Pesca y Ciudad Victoria. La porción de las costas Mexicanas fueron las más afectadas por este meteoro, sin embargo no hay datos disponibles en otras zonas. Las pérdidas afectaron mayormente a granjeros y pescadores. En el sur de Texas la lluvia alcanzó los 500 mm, en Soto la Marina reportaron 445 mm de lluvia en tan solo 6 horas, casi 100,000 personas fueron evacuadas de las localidades costeras de las cuales 35,000 fueron en México.

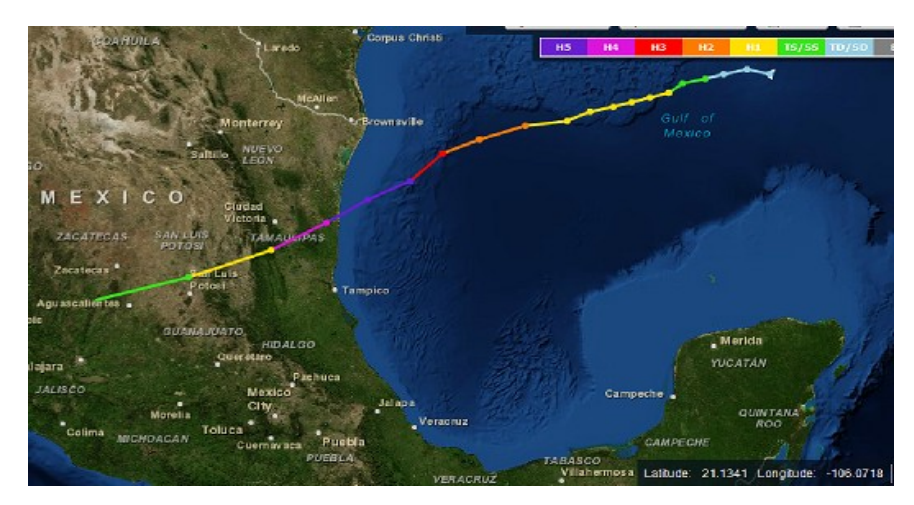

Figura. A-25.- Trayectoria del huracán Anita, se observa que se intensificó rápidamente e impacto en el estado de Tamaulipas con categoría 5 (NOAA).

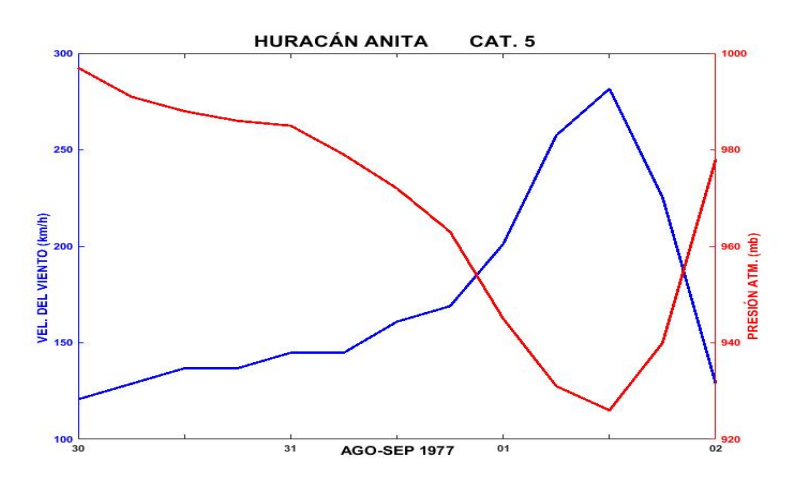

Figura. A-26.- Perfil de velocidad del viento y presión atmosférica asociado al huracán Anita.

#### **HURACÁN ALLEN 1980**

Este huracán se originó cerca de las islas Cabo Verde siendo uno de los huracanes más intensos del siglo pasado. Alcanzó la fuerza de tormenta tropical a tempranas horas del 2 de agosto. La mañana del 3 de agosto llegó a ser huracán de categoría 1, su ojo pasó al norte de Barbados y al sur de Santa Lucia; continuó su intensificación avanzando hacia el noroeste pasando al sur de Puerto Rico, ya convertido en huracán de categoría 5 con una presión central de 911 mb. Se debilitó a huracán de categoría 4 al pasar por el sur de Haití pero siguió su curso moviéndose entre las islas de Cuba y Jamaica. El 6 de agosto avanzó por el mar Caribe donde aumentó su intensidad nuevamente el 7 de agosto a las 6:00 GMT, fue la segunda de las tres veces que alcanzó la categoría 5; pasó por el canal de Yucatán con una trayectoria casi paralela a la península, aproximadamente a 40 Km de Holbox, siguiendo su curso hacia el noroeste donde se debilitó al norte de las costas de Yucatán, siendo huracán de categoría 4. El 8 de agosto a las 06:00 GMT siguió su trayectoria sobre el Golfo de México, donde por tercera vez en su trayecto, alcanzó la categoría 5 en la escala Saffir-Simpson el 9 de agosto a las 00:00 GMT. Continuó aproximándose a la frontera México-Estados Unidos donde volvió a degradarse a huracán de categoría 4. El 10 de agosto impactó perpendicularmente a 15 kilómetros al norte de la bocana del Río Bravo, al sur de la isla Padre y al noreste de Brownsville, en territorio Estadounidense. A partir de ahí, se debilitó rápidamente por el contacto con tierra. El 10 de agosto a las 18:00 GMT se cruzó al área de Laredo penetrando el territorio Mexicano como huracán categoría 1 y se degradó a depresión tropical el 11 de agosto en el municipio de Ocampo, Coahuila.

Las fuertes lluvias en Santa Lucia y Barbados causaron inundaciones. En Barbados 500 casas resultaron dañadas en forma parcial o total, se estimaron en 1.5 millones de dólares los daños. Sin embargo, no se reportaron pérdidas humanas; para Santa Lucia la historia fue diferente, 18 personas perdieron la vida y una más falleció en Isla Guadalupe.

A su paso por el sur de Haití y Jamaica, el huracán Allen provocó serios daños debido principalmente a vientos e inundaciones violentas, dando como resultado en Haití la pérdida de al menos 220 vidas humanas, 835,000 personas que perdieron su casa, los daños se calcularon en 400 millones de dólares aproximadamente, se perdió la mitad de cultivos de café; estos daños se extendieron en la costa noreste de Jamaica donde se reportaron 8 personas muertas. Sin embargo las cifras de daños totales se desconocen.

En Cuba no se reportaron daños considerables a la infraestructura y cultivos; sólo la pérdida de tres vidas humanas; en las Islas Cayman los daños fueron considerables sin embargo no hubo defunciones reportadas.

México no sufrió daños de consideración en la península de Yucatán ni el estado de Tamaulipas, a pesar de que el huaracán pasó cerca de estos lugares. provocó lluvias de consideración pero en las áreas que pudieron resultar afectadas la población era escasa, por lo que no se reportaron daños.

Este huracán dio lugar a una docena de tornados sobre Texas y lluvias de 508 mm. Afectaciones desde Brownsville hasta Corpus Christi, así como marea de tormenta de 3.65 m en la Laguna Madre en Texas. Hubo 2 muertos de manera directa así como 13 de manera indirecta al caer un helicóptero de rescate, 4 por el colapso de una plataforma, 3 pescadores y 2 víctimas por ataque al corazón y varios muertos en automóviles a la hora de evacuar a casi un millón de personas de los estados de Texas y Louisiana. Los daños materiales se calcularon en 600 millones de dólares en Texas, además de 30 millones de dólares en Louisiana principalmente en las plataformas de extracción de petróleo.

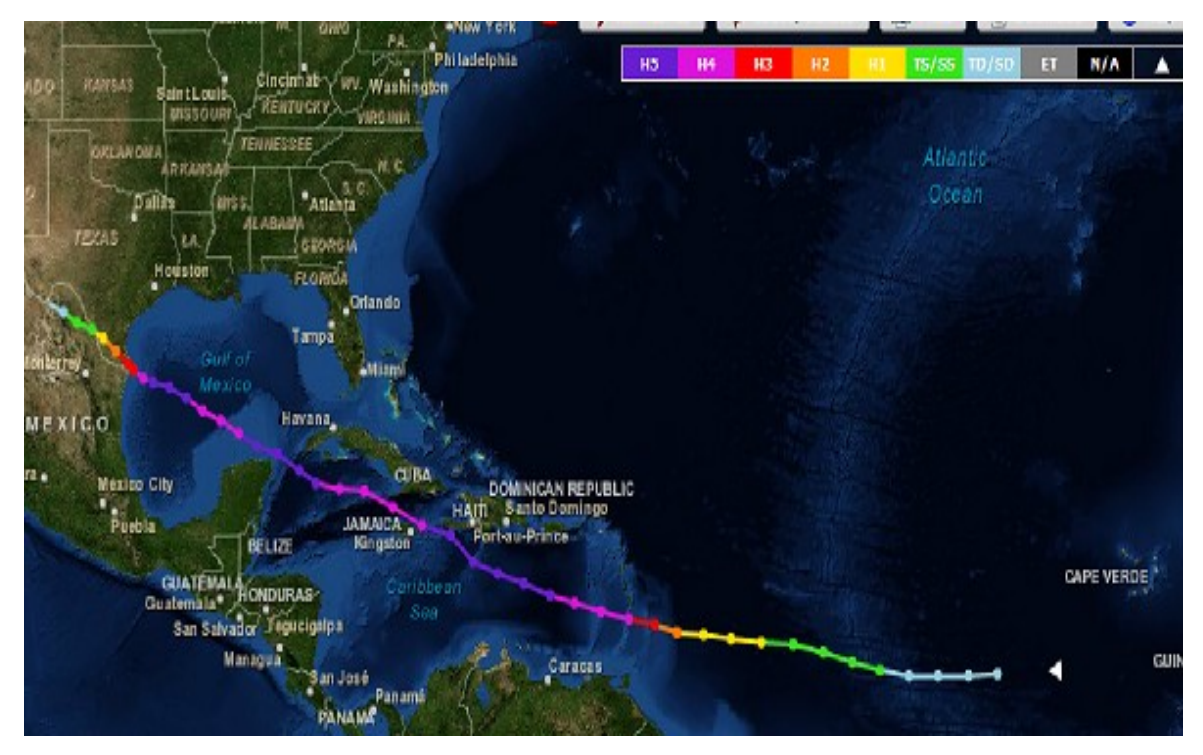

Figura. A-27.- Trayectoria del huracán Allen (NOAA).

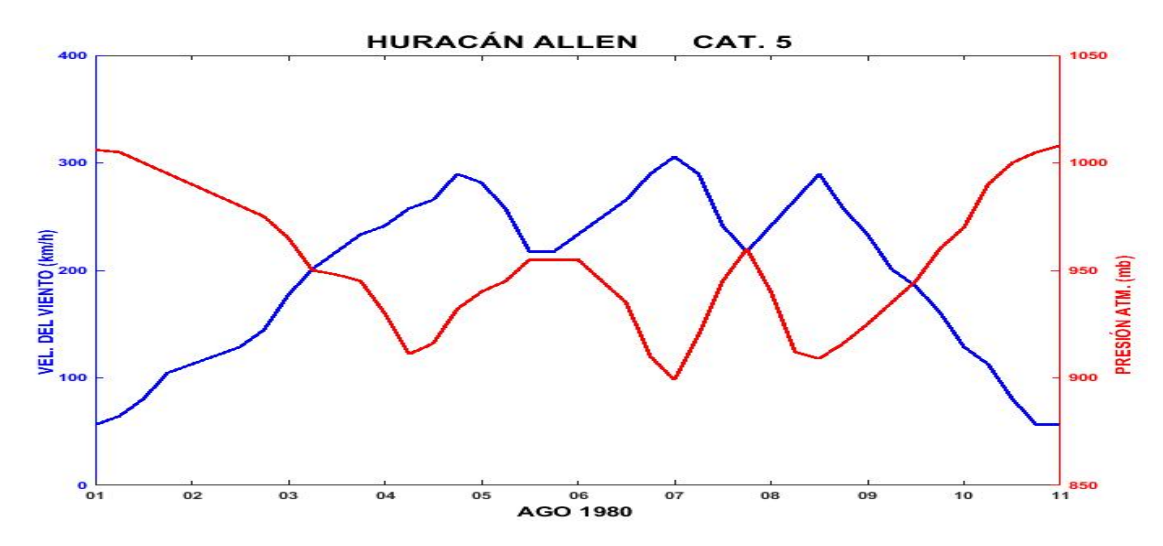

Figura. A-28.- Perfil de velocidad del viento y presión atmosférica asociado al huracán

Allen.

### **HURACÁN DEBBY 1988**

Debby se originó en el Golfo de México al norte de Campeche a medio día del 31 de agosto, fue el primer huracán de la temporada 1988. Su trayectoria en dirección oeste lo llevó a impactar entre Tuxpam y Poza Rica como huracán de categoría 1 aproximadamente a las 18 hrs hora local del 3 de septiembre. Continuó avanzando en forma de depresión tropical por los estados de Hidalgo, Estado de México, Michoacán, el norte de Colima y Jalisco, donde nuevamente regresa a aguas oceánicas, ahora en la cuenca del Océano Pacifico en el municipio de Tomatlán, donde se convirtió en la depresión tropical numero 17E de la temporada. Avanzó hacia el norte con dirección a la península de Baja California donde se disipó al este de La Paz el 8 de septiembre. Es uno de los pocos ciclones que ha cruzado de una cuenca ciclogenética a otra.

La precipitación que trajo el huracán Debby ocasionó deslaves, por los cuales perecieron 20 personas (Reuters), de éstas, 16 fueron en la zona de impacto en el estado de Veracruz y 4 en Ciudad de México. Un aproximado de 30,000 personas fueron evacuadas en el estado de Veracruz y algunas comunidades quedaron incomunicadas debido a deslaves e inundaciones.

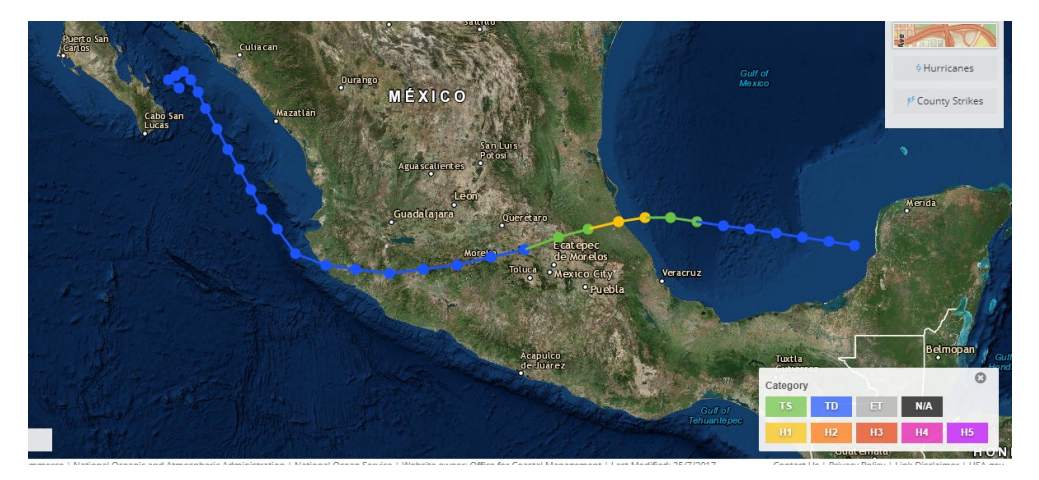

Figura. A-29.-Trayectoria asociada al huracán Debby, al cambiar de cuenca ciclogenética, fue nombrado como depresión tropical número 17E (NOAA).

# **HURACÁN GILBERT 1988**

Este huracán se originó de un sistema de baja presión en la costa oeste de África; fue la doceava tormenta de la temporada 1988; el 8 de septiembre a las 18:00 GMT llegó a ser depresión tropical al aproximarse a las islas Barlovento. Rápidamente se intensificó alcanzando el estatus de huracán el 11 de septiembre a las 00:00 GMT. El movimiento hacia el noroeste llevó a Gilberto hacia el Mar Caribe pasando sobre Jamaica como huracán de categoría 3, donde desde 1951 no había impactado directamente un fenómeno de esta naturaleza, los vientos alcanzaron los 241 km/h lo que produjo 2.75 m de marea de tormenta a lo largo de la costa noreste de Jamaica. El tamaño del ojo cubrió gran parte de ésta, Gilbert salió de Jamaica donde tuvó un periodo grande de intensificación hasta alcanzar la categoría 4, con esta categoría golpeó las Islas Cayman con vientos de 249 km/h la mañana del 13 de septiembre, por la tarde llegó a categoría 5; presentó rachas de viento de casi 300 km/h, presión de 888 mb, que es de las menores presiones para fenómenos de este tipo registradas por la NOAA.

Gilbert impactó la Isla Cozumel como huracán de categoría 5 el 14 de septiembre a las 06:00 GMT; luego se internó en tierras continentales; se debilitó al cruzar el norte de la península de Yucatán y emergió en el Golfo de México, entre Puerto Progreso y Telchac Puerto como huracán de categoría 3 el mismo día a las 18:00 GMT. La circulación en la zona del Golfo de México hizo que Gilbert recuperara fuerza mientras avanzaba sobre él conservando su trayectoria hasta alcanzar la categoría 4, con la cual impacto las costas de Soto la Marina Tamaulipas el 16 de septiembre a las 15:00 GMT. Rápidamente se debilitó hasta ser una depresión tropical debido a su paso por tierra, avanzó penetrando hasta el norte de Torreón en el estado de Coahuila, aquí dio un cambio de trayectoria hacia el noreste internándose a territorio de los E.U.A. Se disipó el día 19 de septiembre a las 18:00 GMT, sobre el lago Michigan al norte de los Estados Unidos. Los remanentes de este huracán provocaron 29 tornados en Texas (NOAA). De las dos veces que tocó tierra en México produjo entre 4.5 m y 6.0 metros de marea de tormenta.

El gran tamaño de este huracán hizo que sus estragos se sintieran a lo largo del Caribe, América Central, México y una pequeña parte de los Estados Unidos. El número total de muertos se contabilizó en 318, de éstos, 202 fueron en México, 45 en Jamaica, 30 en Haití, 5 en Republica Dominicana y 3 en Estados Unidos. Las inundaciones relámpago causaron 2 muertos en Costa Rica, 5 en Venezuela, 12 en Guatemala, 12 en Honduras y 2 en Nicaragua.

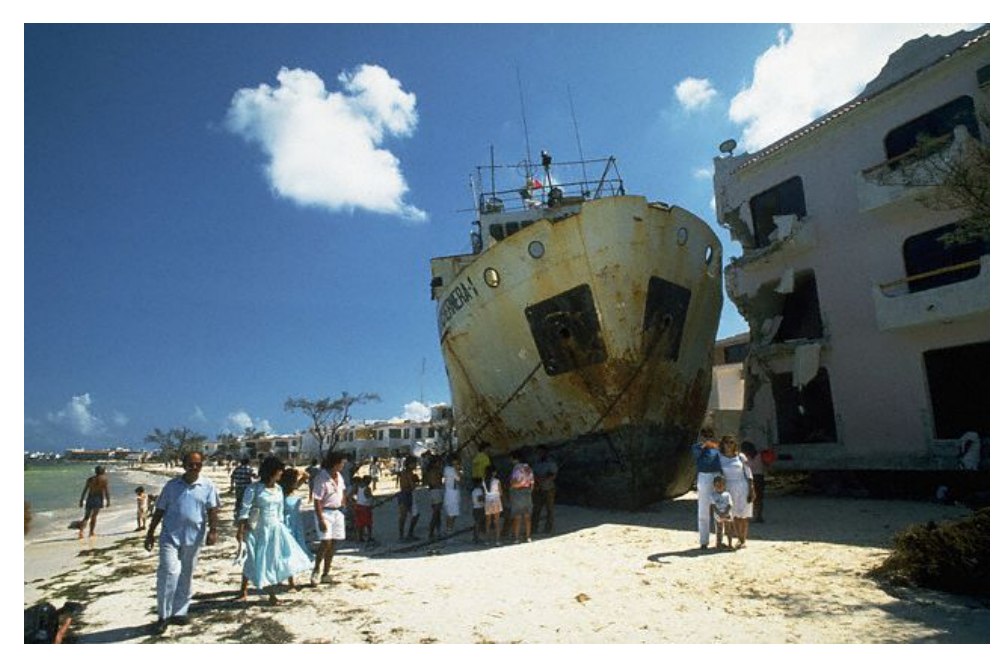

Figura. A-30.- Foto del barco cubano Portachernera encallado enfrente del hotel Imperial Las Perlas en Cancún (Corbis/ Sergio Dorantes).

Los daños provocados por Gilbert en Jamaica incluyen marea de tormenta, inundaciones violentas causadas por 700 mm de lluvia del 10 al 14 de septiembre. 40% de los daños totales fueron a la agricultura, 95% de la infraestructura hospitalaria sufrió daños severos. El 50% del suministro del agua potable fue destruido.

En la península de Yucatán, la cantidad de daños fue tremenda, 80 barcos se hundieron, la marea de tormenta alcanzó de 4.5 a 5 metros según crónicas de la época, 60,000 casas fueron destruidas, 350,000 personas perdieron su hogar. Los ecosistemas de la península de Yucatán fueron afectados, la selva quedó completamente sin hojas durante el evento,

mientras que la densidad de los árboles disminuyó en un 33%, ésto a su vez ocasionó incendios en un área de 740 que se salieron de control por los escombros dejados, tuvó un efecto directo sobre las poblaciones de aves debido a la pérdida de lugares de anidación, percha y la falta de cobertura vegetal. En la zona montañosa de Monterrey la cantidad de lluvia fue de 250 mm durante el paso del evento lo que ocasionó una pérdida de 60 vidas, aunque cifras extraoficiales de los cuerpos de rescate creen que el número de muertos pudo ser de 400.

Cuando Gilbert aún conservaba la categoría 1 de huracán golpeo sólo una pequeña zona de Texas por lo que los daños fueron mínimos, provocando una marea de tormenta de 1 a 1.5 metros, tres muertos fueron reportados en San Antonio Texas a causa de los tornados generados por las remanentes de viento del huracán.

Los daños totales causados por el huracán Gilbert se calculan en 5,500 millones de dólares, de los cuales México tuvo pérdidas por 1,000 millones de dólares, siendo el turismo el más afectado dejando de percibir alrededor de 870 millones de dólares. Jamaica fue el país más golpeado económicamente; las pérdidas fueron en propiedades, cultivos, comercio e infraestructura, donde los daños ascendieron a 4,000 millones de dólares. En Estados Unidos los daños sólo fueron de algunos millones de dólares.

Gilbert fue uno de los mayores ciclones tropicales observadas en la cuenca del Atlántico; por momentos sus vientos llegaron a influenciar en un diámetro de 800 km, incluso antes de convertirse en una depresión tropical, la circulación de las tormentas se extendía casi hasta el ecuador cuando la tormenta aún estaba a mitad de camino entre África y las Antillas Menores.

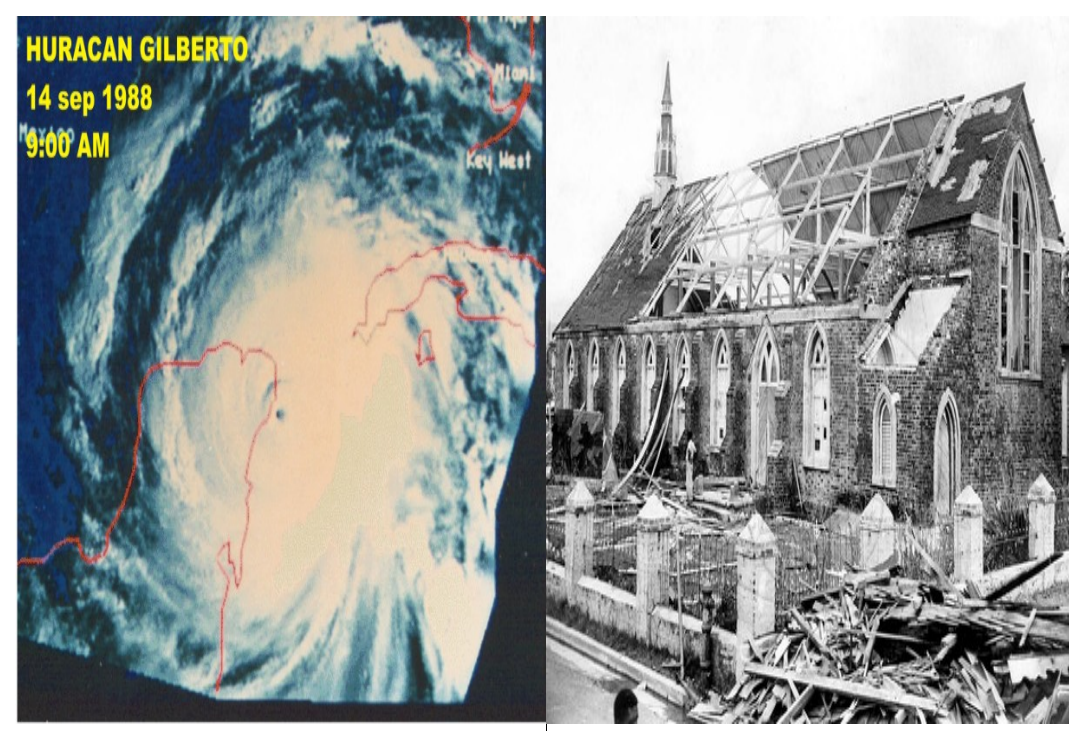

Figura. A-31.- (Izq.) Vista satelital del huracán Gilbert, ( Der.) Iglesia Wesleyan en la bahía de Morant en Santo Tomas Jamaica después de ser golpeada por el huracán Gilbert.

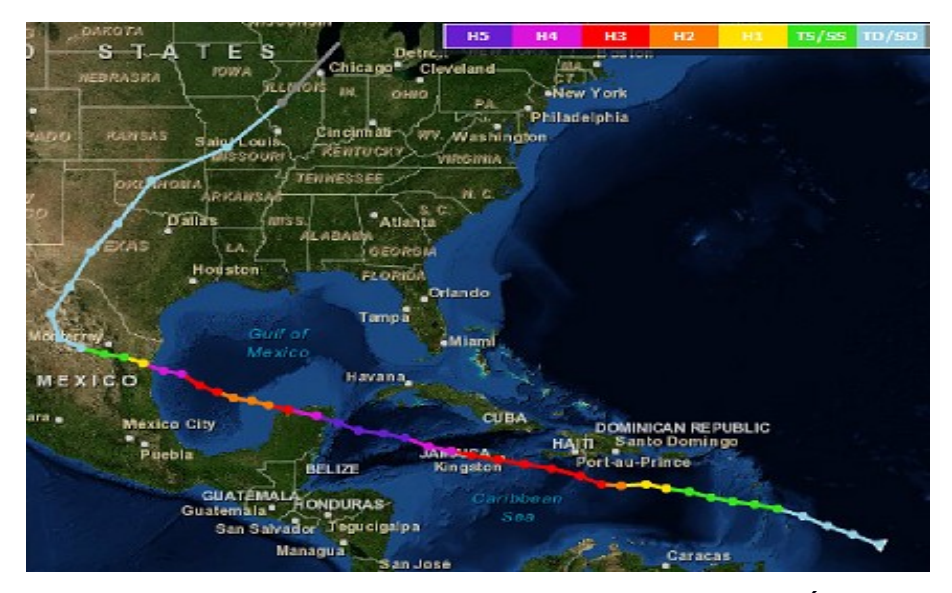

Figura. A-32.- Trayectoria del huracán Gilbert desde la costa oeste de África hasta la zona de los grandes lagos en la frontera de Estados Unidos y Canadá (NOAA).

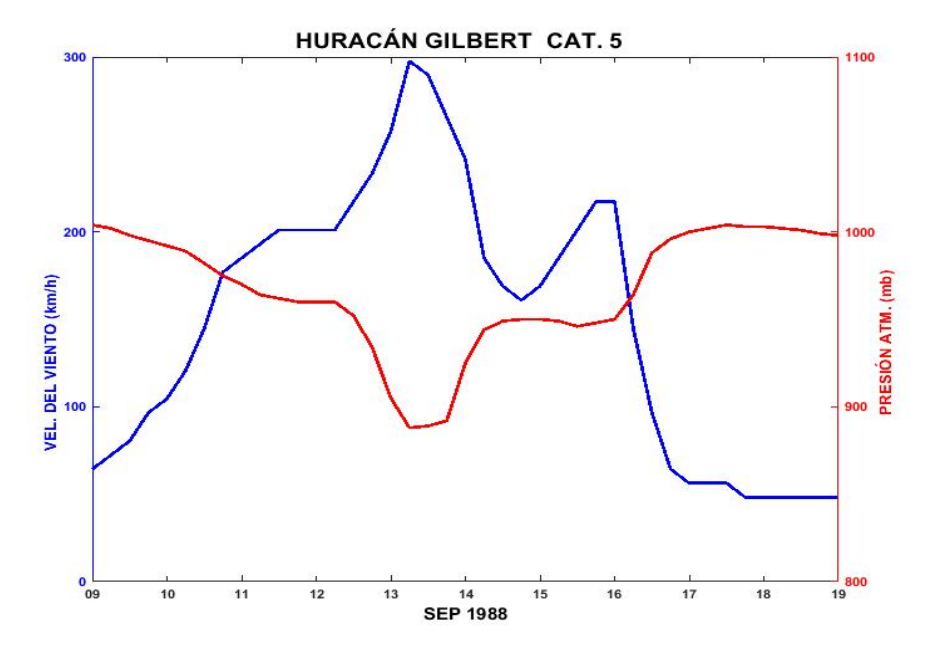

Figura. A-33.- Perfil de velocidad del viento y presión atmosférica asociado al huracán Gilbert.

## **HURACÁN DIANA 1990**

Este ciclón tropical se formó a partir de una onda tropical originada en el este de África el 27 de julio, moviéndose hacia el este como suelen moverse típicamente las tormentas de este tipo en el océano Atlántico. Hubo reconocimiento aéreo en el sureste del Mar Caribe aunado a las imágenes del satélite que mostraban que el sistema avanzaba acompañado por un sistema de tormentas.

 El 4 de agosto, imágenes de satélite de alta resolución mostraron una circulación ciclónica en nubes bajas así como convección profunda cubriendo una gran porción a lo largo del oeste del mar Caribe, lo cual era señal que se había formado una depresión tropical al oeste de Honduras. Esta depresión alcanzó el estatus de tormenta tropical el 5 de agosto a las 00:00 GMT, continuó su avance con dirección noreste perfilándose hacia el estado de Quintana Roo donde tocó tierra a mediodía del 5 de agosto a 44 kilómetros al norte de Mahahual en Quintana Roo. Cruzó la península de Yucatán y se internó en el Golfo de México, al norte de Campeche, Campeche, curvó ligeramente para tomar una trayectoria hacia el oeste, donde debido a las aguas cálidas continuó intensificándose alcanzando la categoría 1 de huracán en la escala Saffir-Simpson el 7 de agosto a las 06:00 GMT y 12 horas después alcanzó la categoría 2, cambiando de dirección hacia Tuxpam, Veracruz donde tocó tierra la tarde del día 7 de agosto, con vientos de 150 km/h para seguir avanzando e internarse tierra adentro, se degradó a tormenta tropical en los límites de los estados de Hidalgo y Veracruz. Aun así, permaneció con su avance al norte de Celaya, Guanajuato donde se degrado a depresión tropical, de esta forma cruzó los estados de Guanajuato, Jalisco y Nayarit para entrar al Océano Pacifico en la Laguna de las Flores y se disipó frente a Mazatlán, Sinaloa.

A su paso por Veracruz, el huracán Diana siguió una trayectoria por la cuenca del río Tuxpam, sus lluvias torrenciales afectaron las sierras de Chicontepec y Huayacocotla desbordándose los ríos Pánuco, Tuxpam, Cazones, Tecolutla y Nautla. Afectó seriamente

las poblaciones de Tuxpam y Poza Rica. Además, en todo su recorrido por Veracruz causó 80 muertos y 150 personas desaparecidas (Luna, 1984, p. 70).

En otros estados mexicanos el número de decesos directos e indirectos sumó 16 y, cerca de 100,000 personas resultaron afectadas principalmente por deslaves e inundaciones. Con esto el huracán Diana resultó ser el más devastador de la temporada 1990 para México.

Son realmente pocos los fenómenos del tipo ciclón tropical que logran trasladarse de la cuenca del Atlántico a la del Pacifico o viceversa; escasamente una docena en 90 años de acuerdo a datos de la NOAA.

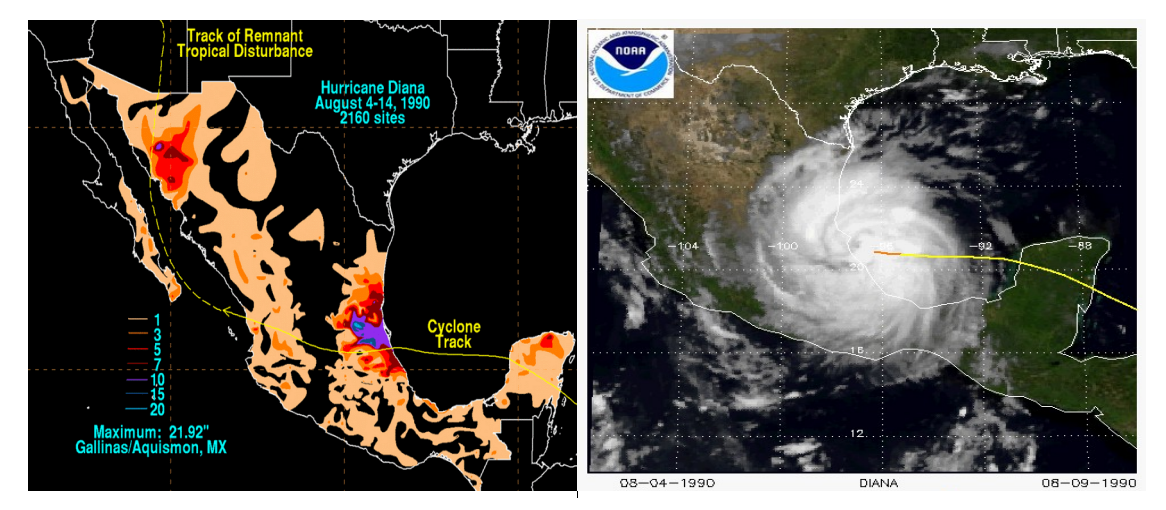

Figura. A-34.- (Izq.) Se muestran la cantidad de lluvias asociadas a Diana (NOAA, 1990), (Der.) Imagen de satélite cuando Diana esta sobre territorio mexicano, se nota el ojo a pocos kilómetros de Tuxpam (NOAA).

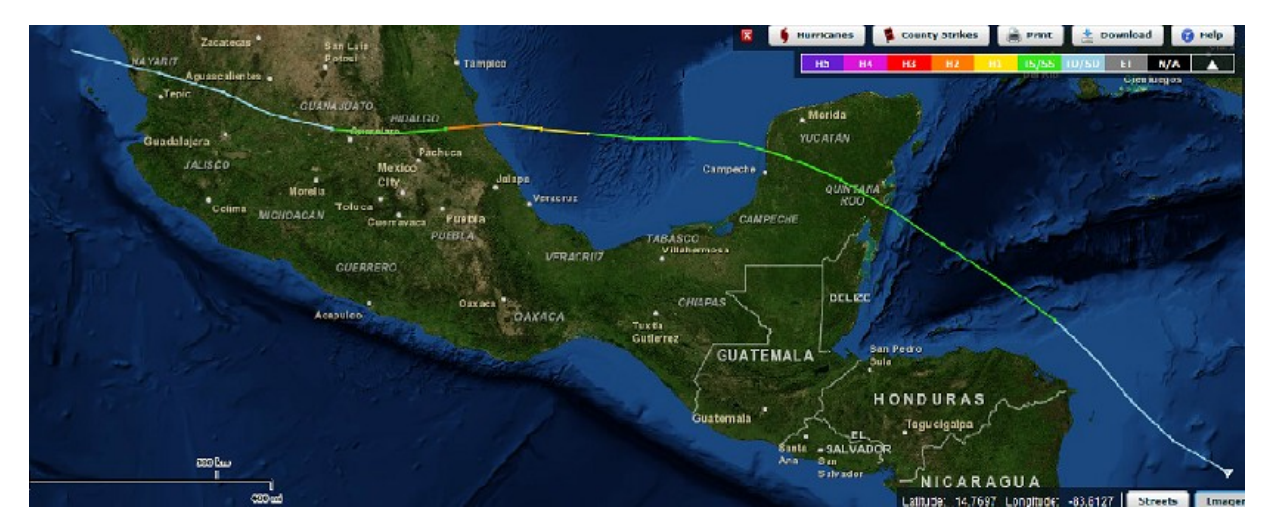

Figura. A-35.- Trayectoria seguida por el Huracán Diana. Se observa que cruzó el territorio mexicano, alcanzando el océano Pacifico en el estado de Nayarit (NOAA).

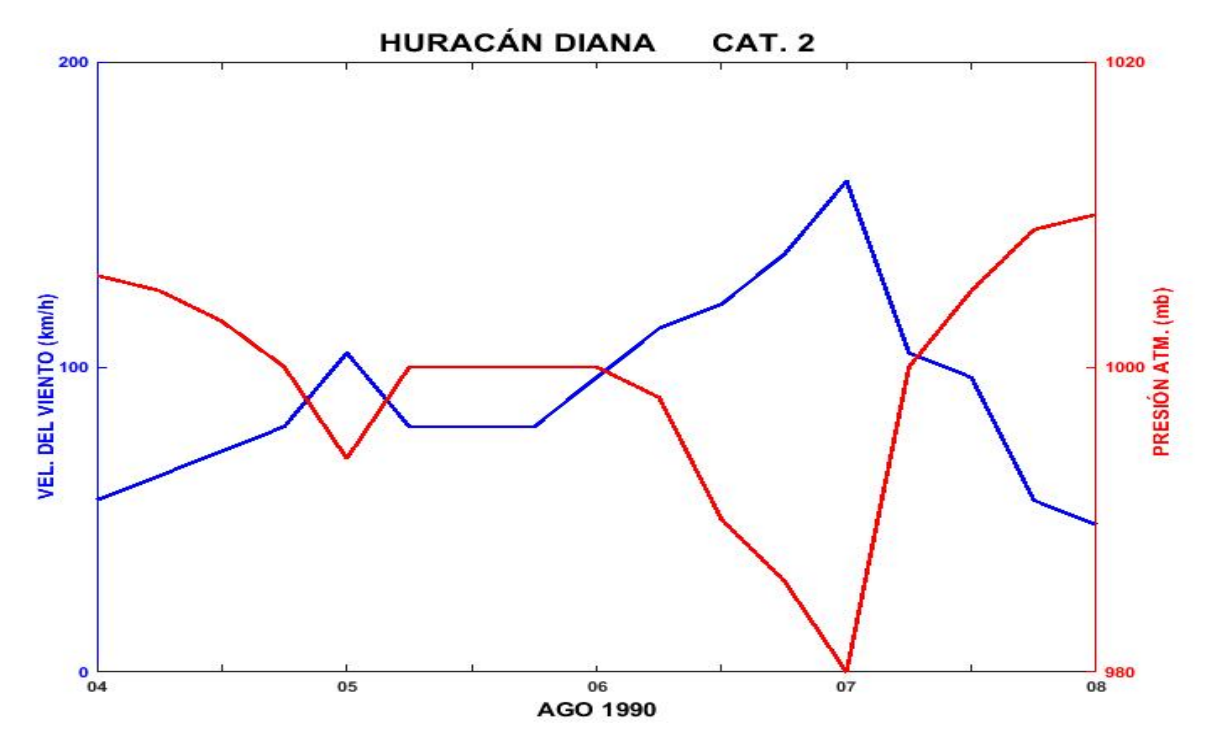

Figura. A-36.- Perfil de velocidad del viento y presión atmosférica asociado al huracán Diana.

#### **OPAL 1995**

 El huracán Opal surgió el 27 de septiembre como una depresión tropical en el Mar Caribe a unos 40 kilómetros al norte del Banco Chinchorro, se dirigió sobre tierra hacia el oeste erráticamente. El 29 de septiembre a las 18:00 GMT viró hacia el norte para ingresar al Golfo de México a la altura de Telchac, el 30 de septiembre a las 18:00 GMT se desplazó de este a oeste paralelo a la costa en forma de tormenta tropical. El 2 de octubre a las 00:00 GMT cambió su dirección hacia el norte y 12 horas después se convierte en huracán de categoría 1 permaneciendo así hasta el 3 de octubre a las 18:00 GMT, para después aumentar su intensidad a huracán de categoría 2 para después de 6 horas evolucionar a categoría 3. Siguió su avance cambiando su trayectoria ligeramente hacia el noreste y el 4 de octubre a las 12:00 GMT cambió a huracán de categoría 4, después de 6 horas se degradó a categoría 3, así impactó las costas de Pensacola en el estado de Florida. Continuó avanzando con dirección norte y degradándose rápidamente, el 5 de octubre a las 18:00 GMT se transformó en tormenta extratropical y el 6 de octubre a las 18:00 GMT se disipó sobre el lago Ontario.

México se vio afectado principalmente en la zona de Campeche donde de acuerdo a los reportes emitidos por la Comisión Nacional del Agua, los daños fueron: 2,196 viviendas, 19,598 damnificados, 2 personas desaparecidas, aunado a daños en la infraestructura carretera, hidráulica, telecomunicaciones y eléctrica. En Quintana Roo, 414 viviendas y 1,050 personas resultaron damnificadas, daños en infraestructura eléctrica y marítima; Tabasco resultó con afectaciones en 30,216 viviendas, hubo 12 muertos, 14,370 hectáreas de pastizales resultaron dañadas, afectaciones en la navegación, telecomunicaciones y tendido eléctrico; Yucatán tuvo 6,050 personas damnificadas, 2,403 viviendas dañadas y afectaciones en servicio eléctrico, agua y carreteras; en Chiapas hubo daño en 19 comunidades del medio rural. En ningún caso se reportan daños debido a la marea de tormenta (CNA).

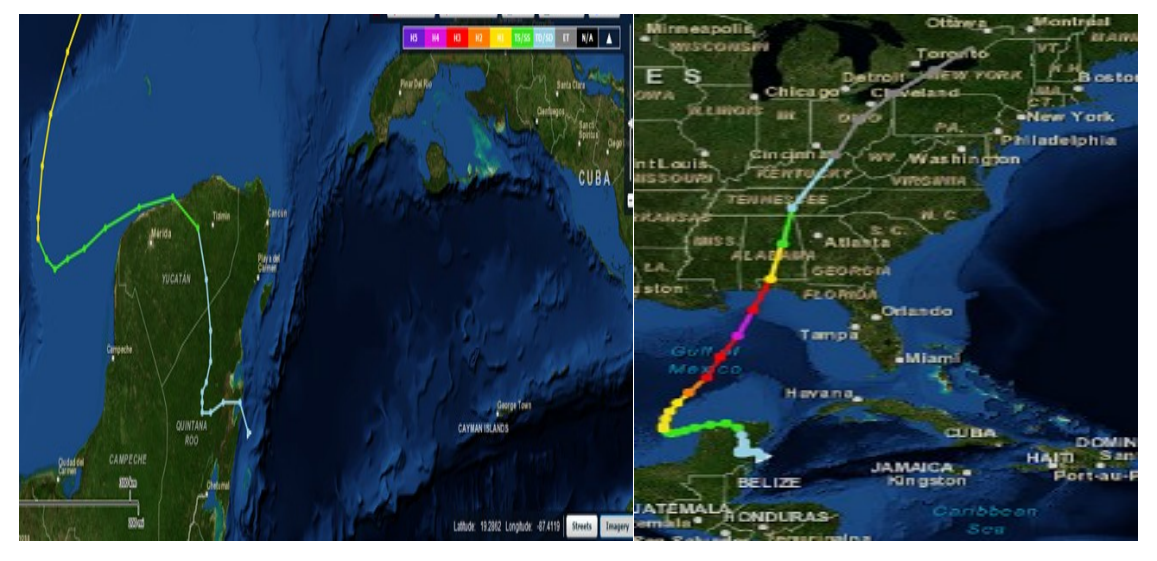

Figura. A-37.- (Der)Trayectoria del huracán Opal sobre la península de Yucatán , (Izq.) Impactó de Opal como huracán mayor en los límites de los estados de Florida y Alabama, en Estados Unidos (NOAA).

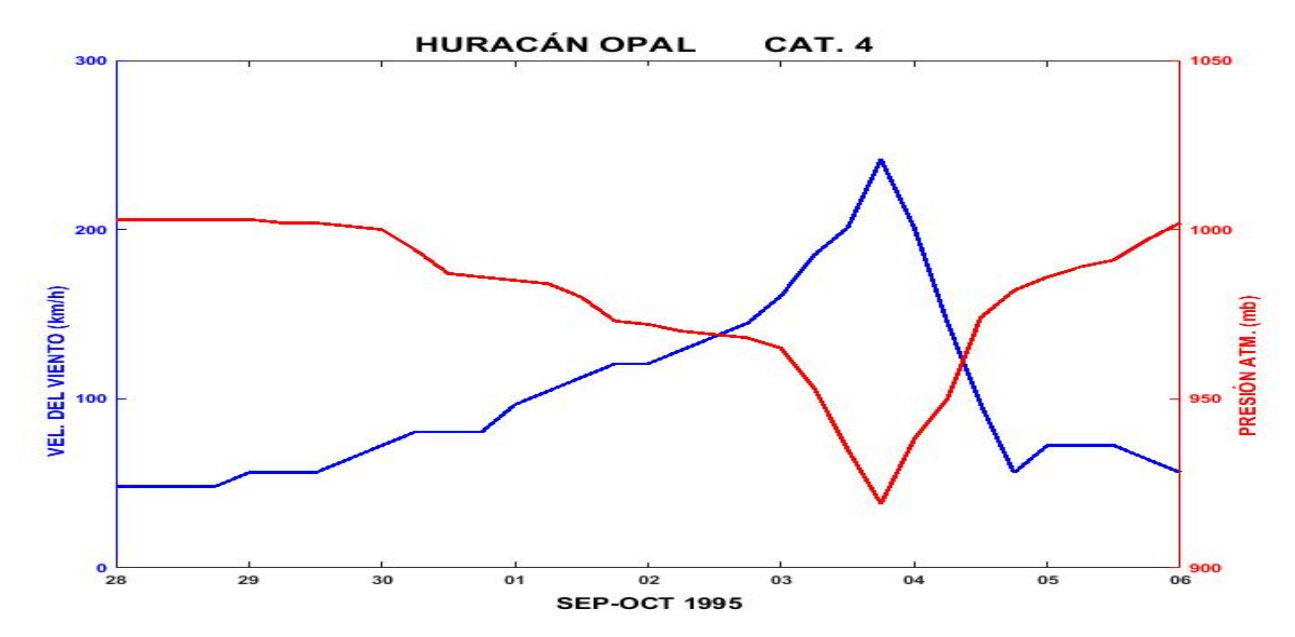

Figura. A-38.- Perfil de velocidad del viento y presión atmosférica asociado al huracán

Opal.

# **HURACÁN ROXANNE 1995**

El huracán Roxanne se formó a partir de una serie de fenómenos combinados; una baja presión, una onda tropical y una vaguada. El 6 de octubre, a partir de datos de radiosondeo al oeste del Caribe se descubrió que había una amplia zona con nubosidad y fuertes lluvias entre las Islas Gran Caimán y Honduras. El 26 de septiembre se originó una onda tropical proveniente de África, avanzó hacia el oeste e interactuó con una perturbación preexistente en la zona oeste del mar Caribe el 7 de octubre para después formar una depresión tropical el mismo día a las 18:00 GMT. Al avanzar a paso lento frente a la frontera entre Nicaragua y Honduras giró hacia el norte donde se convirtió en tormenta tropical el 9 de octubre a las 00:00 GMT, 18 horas después cambió su trayectoria hacia el oeste con dirección a la península de Yucatán.

El 10 de octubre a las 00:00 GMT alcanzó la categoría 1 de huracán en la escala Saffir-Simpson, subiendo a categoría 2 después de 12 horas. A las 18:00 GMT del mismo día alcanzó la categoría 3, aproximadamente a 80 km de la costa, tocó tierra 2 horas después a 20 km al sur de Tulum, Quintana Roo, decayó a huracán de categoría 1 debido al paso por tierra, continuó su avance ingresando al Golfo de México entre Champoton y Seybaplaya, Campeche. Al norte de Ciudad del Carmen curvó hacia el noroeste, menguó su intensidad hasta ser una tormenta tropical y avanzó unos 450 km. El 18 de octubre sucedieron dos cosas: se intensifica el huracán a categoría 1 y gira 180 grados enfrente de la Ciudad de Carmen como tormenta tropical. Para el 19 de octubre decayó a depresión tropical y a 200 km al este de Ciudad Madero, Tamps., dio un giro hacia el sur rumbo al puerto de Veracruz pero sin impactar en tierra ya que se disipó a 50 km de la costa.

De acuerdo con La Comisión Económica para América Latina y el Caribe (CEPAL), el huracán Roxanne afectó los estados de Tabasco, Veracruz y Campeche al generar inundaciones de tierras agrícolas debido a su trayectoria, puesto que pasó más de una vez por casi los mismos puntos, tal es el caso de Ciudad del Carmen donde causó inundaciones

severas y la rotura de cinco tramos de acueducto que abastecían de agua potable a la población.

Las trayectorias erráticas de los huracanes Opal y Roxanne causaron efectos trágicos en la navegación, así como en la infraestructura portuaria. De parte del gobierno federal se asignaron 16 millones de pesos para Tabasco, Campeche, Yucatán y Quintana Roo (CENAPRED).

Tabasco se vio afectado tanto en embarcaciones como en aparejos pesqueros. En Ciudad del Carmen y Campeche el huracán Roxanne y el huracán Opal afectaron tanto muelles como el mercado municipal; en Quintana Roo parte de la selva fue la más afectada, se estiman 50,000 ha de vegetación y dunas costeras; Yucatán sufrió los estragos de este fenómeno en su flota e infraestructura pesquera. El gobierno federal asigno 2.5 millones de pesos para resarcir los daños (CENAPRED).

Para Veracruz las cosas no fueron muy diferentes a los otros estados, cuando Roxanne estaba a punto de disiparse interactuó con un frente frío proveniente del norte ocasionando lluvias torrenciales que inundaron varios municipios del estado y algunos deslaves afectaron las vías de comunicación. Los afectados sumaron 13,860 personas (CEPAL). En lo que respecta a la agricultura resultaron dañadas 762 mil ha, de éstas el 54% fueron pérdida total en el sector pecuario, se perdieron 106,000 cabezas de ganado.

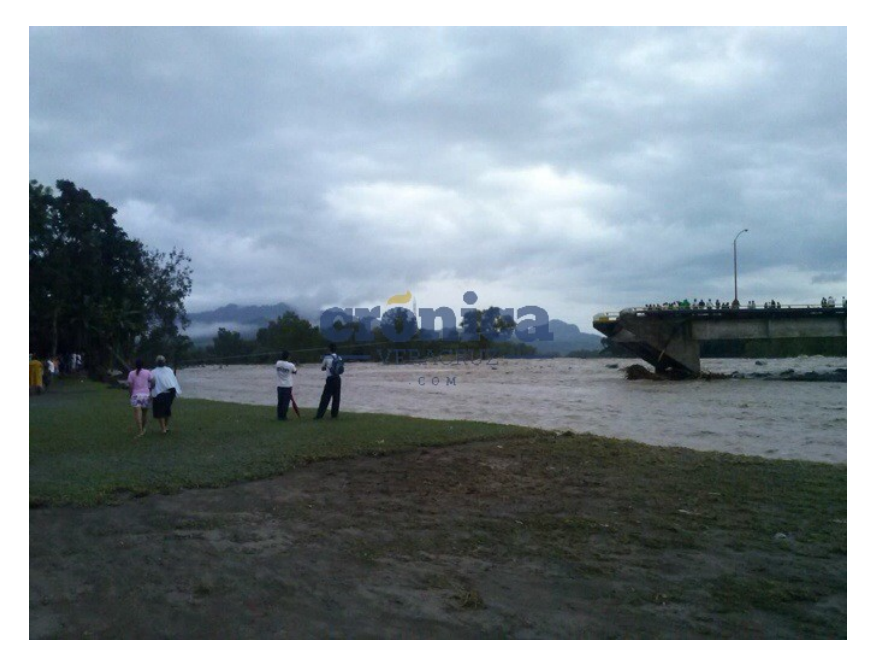

Figura. A-39.- Puente derrumbado en el estado de Veracruz a causa de las lluvias torrenciales (Cronica,1995).

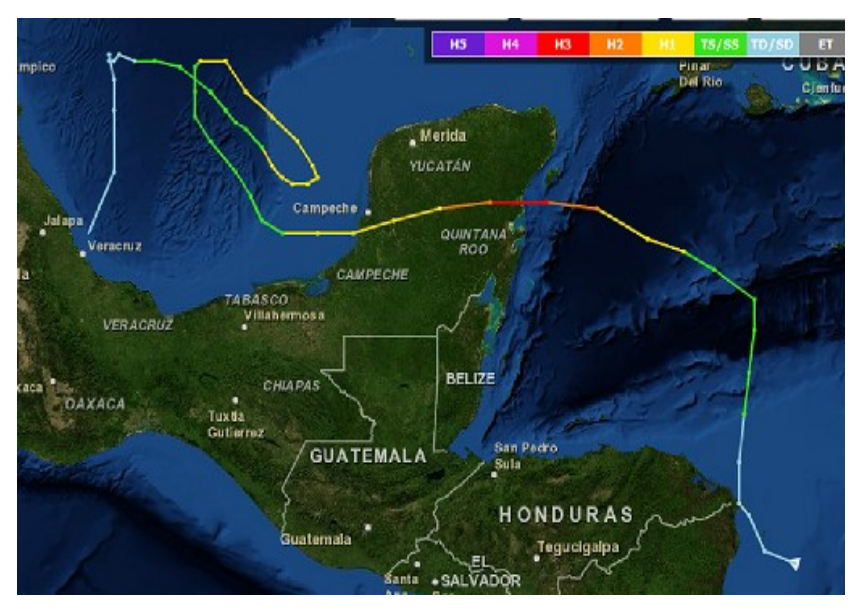

Figura. A-40.-Trayectoria errática del huracán Roxanne dentro del Golfo de México (NOAA).

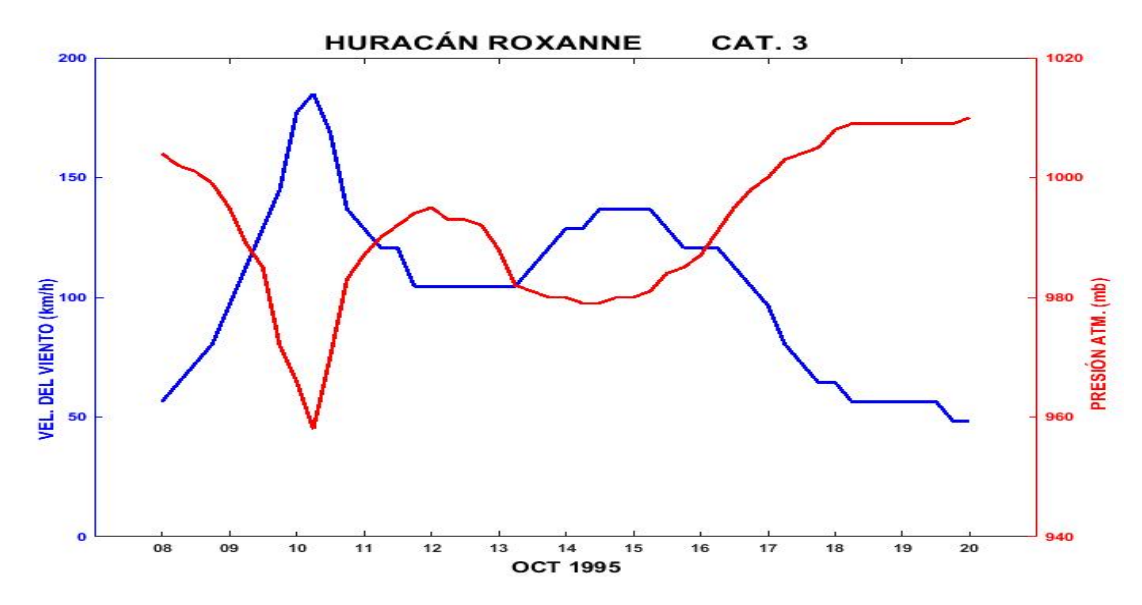

Figura. A-41.- Perfil de velocidad del viento y presión atmosférica asociado al huracán Roxanne.

# **HURACÁN KARL 2010**

Este huracán se originó en el mar Caribe al sur de Jamaica. Fue el décimo tercer ciclón de la temporada de huracanes del Atlántico para el año 2010, fue el que más devastación causó a México en esa temporada. Comenzó con una amplia zona de baja presión al oeste del mar Caribe, el día 11 de septiembre a las 11:00 GMT. Empezó a moverse hacia el noreste, para el 13 de septiembre a las 18:00 GMT era una depresión tropical la cual se enfiló hacia el sur de la península de Yucatán, desplazándose en dirección noroeste.

 Para el 14 de septiembre ya era una tormenta tropical, en esta etapa tuvo su primer impacto con tierra al sur de Mahahual, en el estado de Quintana Roo, alcanzó vientos de 101 km/h, a las 07:00 horas tiempo del centro de México. Siguió su curso hacia el noroeste, sobre la península de Yucatán con velocidades de hasta 83 km/h, regresando a aguas del Golfo de México a la altura de Champotón, Camp.

En las primeras horas del día 16 de septiembre, siguió avanzando sobre aguas del Golfo de México sin modificar su trayectoria, de manera significativa ahí encontró las condiciones

favorables para intensificarse, siendo el mismo día a las 12 hrs, que alcanzó la categoría 1 de huracán en la escala Saffir-Simpson sobre la sonda de Campeche.

Después de 6 horas ya era categoría 2 ubicándose a 170 km al norte de Coatzacoalcos, Ver. y continuó su trayectoria hacia el suroeste. El 17 de septiembre a las 12:00 GMT alcanzó la categoría 3, estando a tan solo 60 km de la costa enfilándose, francamente hacia el puerto de Veracruz con vientos de 203 km/h.

Tocó tierra el día 17 de septiembre a las 12:00 hora local a 16 km al oeste del puerto de Veracruz, en Playa Chachalacas. con vientos de 185 km/h, se degradó a huracán de categoría 2 después de 17 kilómetros tierra adentro; siguiendo su curso 6 horas después decayó a tormenta tropical, en los límites entre Veracruz y Puebla sobre la Sierra Madre Oriental. Finalmente se disipó al norte de Tehuacán, Puebla aproximadamente a las 4:00 hora local del día 18 de septiembre, dejando una amplia zona de bandas nubosas sobre el Centro, Oriente y Sureste del país desde Tamaulipas hasta Chiapas.

Recorrió 1,470 km en 84 horas, en su trayectoria provocó intensas lluvias mayores a 100 mm. En Chetumal, Q. Roo. precipitó 167 mm el 15 de Septiembre, en Misantla, Ver., la lluvia acumulada fue de 355 mm; 213 mm en Cuetzalan Pue. el dia17 de septiembre; las lluvias llegaron a 100 mm en Acapulco Gro, el día 19 de septiembre.

Los daños provocados por este huracán abarcaron varios estados del país, principalmente Tabasco, Veracruz y la zona norte de Chiapas. Veracruz fue el estado más afectado tanto por sus 14 víctimas mortales como en su economía, superando los 5,000 millones de pesos y alrededor de 500,000 personas desplazadas. En infraestructura las carreteras, caminos rurales y parte del tendido eléctrico resultó con daños de distintas magnitudes. La agricultura, la pesca, el turismo, así como distintas actividades productivas se vieron disminuidas. Cerca de 40,000 personas tuvieron que ser atendidas en albergues temporales, 117 de los 212 municipios veracruzanos resultaron afectados por lo que fue dada la declaratoria de desastre por parte de la Secretaría de Gobernación. En Tabasco, Puebla y Oaxaca el número de muertos alcanzó la cifra de 10 personas. Para Tabasco las

afectaciones fueron principalmente en zonas rurales, en las riberas de la desembocadura del río Grijalva, municipios como Nacajuca, Centla, Cunduacán entre otros quedaron incomunicadas, esto debido al nivel que alcanzaron algunas lagunas y ríos.

Los daños económicos totales para el estado mexicano fueron calculados en 206 millones de dólares.

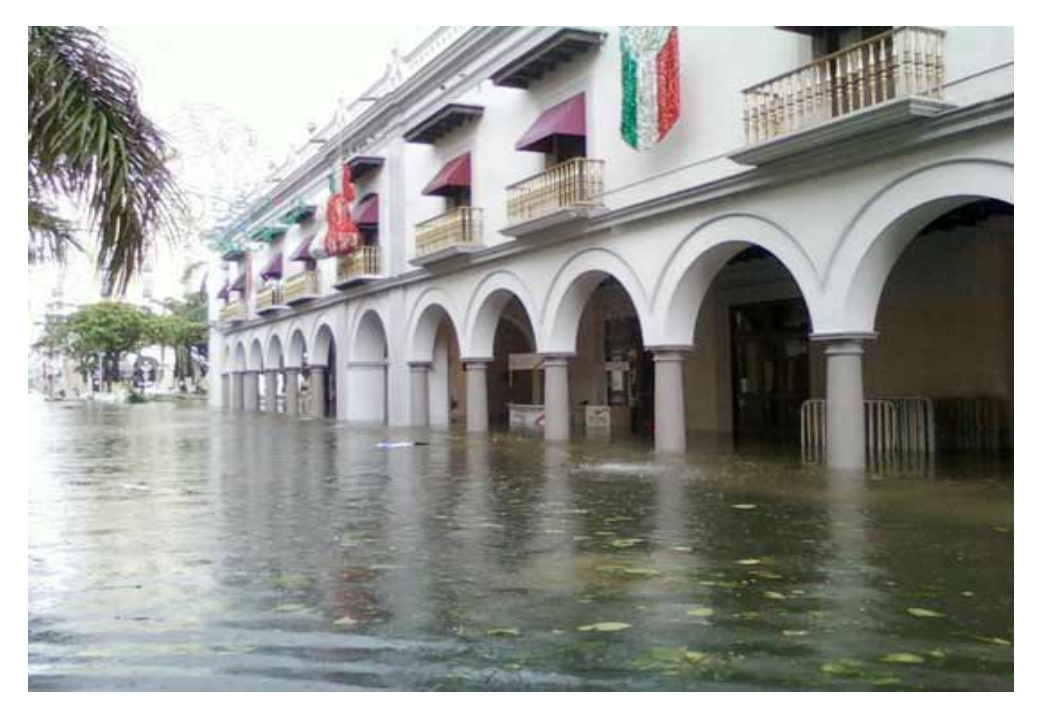

Figura. A-42.- Edificio del ayuntamiento de Veracruz inundado (Letiitta , Twitter).

Tlacotalpan considerada como patrimonio cultural de la humanidad por la UNESCO, se vió inundada durante dos semanas debido al desbordamiento del río Papaloapan, 9,000 de sus habitantes tuvieron que abandonarla. Resultaron afectados edificios de los siglos XVIII y XIX.

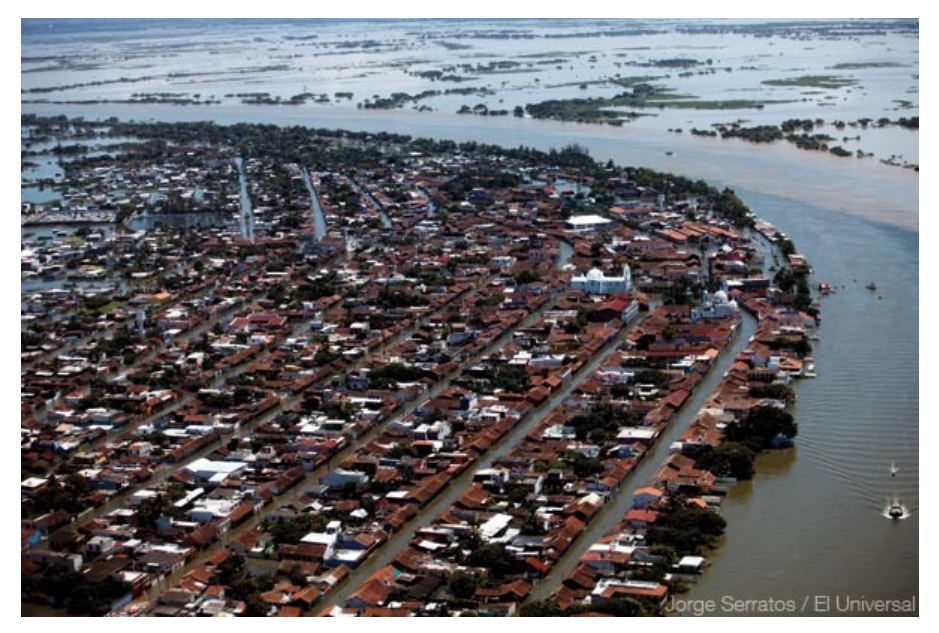

Figura. A-43.-Vista de Tlacotalpan inundada al paso del huracán Karl (El universal, 2010)
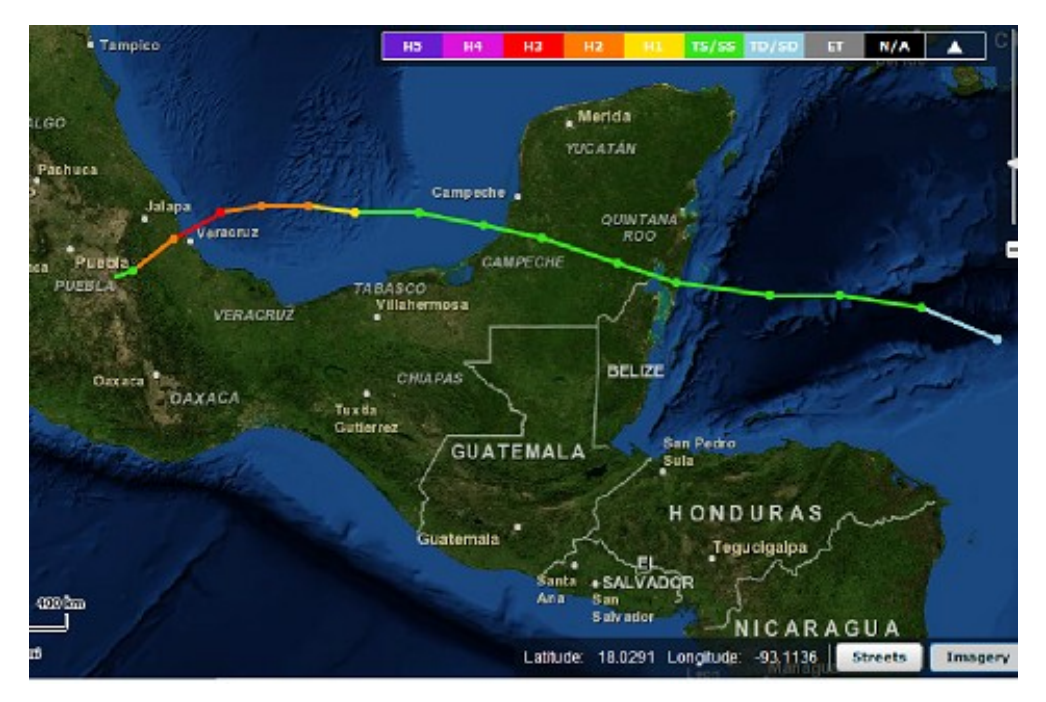

Figura. A-44.- Trayectoria del huracán Karl que impacto el estado de Veracruz (NOAA).

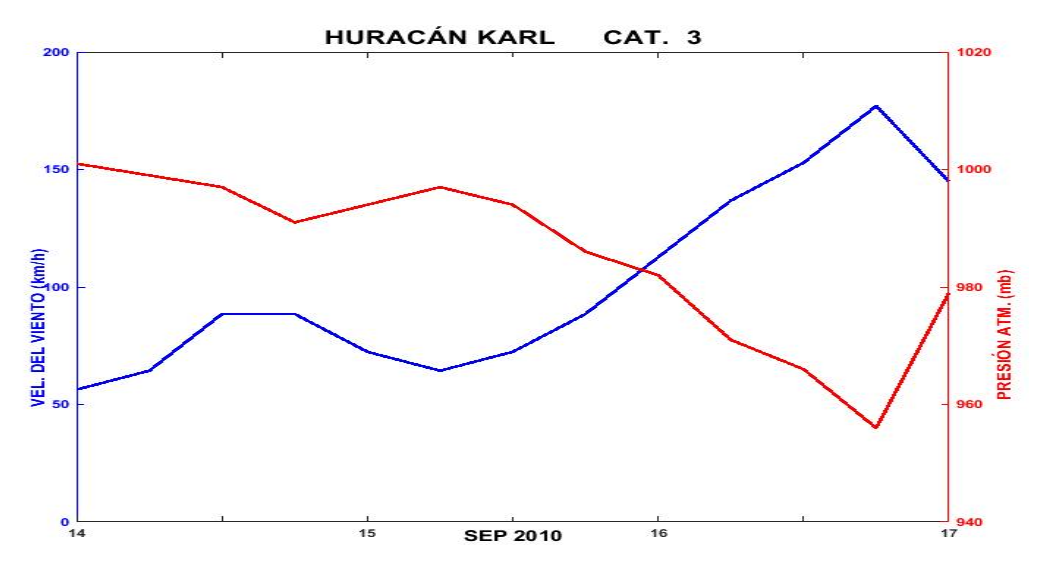

Figura. A-45.- Perfil de velocidad del viento y presión atmosférica asociado al huracán Karl.